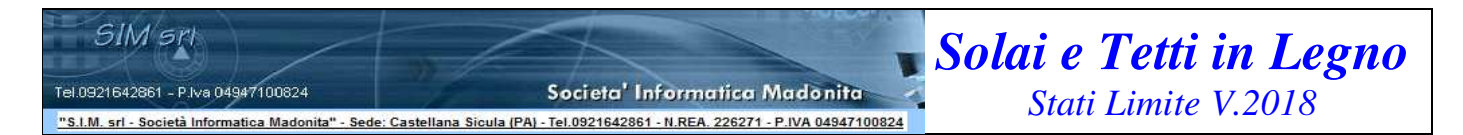

#### **"Software di Calcolo dei Solai e dei Tetti in Legno con il metodo di verifica agli stati limite"**

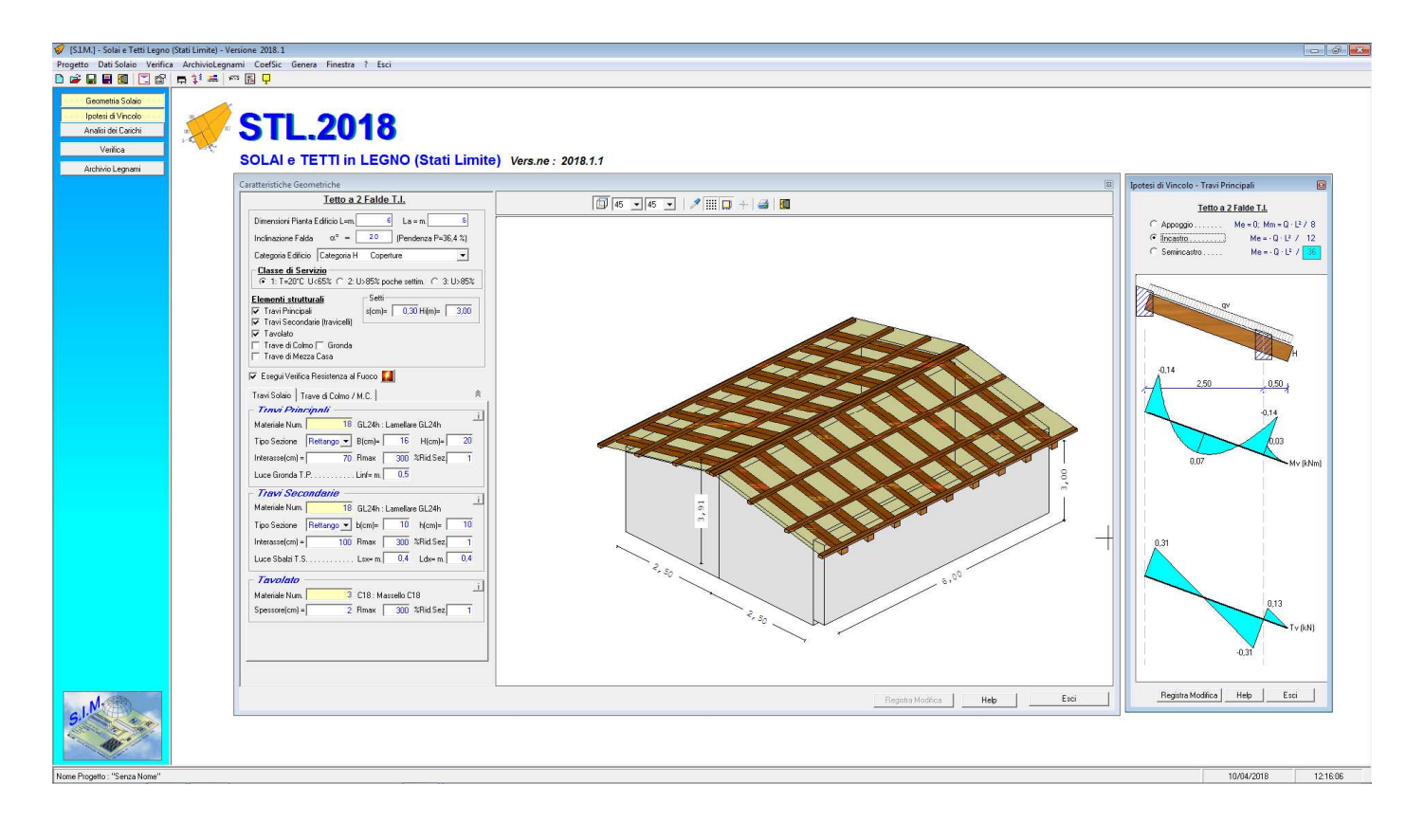

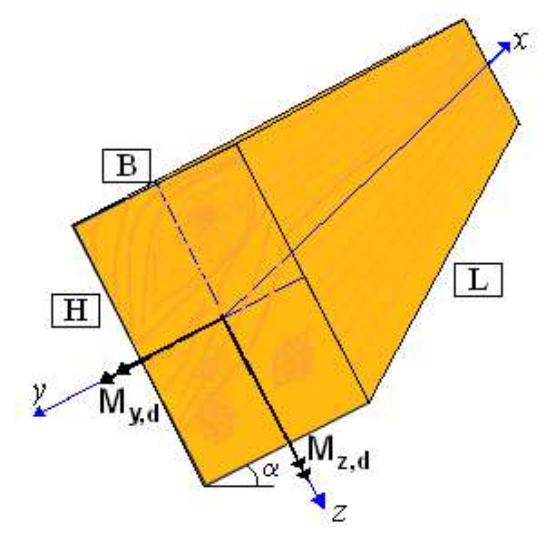

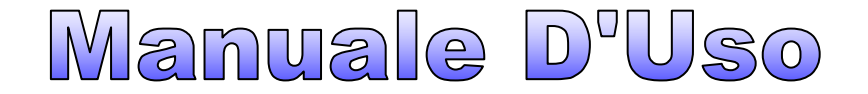

# Indice

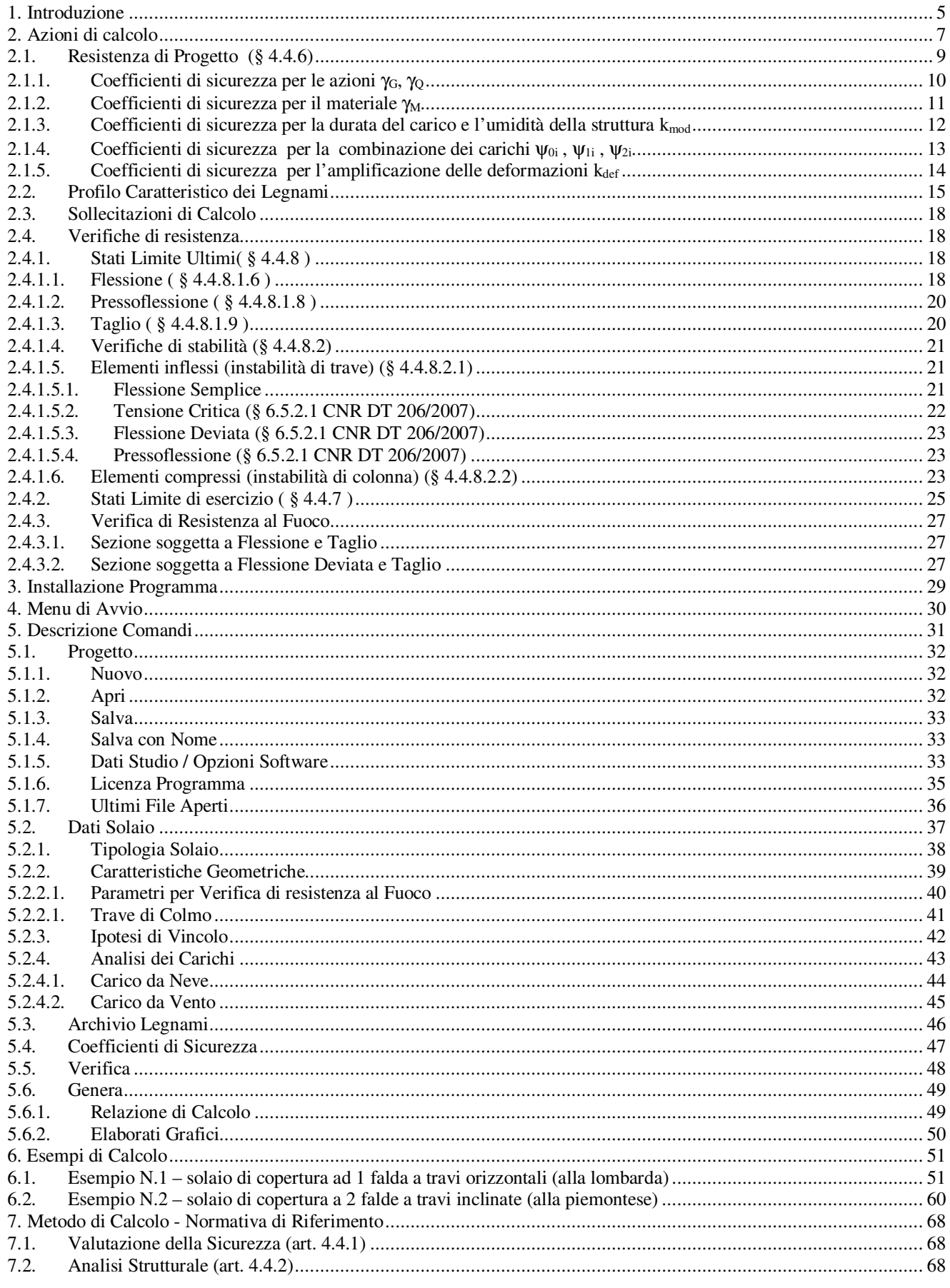

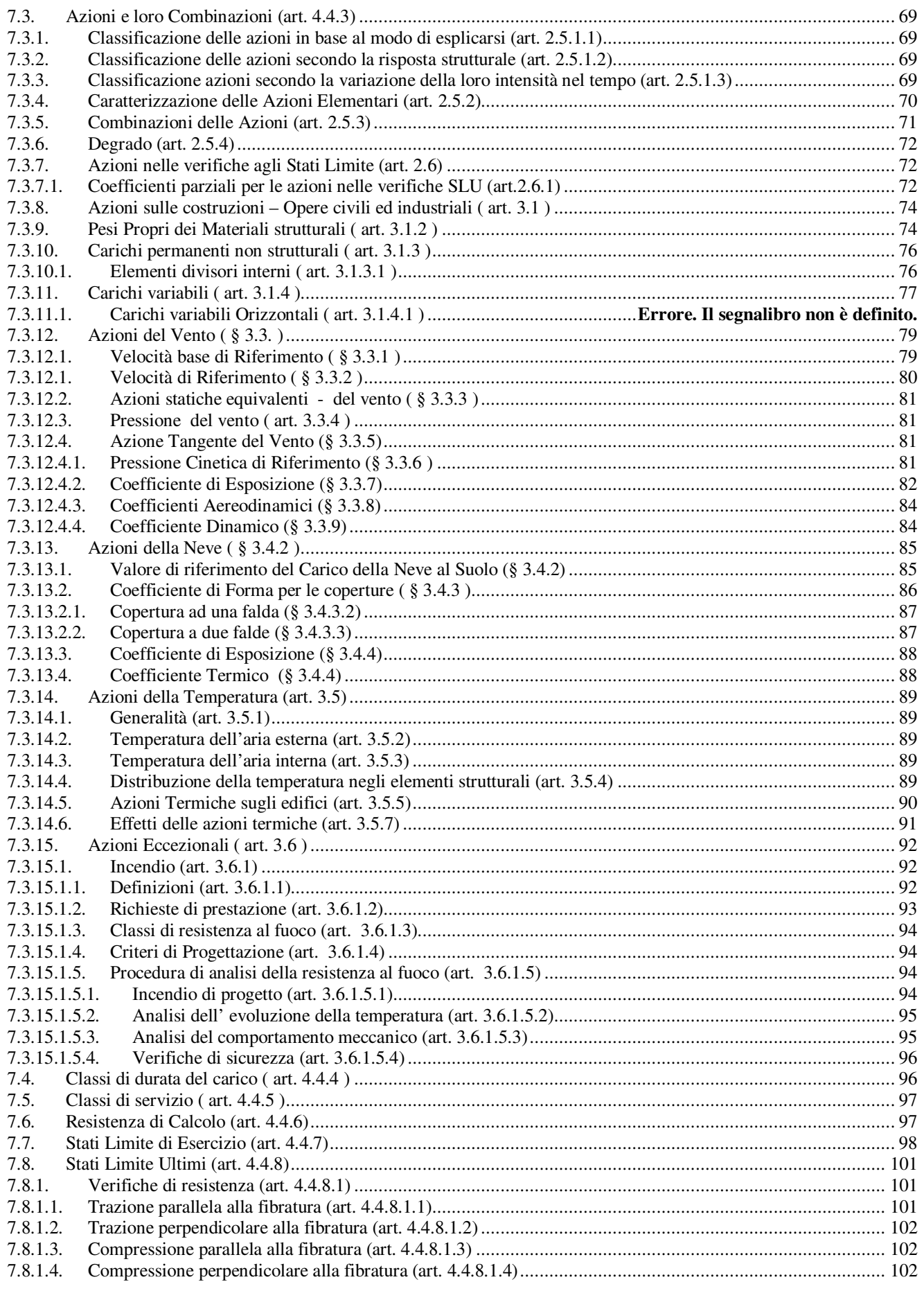

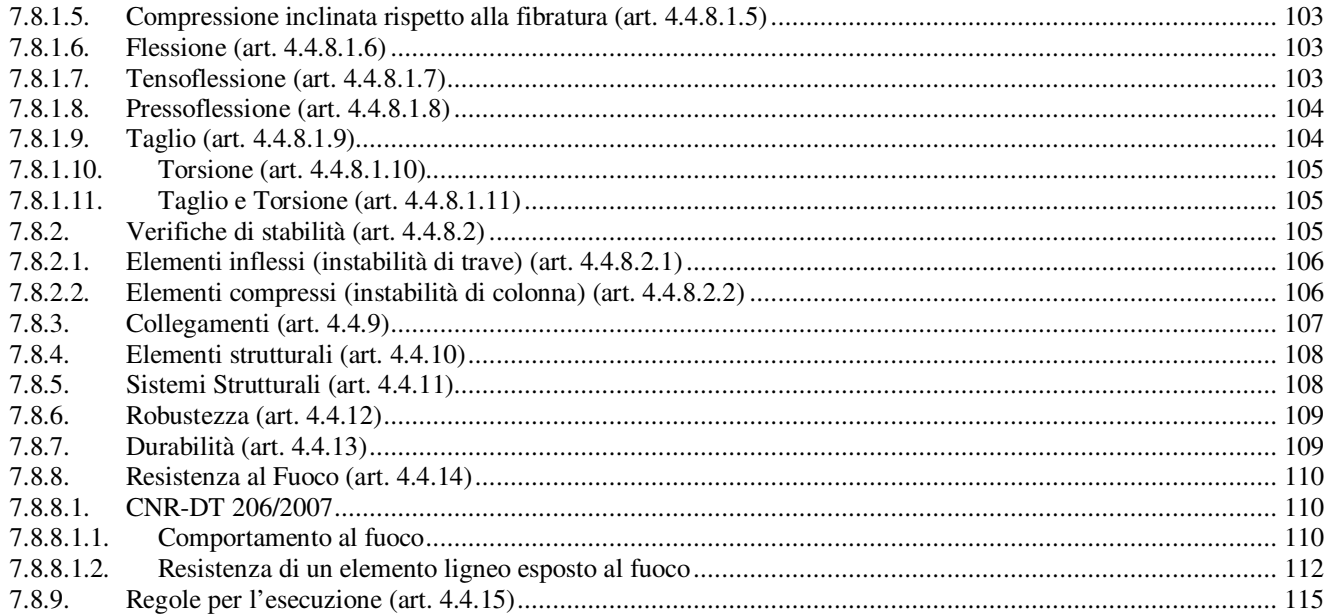

## **INDICE DELLE FIGURE**

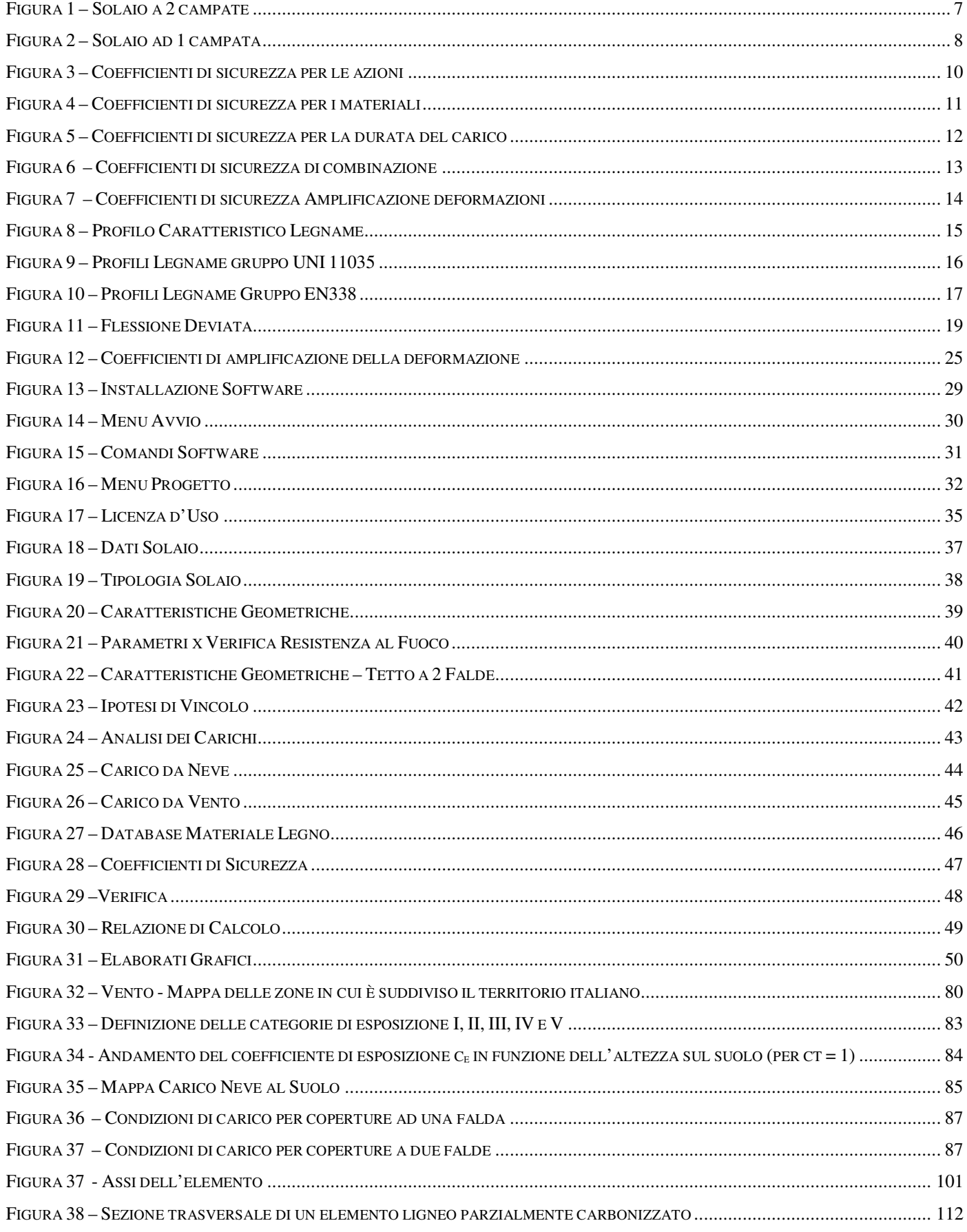

#### *1. Introduzione*

Come indicato nel D.M. 17 gennaio 2018 *Aggiornamento delle "Norme Tecniche per le Costruzioni"*, la sicurezza e le prestazioni di un'opera o di una parte di essa devono essere valutate in relazione agli stati limite che si possono verificare durante la vita nominale. In particolare al § 4.4 vengono fornite le necessarie indicazioni per il calcolo e la verifica delle costruzioni in legno.

 Il programma, **Solai e Tetti in Legno**, qui descritto, nella Versione 2018.1 aggiornato alle norme suddette, consente di effettuare tale calcolo, con il metodo di verifica della sicurezza agli stati limite, molto velocemente, in quanto:

 - facilita la scelta della tipologia di solaio (orizzontale o inclinato, con o senza travi secondarie, con o senza tavolato sovrastante);

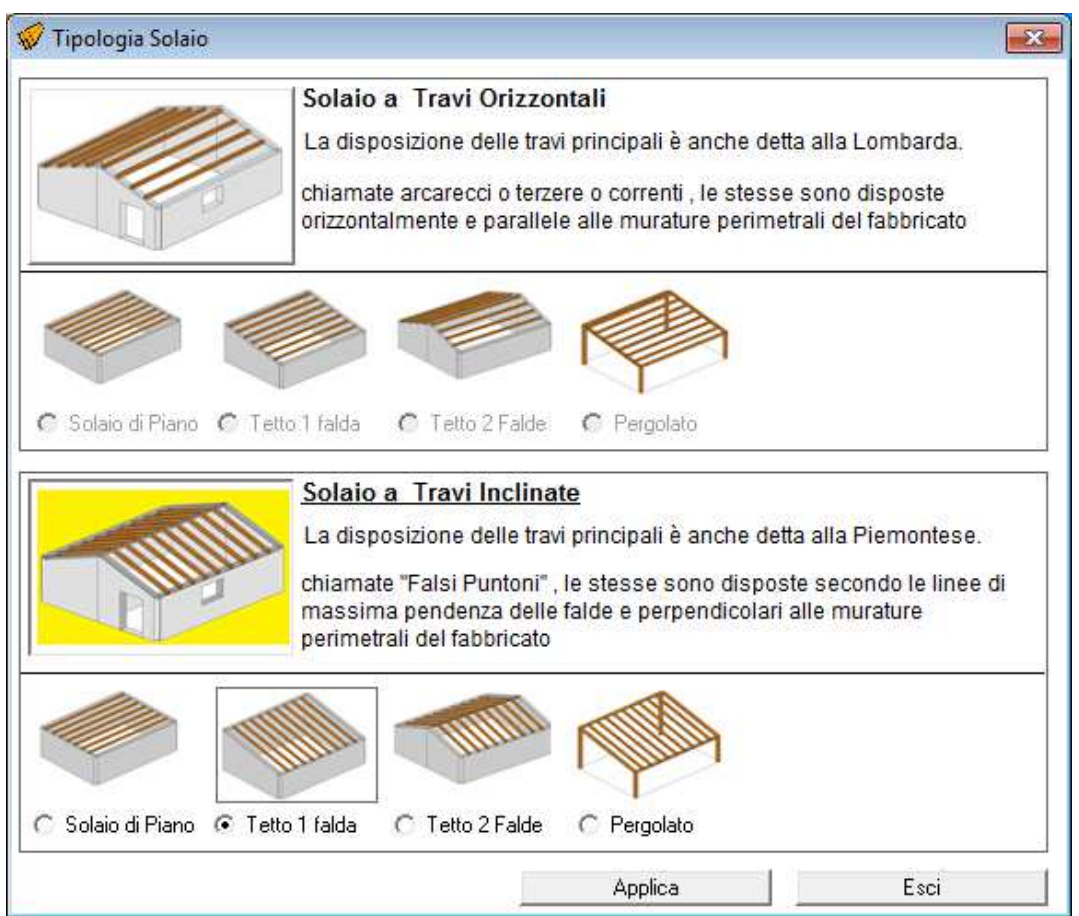

- è dotato di un archivio personalizzabile delle tipologie di legno e delle relative caratteristiche meccaniche;
- consente di effettuare velocemente l'analisi dei carichi sulla base dei valori imposti dalla normativa;
- consente di determinare velocemente il Carico da Neve ed il Carico dovuto al Vento.

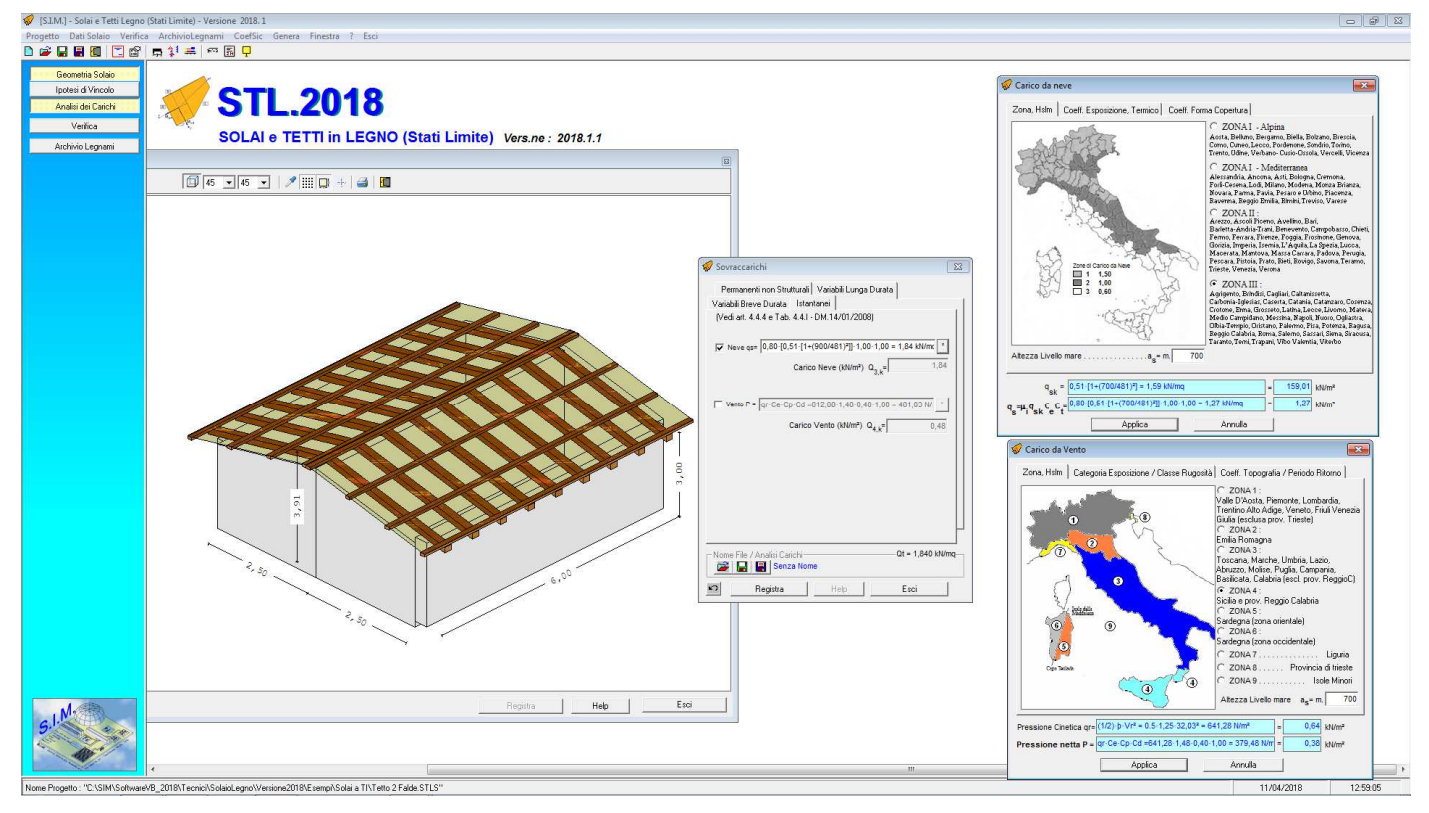

 Alla base del calcolo è possibile impostare l'ipotesi di vincolo che più si avvicina alle condizioni del solaio in esame:

- solaio semplicemente appoggiato
- solaio incastrato alle estremità
- vincolo di semincastro

 Basato sul metodo agli **Stati Limite**, consente il calcolo delle sollecitazioni (dipendente dallo schema statico adottato), e la verifica delle sezioni maggiormente sollecitate, utilizzando fondamentalmente le formule spiegate nei corsi di Tecnica delle Costruzioni delle facoltà di Ingegneria.

 Dotato di pulsanti e toolbar, che consentono di avviare velocemente le varie fasi relative a inserimento dati, verifica e stampa della relazione di calcolo, il software è stato progettato con un'interfaccia MDI (Multiple Document Interface) al fine di consentire all'utente di poter controllare velocemente i dati inseriti (geometria, sovraccarichi, tipo di vincolo, etc.).

 Modificando e registrando la modifica di un qualsiasi dato, se è attiva la finestra di "Verifica", il software riesegue immediatamente la verifica aggiornandone i relativi risultati.

#### *2. Azioni di calcolo*

Nel caso di solai in legno ad una sola campata, siano essi orizzontali che inclinati, si ha una sola combinazione di carico, del tipo:

 $\gamma_{G1} \cdot G_1 + \gamma_{G2} \cdot G_2 + \gamma_P \cdot P + \gamma_{Q1} \cdot Q_{k1} + \gamma_{Q2} \cdot \psi_{02} \cdot Q_{k2} + \gamma_{Q3} \cdot \psi_{03} \cdot Q_{k3} + \dots$  (1)

Al fine di chiarire, come il software determina le azioni derivanti dall'applicazione della (1), si consideri momentaneamente il solaio a due campate riportato nella figura 1.

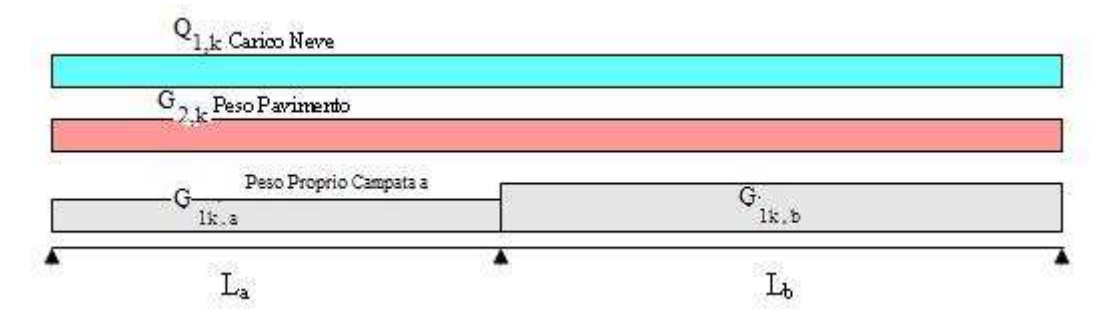

**Figura 1 – Solaio a 2 campate** 

Indicando con  $G_{1k,a}$  e  $G_{1k,b}$  il peso proprio della struttura di ciascuna campata, con  $G_{2k}$  il peso degli elementi non strutturali permanenti, con Q1k il carico variabile (di lunga durata) costituito ad es. dal peso di un macchinario posto sulla struttura, con  $Q_{2k}$  il carico variabile (di breve durata) costituito dal carico accidentale, le possibili combinazioni di carico tali da risultare più sfavorevoli ai fini delle singole verifiche possono essere:

CONDIZIONE I – Condizione che induce le massime tensioni nella campata "a"

Le massime tensioni nella campata "a" si ottengono caricando solo la stessa con i carichi variabili, e considerando il solo carico dovuto al peso proprio nella campata "b".

Dalla (1), i carichi distribuiti complessivi che bisogna considerare sono:

condizione I'

- sulla campata a:  $q_a = \gamma_{s1} \cdot G_{1k,a} + \gamma_{s2} \cdot G_{2k,a} + \gamma_{l} \cdot Q_{1k} + \gamma_{l} \cdot Q_{2k} \cdot Q_{2k}$
- sulla campata b:  $q_b = \gamma_{gl}G_{1kb}$

condizione I''

- sulla campata a:  $q_a = \gamma_{g1} \cdot G_{1k, a} + \gamma_{g2} \cdot G_{2k, a} + \gamma_{g2} \cdot Q_{2k} + \gamma_{g1} \cdot \psi_{01} \cdot Q_{1k}$
- sulla campata b:  $q_b = \gamma_{gl}G_{1kb}$

CONDIZIONE II – Condizione che induce le massime tensioni nella campata "b"

Analogamente, le massime tensioni nella campata "b" si ottengono caricando solo la stessa con i carichi variabili, e considerando il solo carico dovuto al peso proprio nella campata "a".

Dalla (1), i carichi distribuiti complessivi che bisogna considerare sono:

condizione II'

- sulla campata a:  $q_a = \gamma_{gl}G_{1k,a}$
- sulla campata b:  $q_b = \gamma_{gl} \cdot G_{1k, b} + \gamma_{g2} \cdot G_{2k, b} + \gamma_{q1} \cdot Q_{1k} + \gamma_{q2} \cdot \psi_{02} \cdot Q_{2k}$

condizione II''

- sulla campata a:  $q_a = \gamma_{gl} G_{1k, a}$
- sulla campata b:  $q_b = \gamma_{gl} \cdot G_{1k, b} + \gamma_{g2} \cdot G_{2k, b} + \gamma_{q2} \cdot Q_{2k} + \gamma_{q1} \cdot \psi_{01} \cdot Q_{1k}$

CONDIZIONE III – Condizione che induce le massime tensioni nell'appoggio centrale

Le massime tensioni nell'appoggio centrale si ottengono caricando entrambe le campate con i carichi variabili, oltre ovviamente al peso proprio.

Dalla (1), i carichi distribuiti complessivi che bisogna considerare sono:

condizione III'

- sulla campata a:  $q_a = \gamma_{g1} \cdot G_{1k, a} + \gamma_{g2} \cdot G_{2k, a} + \gamma_{g1} \cdot Q_{1k} + \gamma_{g2} \cdot \psi_{02} \cdot Q_{2k}$
- sulla campata b:  $q_b = \gamma_{g1} \cdot G_{1k, b} + \gamma_{g2} \cdot G_{2k, b} + \gamma_{q1} \cdot Q_{1k} + \gamma_{q2} \cdot \psi_{02} \cdot Q_{2k}$

condizione III''

- sulla campata a:  $q_a = \gamma_{g1} \cdot G_{1k, a} + \gamma_{g2} \cdot G_{2k, a} + \gamma_{a2} \cdot Q_{2k} + \gamma_{a1} \cdot \psi_{01} \cdot Q_{1k}$
- sulla campata b:  $q_b = \gamma_{g1} \cdot G_{1k, b} + \gamma_{g2} \cdot G_{2k, b} + \gamma_{q2} \cdot Q_{2k} + \gamma_{q1} \cdot \psi_{01} \cdot Q_{1k}$

Nel caso di solaio ad una sola campata, le possibili combinazioni di carico tali da risultare più sfavorevoli ai fini delle singole verifiche si riducono ad una sola combinazione, ossia alla combinazione di carico che induce le massime tensioni nella campata stessa:

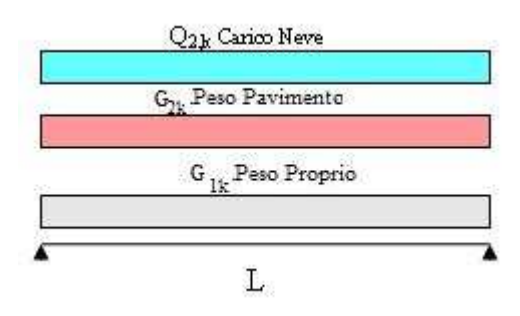

**Figura 2 – Solaio ad 1 campata** 

Considerando l'azione (carico distribuito) che ingenera le massime sollecitazioni di momento flettente nella campata e quindi le massime tensioni, dalla (1) si ricava:

## CONDIZIONE UNICA

I'  
\n
$$
q_{d} = \gamma_{gl} G_{1k} + \gamma_{g2} \cdot G_{2k} + \gamma_{q,1} \cdot [Q_{1k} + \psi_{02} Q_{2k}]
$$
\n
$$
q_{d} = \gamma_{gl} G_{1k} + \gamma_{g2} \cdot G_{2k} + \gamma_{q} \cdot [Q_{2k} + \psi_{01} Q_{1k}]
$$

#### *2.1. Resistenza di Progetto (§ 4.4.6)*

 La durata del carico e l'umidità del materiale influiscono sulle proprietà resistenti del legno. Il valore di progetto Xd della resistenza del materiale viene calcolato mediante la relazione :

$$
X_{d} = \frac{k_{\text{mod}} X_{k}}{\gamma_{M}}
$$

dove:

- $X_k$  valore caratteristico della resistenza del materiale (a trazione, a compressione e/o a taglio) determinato sulla base di prove sperimentali , §11.7;
- γM coefficiente parziale di sicurezza per la proprietà del materiale, Tab.4.4.III;
- k<sub>Mod</sub> coefficiente correttivo che tiene conto dell'effetto, sui parametri di resistenza, sia della durata del carico sia dell'umidità della struttura, Tab.4.4.IV.

## *2.1.1. Coefficienti di sicurezza per le azioni* γ*G,* γ*<sup>Q</sup>*

I coefficienti di sicurezza per le azioni γ<sub>G</sub>, γ<sub>Q</sub> utilizzati nella determinazione delle Combinazioni delle Azioni (§ 2.5.3 DM.2018):

 $\gamma_{G1} \cdot G_1 + \gamma_{G2} \cdot G_2 + \gamma_{P} \cdot P + \gamma_{Q1} \cdot Q_{k1} + \gamma_{Q2} \cdot \psi_{02} \cdot Q_{k2} + \gamma_{Q3} \cdot \psi_{03} \cdot Q_{k3} + \dots$  (1) sono stabiliti dalla normativa (Tab. 2.6.I ):

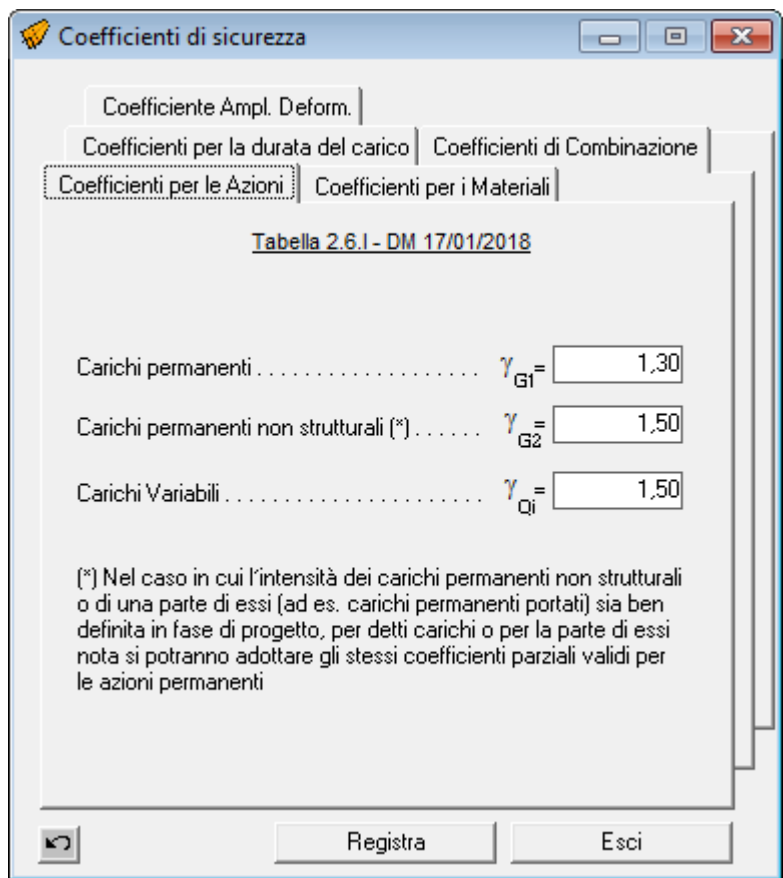

**Figura 3 – Coefficienti di sicurezza per le azioni** 

## *2.1.2. Coefficienti di sicurezza per il materiale* γ*<sup>M</sup>*

Il coefficiente di sicurezza per il materiale γ<sub>M</sub> utilizzato per la determinazione della resistenza di calcolo della struttura:

$$
X_{d} = \frac{k_{\text{mod}} X_{k}}{\gamma_{M}}
$$

è stabiliti dalla normativa (Tab. 4.4.III ):

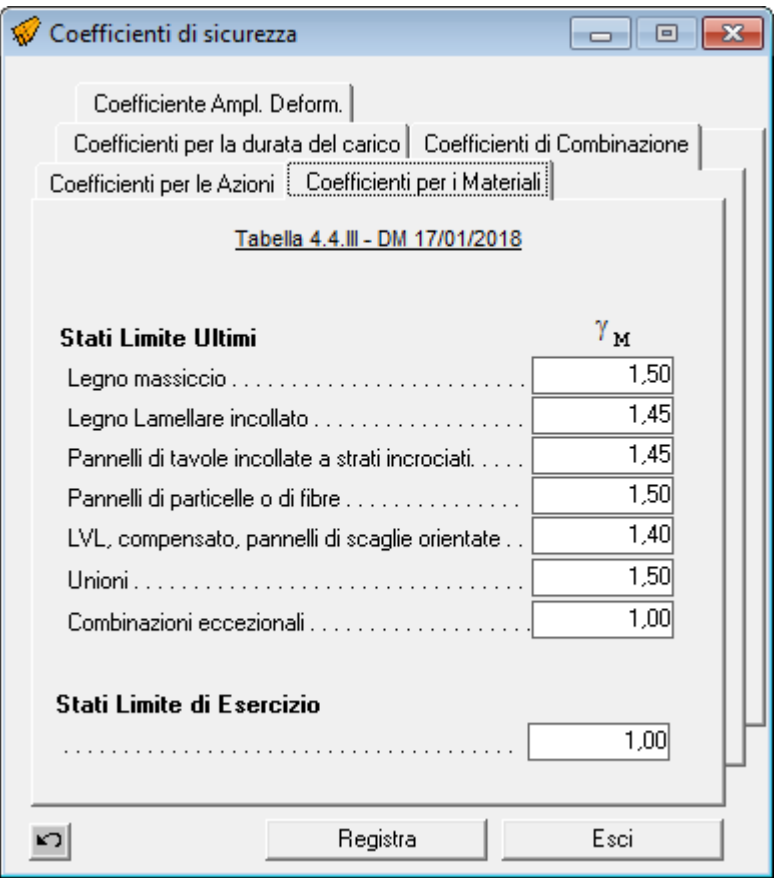

**Figura 4 – Coefficienti di sicurezza per i materiali** 

## *2.1.3. Coefficienti di sicurezza per la durata del carico e l'umidità della struttura kmod*

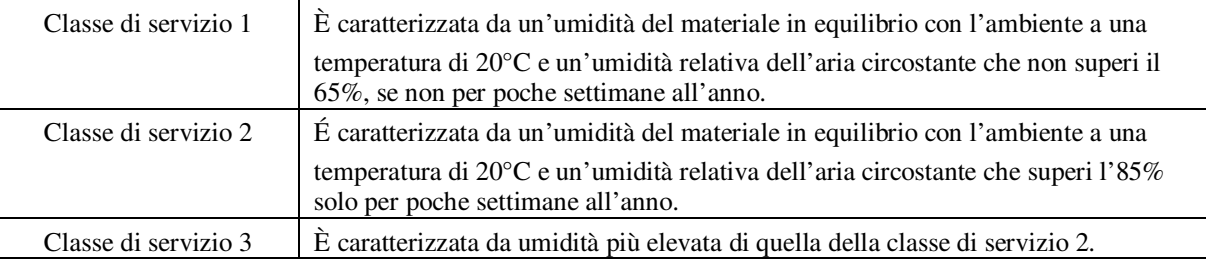

Le strutture devono essere assegnate ad una delle classi di servizio sotto elencate.

A seconda della classe di servizio ed in funzione della durata del carico, i valori del coefficiente k<sub>mod</sub> utilizzato per la determinazione della resistenza di progetto della struttura:

$$
X_{d} = \frac{k_{\text{mod}} X_{k}}{\gamma_{M}}
$$

sono quelli indicati dalla normativa nella tabella 4.4.IV.

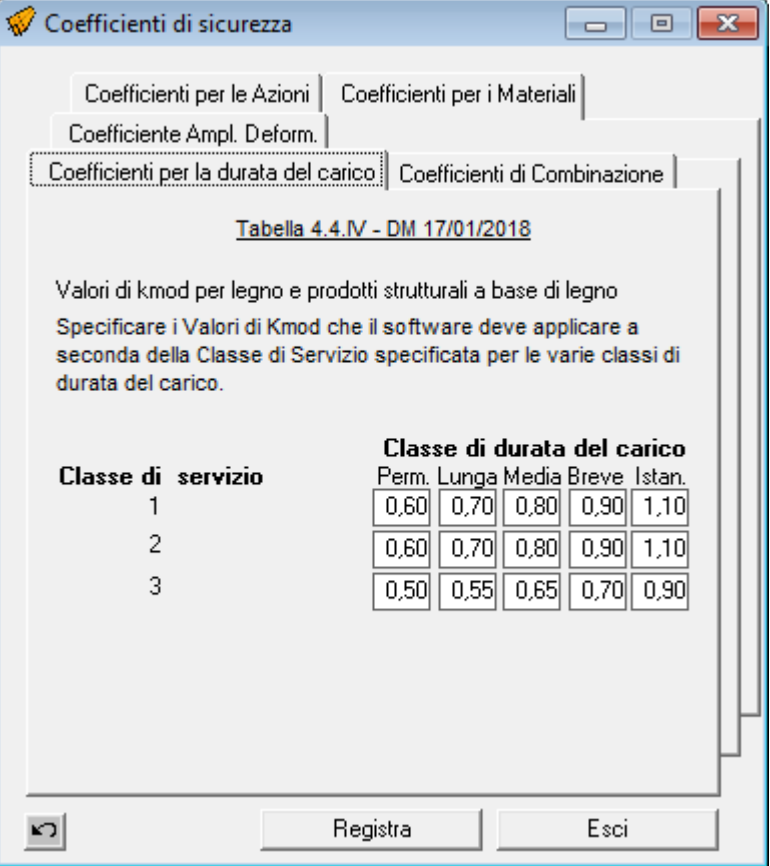

**Figura 5 – Coefficienti di sicurezza per la durata del carico** 

 Se una combinazione di carico comprende azioni appartenenti a differenti classi di durata di calcolo, si dovrà scegliere un valore di kmod che corrisponde all'azione di minor durata.

## *2.1.4. Coefficienti di sicurezza per la combinazione dei carichi* ψ*0i ,* ψ*1i ,* ψ*2i*

I coefficienti di sicurezza per le combinazioni dei carichi, utilizzati nella determinazione delle Combinazioni delle Azioni (§ 2.5.3 DM.2018):

```
\gamma_{G1} \cdot G_1 + \gamma_{G2} \cdot G_2 + \gamma_{P} \cdot P + \gamma_{Q1} \cdot Q_{k1} + \gamma_{Q2} \cdot \psi_{02} \cdot Q_{k2} + \gamma_{Q3} \cdot \psi_{03} \cdot Q_{k3} + \dots (1)
G_1 + G_2 + P + \psi_{11} \cdot Q_{k1} + \psi_{22} \cdot Q_{k2} + \psi_{23} \cdot Q_{k3} + \dots (3)
```
. . . . . .

dipendono dalla categoria degli ambienti e dal tipo di carico, gli stessi sono definiti nella Tabella 2.5.I del DM.2018

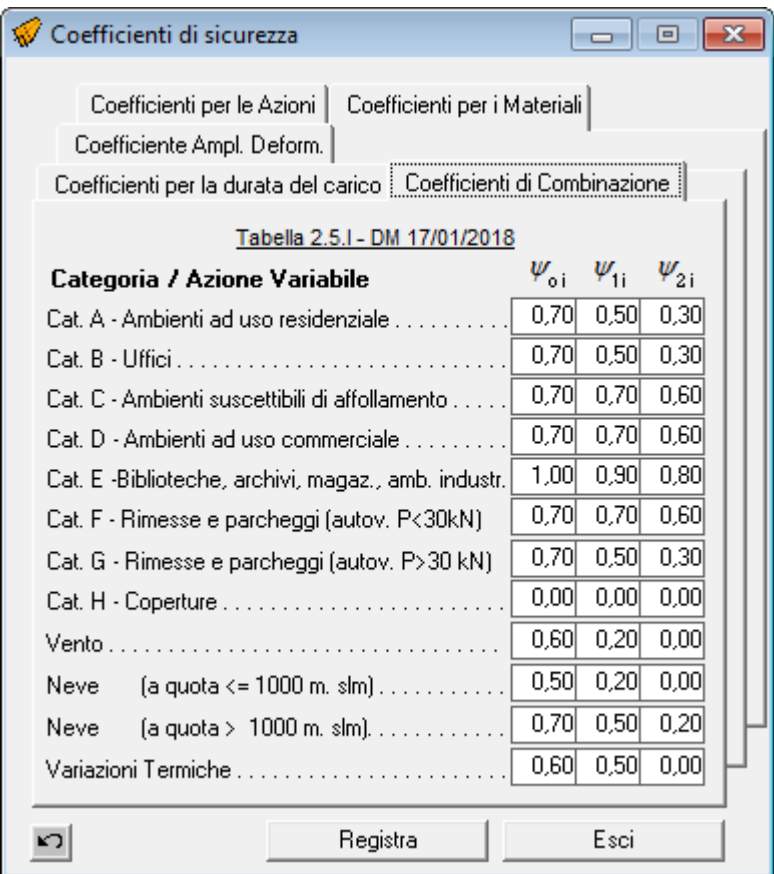

**Figura 6 – Coefficienti di sicurezza di combinazione** 

## *2.1.5. Coefficienti di sicurezza per l'amplificazione delle deformazioni kdef*

Il coefficiente di sicurezza per l'amplificazione delle deformazioni k<sub>def</sub> di cui al § 4.4.7 del DM.2018, tiene conto dell'aumento di deformabilità con il tempo causato dall'effetto combinato della viscosità e dell'umidità del materiale. I valori di k<sub>def</sub> sono riportati nella Tab. 4.4.V.

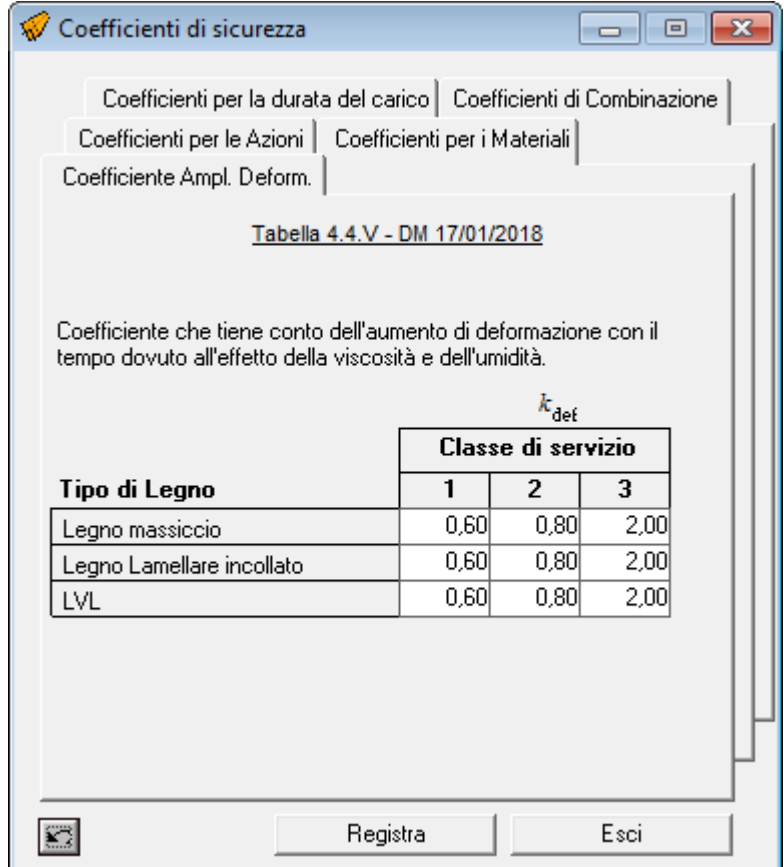

**Figura 7 – Coefficienti di sicurezza Amplificazione deformazioni** 

## *2.2. Profilo Caratteristico dei Legnami*

Al fine di determinare la Resistenza di Calcolo, come si e visto, è necessario conoscere la resistenza caratteristica del tipo di materiale.

Il software, è dotato di un modulo che consente di gestire l'archivio dei materiali, specificando per ogni materiale il relativo "Profilo Caratteristico".

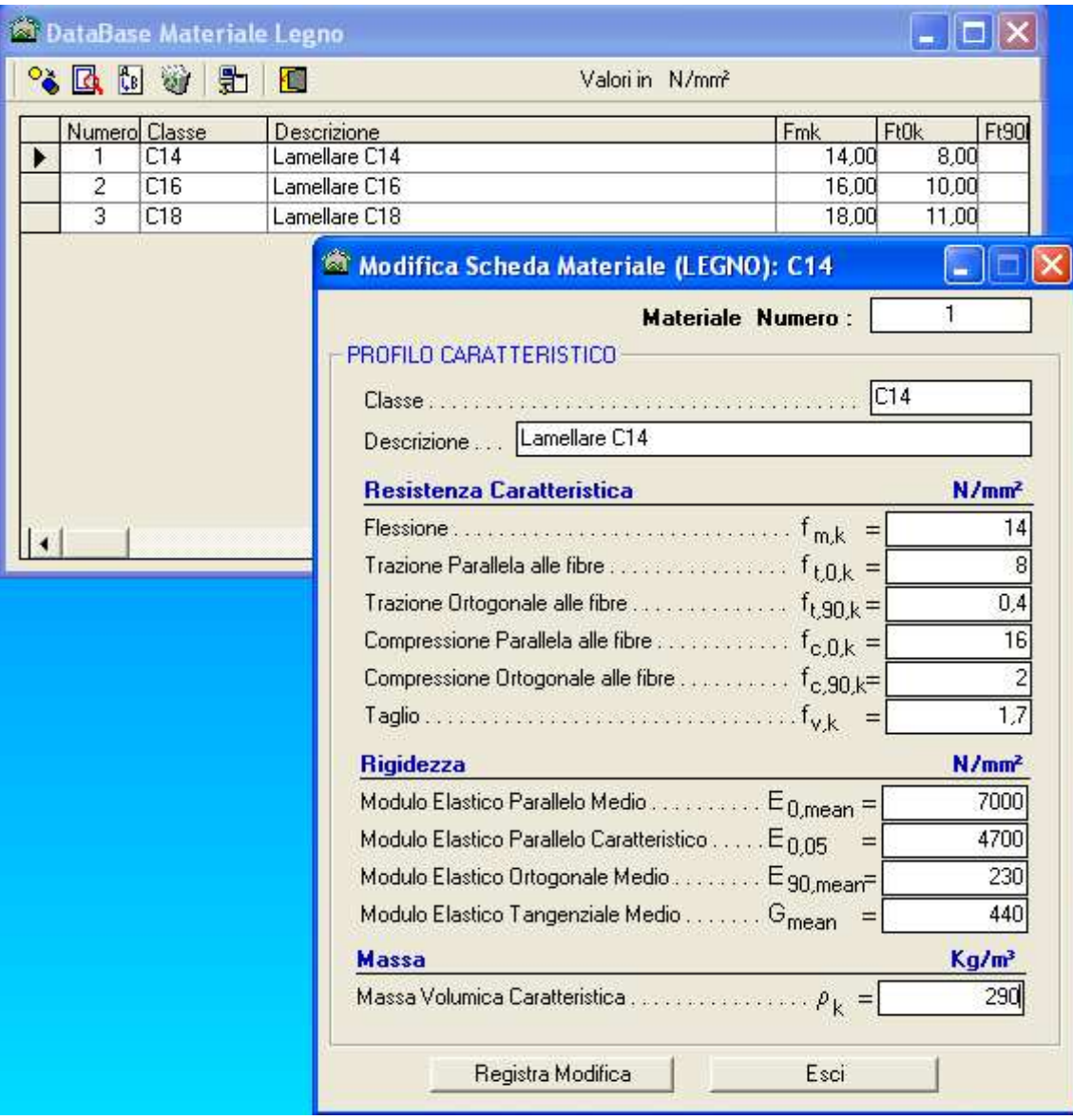

**Figura 8 – Profilo Caratteristico Legname** 

A titolo di esempio, nelle figure seguenti si riportano le tabelle relative ai materiali del gruppo UNI 11035, e del Gruppo EN338:

| <b><sup>3</sup> DataBase Materiale Legno</b>                                                         |                     |       |       |       |       |       |      |                |       |               |     |     |
|----------------------------------------------------------------------------------------------------|---------------------|-------|-------|-------|-------|-------|------|----------------|-------|---------------|-----|-----|
| Archivio: "C:\MaterialiSim.dms" [Valori in N/mm2]<br>$\ddot{\bullet}$ and $\ddot{\bullet}$<br>圚<br>O |                     |       |       |       |       |       |      |                |       |               |     |     |
|                                                                                                    | Descrizione         | Fmk   | Ft0k  | Ft90k | Fc0k  | Fc90k | Fvk  | <b>E</b> Omean | E05   | E90mean Gmean |     | rok |
|                                                                                                    | Abete/N S1          | 29.00 | 17.00 | 0.40  | 23.00 | 2.90  | 3.00 | 12000          | 8000  | 400           | 750 | 380 |
|                                                                                                    | Abete/N S2          | 23.00 | 14.00 | 0.40  | 20.00 | 2.90  | 2.50 | 10500          | 7000  | 350           | 660 | 380 |
|                                                                                                    | Abete/N S3          | 17.00 | 10.00 | 0.40  | 18.00 | 2.90  | 1.90 | 9500           | 6400  | 320           | 590 | 380 |
|                                                                                                    | Abete/CS1           | 32.00 | 19.00 | 0.30  | 19.00 | 2.10  | 3.20 | 11000          | 7400  | 370           | 690 | 280 |
|                                                                                                    | Abete/C S2          | 28.00 | 17.00 | 0.30  | 20.00 | 2.10  | 2.90 | 10000          | 6700  | 330           | 630 | 280 |
|                                                                                                    | Abete/C S3          | 21.00 | 13.00 | 0.30  | 21.00 | 2.10  | 2.30 | 9500           | 6400  | 320           | 590 | 280 |
|                                                                                                    | Larice/N S1         | 42.00 | 25.00 | 0.60  | 22.00 | 4.00  | 4.00 | 13000          | 8700  | 430           | 810 | 550 |
|                                                                                                    | Larice/N S2         | 32.00 | 19.00 | 0.60  | 23.00 | 4.00  | 3.20 | 12000          | 8000  | 400           | 750 | 550 |
|                                                                                                    | Larice/N S3         | 26.00 | 16.00 | 0.60  | 25.00 | 4.00  | 2.70 | 11500          | 7700  | 380           | 720 | 550 |
|                                                                                                    | Douglasia S1        | 40.00 | 24.00 | 0.40  | 26.00 | 2.60  | 4.00 | 14000          | 9400  | 470           | 880 | 400 |
|                                                                                                    | Douglasia S2        | 23.00 | 14.00 | 0.40  | 27.00 | 2.60  | 3.40 | 12500          | 8400  | 420           | 780 | 420 |
|                                                                                                    | Douglasia S3        | 23.00 | 14.00 | 0.40  | 27.00 | 2.60  | 3.40 | 12500          | 8400  | 420           | 780 | 420 |
|                                                                                                    | Conifere S1         | 33.00 | 20.00 | 0.50  | 29.00 | 4.00  | 3.30 | 12300          | 8200  | 410           | 770 | 530 |
|                                                                                                    | Conifere S2         | 26.00 | 16.00 | 0.50  | 23.00 | 4.00  | 2.70 | 11400          | 7600  | 380           | 710 | 530 |
|                                                                                                    | Conifere S3         | 22.00 | 13.00 | 0.50  | 25.00 | 4.00  | 2.40 | 10500          | 7000  | 350           | 660 | 530 |
|                                                                                                    | Castagno S          | 28.00 | 17.00 | 0.50  | 26.00 | 3.80  | 2.00 | 11000          | 8000  | 730           | 950 | 465 |
|                                                                                                    | Querce S            | 42.00 | 25.00 | 0.80  | 29.00 | 5.70  | 4.00 | 12000          | 10100 | 800           | 750 | 760 |
|                                                                                                    | Pioppo <sup>S</sup> | 26.00 | 16.00 | 0.40  | 32.00 | 5.70  | 2.70 | 8000           | 6700  | 530           | 750 | 420 |
|                                                                                                    | Ontano S            | 26.00 | 16.00 | 0.40  | 32.00 | 3.20  | 2.70 | 8000           | 6700  | 530           | 500 | 420 |
|                                                                                                    | Latifoglie S        | 27.00 | 16.00 | 0.50  | 34.00 | 3.90  | 2.00 | 11500          | 8400  | 770           | 720 | 515 |
|                                                                                                    | GL24h               | 24.00 | 16.50 | 0.40  | 24.00 | 2.70  | 2.70 | 11600          | 9400  | 390           | 720 | 380 |
|                                                                                                    | GL28h               | 28.00 | 19.50 | 0.45  | 26.50 | 3.00  | 3.20 | 12600          | 10200 | 420           | 780 | 410 |
|                                                                                                    | GL32h               | 32.00 | 22.50 | 0.50  | 29.00 | 3.30  | 3.80 | 13700          | 11100 | 460           | 850 | 430 |
|                                                                                                    | GL36h               | 36.00 | 26.00 | 0.60  | 31.00 | 3.60  | 4.30 | 14700          | 11900 | 490           | 910 | 450 |
|                                                                                                    | GL24c               | 24.00 | 14.00 | 0.35  | 21.00 | 2.40  | 2.20 | 11600          | 9400  | 320           | 590 | 350 |
|                                                                                                    | GL28c               | 28.00 | 16.50 | 0.40  | 24.00 | 2.70  | 2.70 | 12600          | 10200 | 390           | 720 | 380 |
|                                                                                                    | GL32c               | 32.00 | 19.50 | 0.45  | 26.50 | 3.00  | 3.20 | 13700          | 11100 | 420           | 785 | 410 |
|                                                                                                    | GL36c               | 36.00 | 22.50 | 0.50  | 29.00 | 3.30  | 3.80 | 14700          | 11900 | 460           | 850 | 430 |

**Figura 9 – Profili Legname gruppo UNI 11035** 

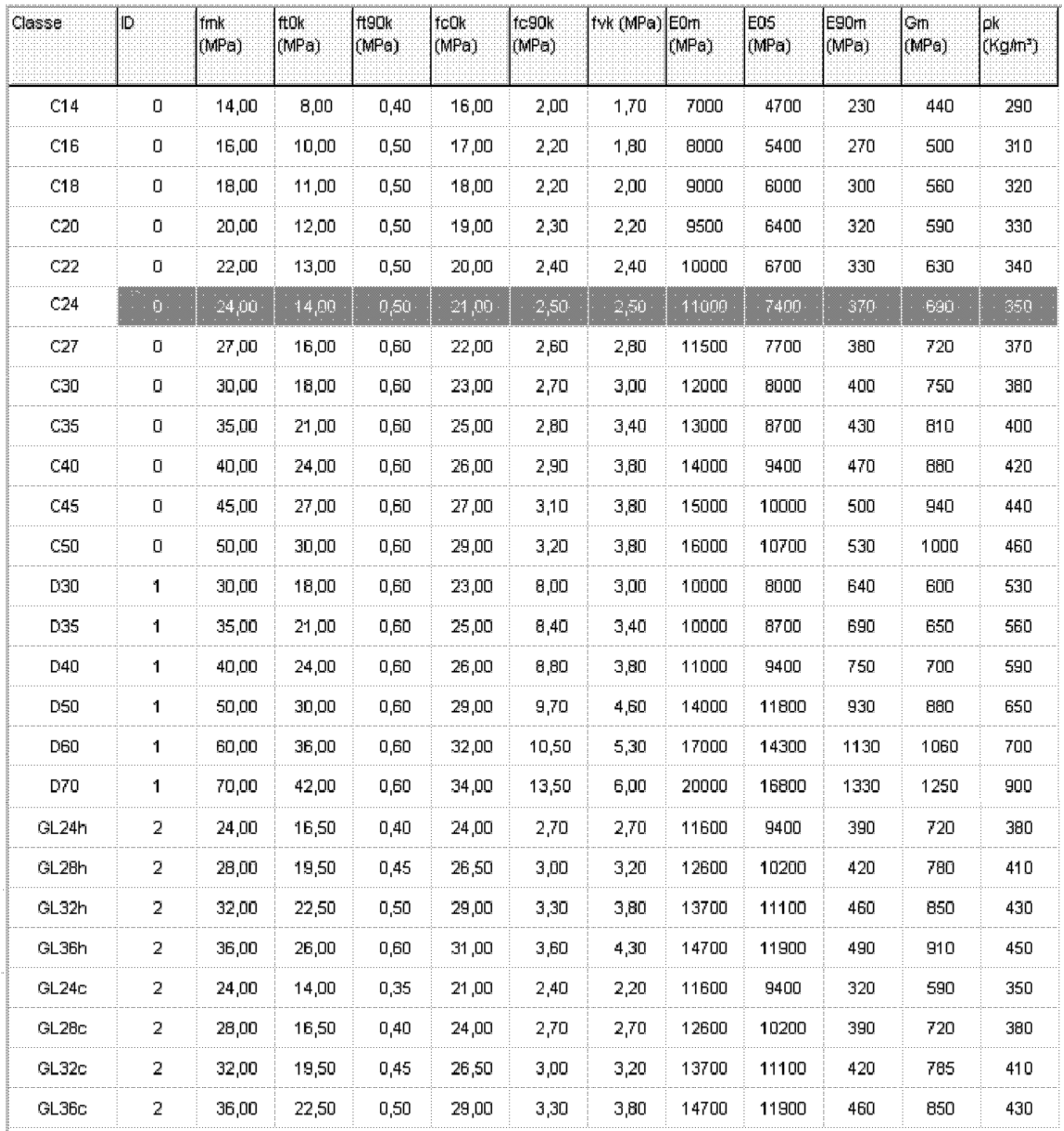

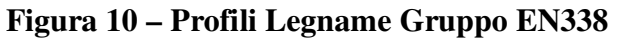

#### *2.3. Sollecitazioni di Calcolo*

Come indicato al § 4.4.2 del DM.17/01/2018 , l'analisi della struttura si può effettuare assumendo un comportamento elastico lineare dei materiali e dei collegamenti considerando i valori pertinenti (medi o caratteristici) del modulo elastico dei materiali e della rigidezza delle unioni.

$$
F_d
$$
  $E_d$   
*azioni di calcolo*  $\xrightarrow{\text{analisi\_linear}} \text{ } Sollecitazioni di calcolo$ 

Ad es., nota l'azione di calcolo, carico q<sub>d</sub> distribuito su una campata di un solaio semplicemente appoggiato, la corrispondente sollecitazione di calcolo  $M_{d,max}$  (momento flettente massimo) è pari a

$$
M_{d} = \frac{q_{d} \cdot L^{2}}{8}
$$

#### *2.4. Verifiche di resistenza*

Nota la generica sollecitazione di calcolo E<sub>d</sub> (Momento Flettente, Taglio, ecc.) e la corrispondente resistenza di calcolo R<sub>d</sub> (o X<sub>d</sub>), la verifica di resistenza viene effettuata controllando che risulti (§ 2.3 DM.2018):

$$
R_d \mathrel{>=} E_d
$$

#### *2.4.1. Stati Limite Ultimi( § 4.4.8 )*

Ai sensi di quanto stabilito dalla normativa (**D.M. 17/01/2018**) per le verifiche di resistenza, le tensioni interne si possono calcolare nell'ipotesi di conservazione delle sezioni piane e di una relazione lineare tra tensioni e deformazioni fino alla rottura.

$$
E_d \xrightarrow{\text{HP\_conservazione sezioni\_piane}} \sigma_E; \tau_E
$$
  
sollecitazioni di calcolo

## *2.4.1.1. Flessione ( § 4.4.8.1.6 )*

Nel caso di sezione soggetta a Flessione deviata, note le componenti del momento flettente  $M_{y,d}$  ed Mz,d si determinano le corrispondenti tensioni di progetto:

$$
\sigma_{m,y,d} = \frac{M_{y,d}}{W_y} \qquad \qquad \sigma_{m,z,d} = \frac{M_{z,d}}{W_z}
$$

e si esegue la verifica di entrambe le condizioni seguenti:

$$
\frac{\sigma_{m,y,d}}{f_{m,y,d}} + k_m \frac{\sigma_{m,z,d}}{f_{m,z,d}} \le 1 \qquad k_m \frac{\sigma_{m,y,d}}{f_{m,y,d}} + \frac{\sigma_{m,z,d}}{f_{m,z,d}} \le 1
$$

Dove:

- $\sigma_{m,v,d}$  e  $\sigma_{m,z,d}$  sono le tensioni di progetto massime per flessione rispettivamente nei piani xz e xy determinate assumendo una distribuzione elastico lineare delle tensioni sulla sezione;
- 

 $f_{m,v,d}$  e  $f_{m,z,d}$  sono le corrispondenti resistenze di progetto a flessione, determinate tenendo conto anche delle dimensioni della sezione trasversale mediante il coefficiente kh, come definito al §.11.7.1.1.

$$
f_{m,d} = \frac{k_{mod} \cdot f_{m,k}}{\gamma_m}
$$

Per elementi di legno massiccio sottoposti a flessione o a trazione parallela alla fibratura che presentino rispettivamente una altezza o il lato maggiore della sezione trasversale inferiore a 150mm, i valori caratteristici  $f_{m,k}$  e  $f_{t,0,k}$ , indicati nei profili resistenti, possono essere incrementati tramite il coefficiente moltiplicativo kh, così definito:

$$
k_h = \min\left\{ \left(\frac{150}{h}\right)^{0,2}; 1,3 \right\}
$$

essendo *h*, in millimetri, l'altezza della sezione trasversale dell'elemento inflesso oppure il lato maggiore della sezione trasversale dell'elemento sottoposto a trazione.

Per elementi di legno lamellare sottoposti a flessione o a trazione parallela alla fibratura che presentino rispettivamente una altezza o il lato maggiore della sezione trasversale inferiore a 600 mm, i valori caratteristici  $f_{m,k}$  e  $f_{t,0,k}$ , indicati nei profili resistenti, possono essere incrementati tramite il coefficiente moltiplicativo kh, così definito:

$$
k_h = min\left\{ \left(\frac{600}{h}\right)^{0,1}; 1,1 \right\}
$$

essendo *h*, in millimetri, l'altezza della sezione trasversale dell'elemento inflesso oppure il lato maggiore della sezione trasversale dell'elemento sottoposto a trazione.

km è il coefficiente che tiene conto convenzionalmente della ridistribuzione delle tensioni e della disomogeneità del materiale nella sezione trasversale:

 $k_m = 0.7$  per sezioni trasversali rettangolari;

 $k_m = 1,0$  per altre sezioni trasversali

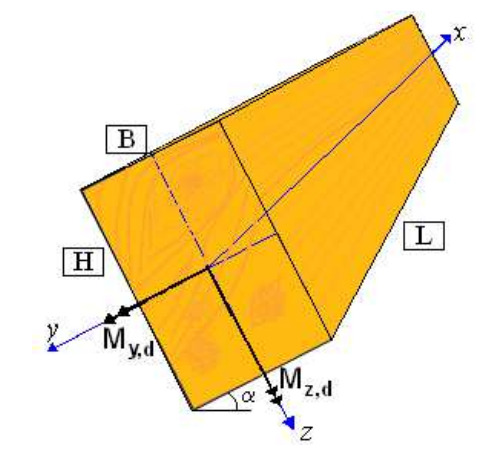

**Figura 11 – Flessione Deviata** 

Deve essere inoltre effettuata la verifica di stabilità per elementi inflessi.

#### *2.4.1.2. Pressoflessione ( § 4.4.8.1.8 )*

 Nel caso di sezione soggetta a sforzo normale di compressione e Flessione deviata, note le sollecitazioni  $N_x$ ,  $M_{y,d}$  ed  $M_{z,d}$  si determinano le corrispondenti tensioni di progetto:

$$
\sigma_{c,0,d} = \frac{N_x}{A} \qquad \qquad \sigma_{m,y,d} = \frac{M_{y,d}}{W_y} \qquad \qquad \sigma_{m,z,d} = \frac{M_{z,d}}{W_z}
$$

e si esegue la verifica di entrambe le condizioni seguenti:

$$
\left(\frac{\sigma_{c,0,d}}{f_{c,0,d}}\right)^2 + \frac{\sigma_{m,y,d}}{f_{m,y,d}} + k_m \frac{\sigma_{m,z,d}}{f_{m,z,d}} \le 1
$$

$$
\left(\frac{\sigma_{c,0,d}}{f_{c,0,d}}\right)^2 + k_m \frac{\sigma_{m,y,d}}{f_{m,y,d}} + \frac{\sigma_{m,z,d}}{f_{m,z,d}} \le 1
$$

Devono essere inoltre effettuate le verifiche di stabilità, come definite al § 4.4.8.2.

## *2.4.1.3. Taglio ( § 4.4.8.1.9 )*

Nota la sollecitazione di progetto  $T_d$ , si determinano:

- la corrispondente tensione di progetto, valutata secondo la teoria di Jouraski:

$$
\tau_d = \frac{1.5 \cdot T_d}{A}
$$

- la corrispondente resistenza di progetto a taglio:

$$
f_{v,d} = \frac{k_{mod} \cdot f_{v,k}}{\gamma_m}
$$

E si verifica che sia soddisfatta la relazione:

$$
\tau_d <= f_{v,d}
$$

Nel caso di Taglio agente in entrambe le direzioni principali, note le componenti del Taglio T<sub>y,d</sub> ed T<sub>z,d</sub> si determinano le corrispondenti tensioni di calcolo:

$$
\tau_{y,d} = \frac{1.5 \cdot T_{y,d}}{A} \qquad \tau_{z,d} = \frac{1.5 \cdot T_{z,d}}{A}
$$

e si esegue la verifica: *dy dz dv*

*f* , 2 ,  $\tau_{y,d}^2 + \tau_{z,d}^2 \leq$ 

## *2.4.1.4.Verifiche di stabilità (§ 4.4.8.2)*

Oltre alle verifiche di resistenza devono essere eseguite le verifiche necessarie ad accertare la sicurezza della struttura o delle singole membrature nei confronti di possibili fenomeni di instabilità, quali lo svergolamento delle travi inflesse (instabilità flesso-torsionale) e lo sbandamento laterale degli elementi compressi o pressoinflessi.

Nella valutazione della sicurezza all'instabilità occorre tener conto, per il calcolo delle tensioni per flessione, anche della curvatura iniziale dell'elemento, dell'eccentricità del carico assiale e delle eventuali deformazioni (frecce o controfrecce) imposte.

Per queste verifiche si devono utilizzare i valori caratteristici al frattile 5% per i moduli elastici dei materiali.

## *2.4.1.5. Elementi inflessi (instabilità di trave) (§ 4.4.8.2.1)*

#### *2.4.1.5.1. Flessione Semplice*

Nel caso di flessione semplice, con momento flettente agente attorno all'asse forte y della sezione (cioè nel piano ortogonale a quello di possibile svergolamento), con riferimento alla tensione dovuta al massimo momento agente nel tratto di trave compreso tra due successivi ritegni torsionali, deve essere soddisfatta la relazione:

$$
\frac{\sigma_{m,d}}{k_{crit,m}f_{m,d}} \le 1
$$

σm,d tensione di progetto massima per flessione;

- kcrit,m coefficiente riduttivo di tensione critica per instabilità di trave, per tener conto della riduzione di resistenza dovuta allo sbandamento laterale;
- fm,d resistenza di calcolo a flessione, determinata tenendo conto anche delle dimensioni della sezione trasversale mediante il coefficiente kh.

Per travi aventi una deviazione laterale iniziale rispetto alla rettilineità nei limiti di accettabilità del prodotto, si possono assumere i seguenti valori del coefficiente di tensione critica kcrit,m

$$
k_{crit,m} \begin{cases} 1 & per \quad \lambda_{rel,m} \leq 0.75 \\ 1.56 - 0.75 \lambda_{rel,m} & per \quad 0.75 \prec \lambda_{rel,m} \leq 1.4 \\ 1 & per \quad 1.4 \prec \lambda_{rel,m} \end{cases}
$$

 $\lambda_{rel,m} = \sqrt{f_{m,k}}/\sigma_m$ 

snellezza relativa di trave:

fm,k resistenza caratteristica a flessione;

σm,crit tensione critica per flessione calcolata secondo la teoria classica della stabilità, con i valori dei moduli elastici caratteristici (frattile 5%) E0,05.

#### *2.4.1.5.2. Tensione Critica (§ 6.5.2.1 CNR DT 206/2007)*

La tensione critica assume il valore:

$$
\sigma_{m,crit} = \frac{M_{y,crit}}{W_y}
$$

dove:

*M*y,crit è il momento critico per instabilità flesso-torsionale attorno all'asse forte *y* della sezione;

*W*y è il modulo di resistenza a flessione attorno all'asse *y*.

Il momento critico è dato dalla relazione:

$$
M_{y,crit} = \frac{\pi}{l_{eff}} \sqrt{E_{0.05} \cdot l_z \cdot G_{0.05} \cdot l_{tor}}
$$

nella quale:

*E*0.05 è il modulo elastico caratteristico parallelo alla fibratura;

 $G_{0.05}$  è il modulo elastico tangenziale caratteristico: si può assumere  $G_{0.05} = E_{0.05}$  ( $G_{\text{mean}}/E_{0,\text{mean}}$ );

 $I_z$  è il momento di inerzia della sezione relativo all'asse debole *z*;

*I*<sub>tor</sub> è il momento di inerzia torsionale della sezione:

*l*eff è la luce efficace della trave, che tiene conto sia delle condizioni di vincolo che del tipo di carico.

In mancanza di valutazioni più rigorose, i valori da adottare per la lunghezza efficace *l*eff si possono ricavare dalla Tabella 6-3, valida per travi con rotazione torsionale impedita agli appoggi e carico applicato nel baricentro della sezione. Il simbolo *L* riportato in tabella rappresenta la luce del tratto di trave compreso tra due ritegni torsionali successivi. Per altre situazioni di carico e/o di vincolo, si potrà fare riferimento a specifiche prescrizioni normative di comprovata validità o a valutazioni teoriche ricavate da pertinente bibliografia. Nel caso particolare di asta prismatica a sezione rettangolare con *h/b* > 5, essendo *I*tor *(hb*<sup>3</sup> *)/*3, si può assumere:

$$
\sigma_{m,crit} = \frac{\pi}{l_{eff}} \frac{b^2}{h} E_{0.05} \sqrt{\frac{G_{0.05}}{E_{0.05}}}
$$

II coefficiente *k*crit,m può essere posto uguale ad 1 quando lo sbandamento laterale del bordo compresso è impedito per tutta la lunghezza della trave e la rotazione torsionale agli appoggi è anch'essa impedita. Nel caso di trave di altezza variabile si può assumere il valore medio di *h* nel tratto di trave compreso tra due ritegni torsionali successivi.

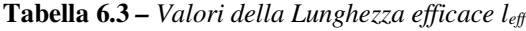

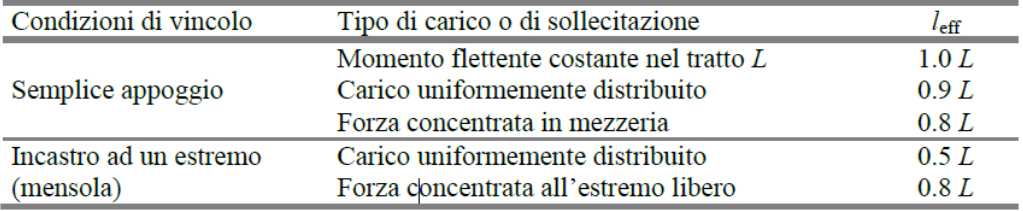

#### *2.4.1.5.3. Flessione Deviata (§ 6.5.2.1 CNR DT 206/2007)*

Nel caso di flessione deviata, cioè con momenti flettenti agenti sia attorno all'asse forte *y* sia attorno all'asse debole z della sezione, devono essere soddisfatte entrambe le relazioni seguenti:

$$
\frac{\sigma_{m,y,d}}{k_{crit,m} \cdot f_{m,y,d}} + k_m \frac{\sigma_{m,z,d}}{f_{m,z,d}} \le 1 \qquad k_m \frac{\sigma_{m,y,d}}{k_{crit,m} \cdot f_{m,y,d}} + \frac{\sigma_{m,z,d}}{f_{m,z,d}} \le 1
$$

nelle quali:

σm,y,d e σm,z,d sono le tensioni di calcolo massime per flessione rispettivamente attorno agli assi *y* e *z*;

*f*m,y,d e *f*m,z,d sono le resistenze di calcolo a flessione, determinate tenendo conto anche delle dimensioni della sezione trasversale mediante il coefficiente *k*h.

#### *2.4.1.5.4. Pressoflessione (§ 6.5.2.1 CNR DT 206/2007)*

Nel caso in cui agisca anche uno sforzo normale di compressione (aste pressoinflesse), devono essere soddisfatte le verifiche riportate nel successivo punto 6.5.2.2. Anche riportate nel § 4.4.8.2.2 del D.M. 14/01/2018

#### *2.4.1.6. Elementi compressi (instabilità di colonna) (§ 4.4.8.2.2)*

Nel caso di asta soggetta solo a sforzo normale deve essere soddisfatta la condizione:

$$
\frac{\sigma_{c,0,d}}{k_{crit,c} f_{c,0,d}} \le 1
$$

- σc,o,d tensione di compressione di calcolo per sforzo normale;
- fc,o,d resistenza di calcolo a compressione;
- kcrit,c coefficiente riduttivo di tensione critica per instabilità di colonna valutato per il piano in cui assume il valore minimo.

Il coefficiente riduttivo kcrit,c si calcola in funzione della snellezza relativa di colonna λrel,c, che vale:

$$
\lambda_{rel,c} = \sqrt{\frac{f_{c,0,k}}{\sigma_{c,crit}}} = \frac{\lambda}{\pi} \sqrt{\frac{f_{c,0,k}}{E_{0,05}}}
$$

fc,o,k resistenza caratteristica a compressione parallela alla fibratura;

σc,crit tensione critica calcolata secondo la teoria classica della stabilità, con i valori dei moduli elastici caratteristici (frattile  $5\%$ )  $\pi^2 E_{0.05}$  $\lambda^2$ 

λ snellezza dell'elemento strutturale valutata per il piano in cui essa assume il valore massimo.

Quando  $\lambda_{rel,c} \leq 0,3$  si deve porre kcrit,c = 1, altrimenti

$$
k_{\text{crit},c} = \frac{1}{k + \sqrt{k^2 - \lambda_{\text{rel},c}^2}}
$$

con

$$
k = 0.5 (1 + \beta_c (\lambda_{rel,c} - 0.3) + \lambda_{rel,c}^2)
$$

- βc coefficiente di imperfezione, che, se gli elementi rientrano nei limiti di rettilineità definiti al § 4.4.15, può assumere i seguenti valori:
	- per legno massiccio  $\beta_c = 0.2$ ;
	- per legno lamellare  $\beta_c = 0,1$ .

## *2.4.2. Stati Limite di esercizio ( § 4.4.7 )*

La deformazione istantanea, *u*inst, provocata da un'azione, può essere calcolata usando il valore medio dell'appropriato modulo di rigidezza per le membrature, e il valore istantaneo del modulo di scorrimento per lo stato limite di esercizio Kser per le unioni, determinato mediante prove sperimentali secondo il metodo per la determinazione di Ks (=Kser) indicato nella EN 26891 o secondo le modalità di calcolo fornite nelle istruzioni per l'applicazione delle previste Norme Tecniche.

Detta *u'*ist la deformazione istantanea calcolata sulla base delle combinazioni di carico quasi permanenti, la deformazione differita assumerà il valore

$$
u_{\text{dif}} = u'_{\text{ist}} \cdot k_{\text{def}}
$$

Dove k<sub>def</sub> è un coefficiente che tiene conto dell'aumento di deformazione con il tempo dovuto all'effetto combinato della viscosità e dell'umidità, riportati nella tabella 4.4.V.

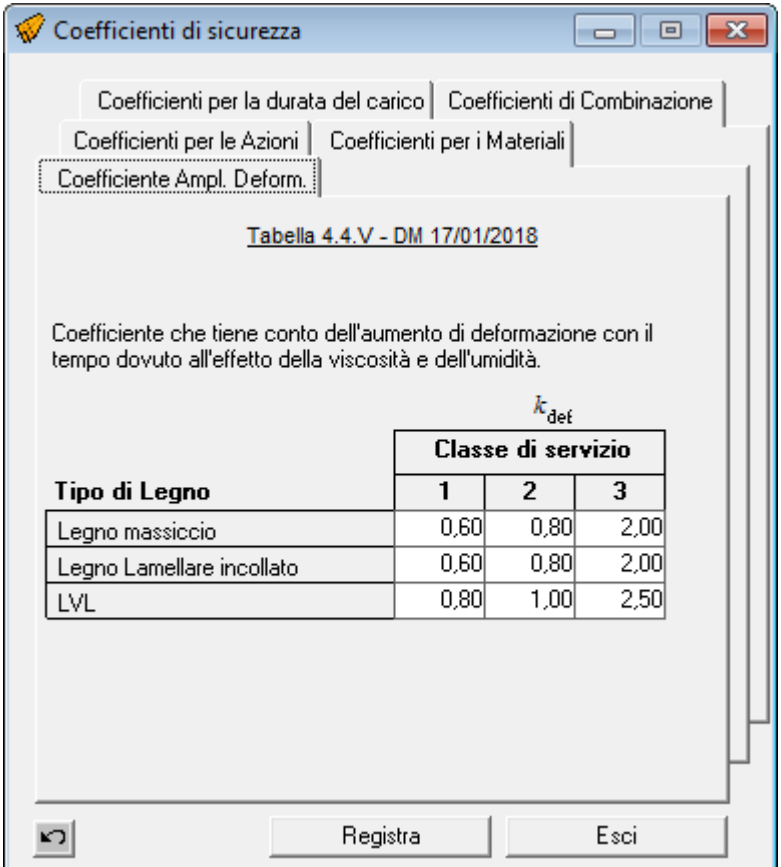

## **Figura 12 – Coefficienti di amplificazione della deformazione**

 Per tutte le membrature lo scostamento dalla rettilineità, misurato a metà della luce di instabilità, non dovrà superare 1/500 della medesima luce nel caso di elementi lamellari incollati e 1/300 della stessa nel caso di elementi di legno massiccio.

VERIFICA  $u_{fin} = u_{ist} + u_{dif} \leq L/300$ 

 Il software esegue la suddetta verifica, calcolando *u*ist sulla base delle azioni determinate con la (3) – combinazioni frequenti; e calcolando *u'*ist sulla base delle azioni determinate con la (4) – combinazioni quasi permanenti.

− Combinazione frequente, generalmente impiegata per gli stati limite di esercizio (SLE) reversibili:

G<sub>1</sub> + G<sub>2</sub> +  $\psi$ <sub>11</sub> · Q<sub>k1</sub> +  $\psi$ <sub>22</sub> · Q<sub>k2</sub> +  $\psi$ <sub>23</sub> · Q<sub>k3</sub> + ... (3)

− Combinazione quasi permanente (SLE), generalmente impiegata per gli effetti a lungo termine:

 $G_1 + G_2 + \psi_{21} \cdot Q_{k1} + \psi_{22} \cdot Q_{k2} + \psi_{23} \cdot Q_{k3} + ... (4)$ 

## *2.4.3. Verifica di Resistenza al Fuoco*

Per la verifica della sicurezza e delle prestazioni delle opere, si utilizzerà il metodo tensionale, di cui al par. 2.8. Determinata la sezione resistente (detraendo dalla sezione effettiva la zona bruciata nel tempo t, def=dchar+kodo) le tensioni interne saranno calcolate nell'ipotesi di conservazione delle sezioni piane e di una relazione lineare tra tensioni e deformazioni fino alla rottura.

#### *2.4.3.1. Sezione soggetta a Flessione e Taglio*

Ad es. nel caso di elemento soggetto a flessione e taglio, nota la sollecitazione di calcolo Momento Flettente M<sub>d</sub> si determina la corrispondente tensione di calcolo

$$
\sigma_{m,d} = \frac{M_d}{W_{rid.}}
$$

la quale deve risultare inferiore alla resistenza di calcolo

$$
f_{m,d,\vec{n}} = k_{\text{mod},\vec{n}} \cdot k_{\vec{n}} \frac{f_{m,k}}{\gamma_{M,\vec{n}}}
$$

VERIFICA :  $\sigma_{m,d} \leq f_{m,d,fi}$ 

Analogamente si determina

$$
\tau_d = \frac{T_d}{A} \; ; \; f_{v,d,\hat{\mu}} = k_{\text{mod},\hat{\mu}} \cdot \frac{f_{vk}}{\gamma_{M,\hat{\mu}}}
$$

E deve risultare:

VERIFICA :  $\tau_d \leq f_{v,d,fi}$ 

#### *2.4.3.2. Sezione soggetta a Flessione Deviata e Taglio*

Nel caso di sezione soggetta a Flessione deviata, note le componenti del momento flettente  $M_{v,d}$  ed Mz,d si determinano le corrispondenti tensioni di calcolo:

$$
\sigma_{m,y,d} = \frac{M_{y,d}}{W_y} \qquad \qquad \sigma_{m,z,d} = \frac{M_{z,d}}{W_z}
$$

e si esegue la verifica:

$$
\frac{\sigma_{m,y,d}}{f_{m,y,d}} + k_m \frac{\sigma_{m,z,d}}{f_{m,z,d}} \le 1 \qquad k_m \frac{\sigma_{m,y,d}}{f_{m,y,d}} + \frac{\sigma_{m,z,d}}{f_{m,z,d}} \le 1
$$

Ossia:

$$
\sigma_1 = \sigma_{m,y,d} + k_m \sigma_{m,z,d} \le f_{m,d,fi}
$$
  

$$
\sigma_2 = k_m \sigma_{m,y,d} + \sigma_{m,z,d} \le f_{m,d,fi}
$$

Analogamente, note le componenti del Taglio T<sub>y,d</sub> ed T<sub>z,d</sub> si determinano le corrispondenti tensioni di calcolo:

$$
\tau_{y,d} = \frac{T_{y,d}}{A} \qquad \qquad \tau_{z,d} = \frac{T_{z,d}}{A}
$$

e si esegue la verifica:  $\sqrt{\tau_{y,d}^2 + \tau_{z,d}^2} \leq f_{y,d,\text{fit}}$ 2 ,  $\tau_{y,d}^2 + \tau_{z,d}^2 \leq$ 

#### *3. Installazione Programma*

L'installazione del programma è molto semplice.

E' sufficiente inserire il CD dello stesso e, (se nel PC è impostata la procedura di autorun), in automatico verrà avviato il software per l'installazione, nel quale è sufficiente selezionare il programma da installare, fare clic sul pulsante "Installa" e seguire le relative istruzioni.

Se il software è stato scaricato da internet, in genere lo stesso è nella forma di file zip, occorre eseguire le seguenti operazioni:

- a. Creare una cartella temporanea
- b. Estrarre i file contenuti in STL.zip nella cartella temporanea creata

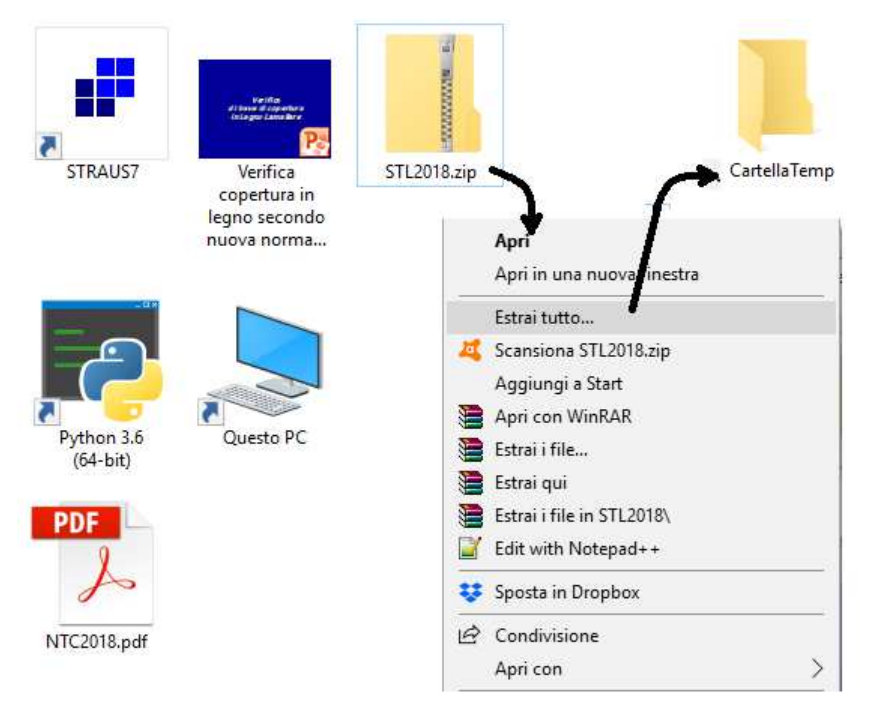

**Figura 13 – Installazione Software** 

c. Aprire la Cartella temporanea ed eseguire il file "SETUP.EXE"

Alla fine dell'installazione verrà creata un'icona nella barra dei programmi, nel gruppo SIM-SRL, ed è sufficiente fare clic su tale icona per avviare il programma installato.

#### *4. Menu di Avvio*

Facendo clic sull'icona corrispondente al programma Solai in Legno, (che per default è posta nella barra dei programmi nel gruppo SIM-SRL), il programma viene avviato ed appare a video la schermata principale dello stesso, da cui è possibile selezionare tutti i necessari comandi per inserire i dati, effettuare il calcolo, stampare i risultati, ecc. In tale menu, sono presenti:

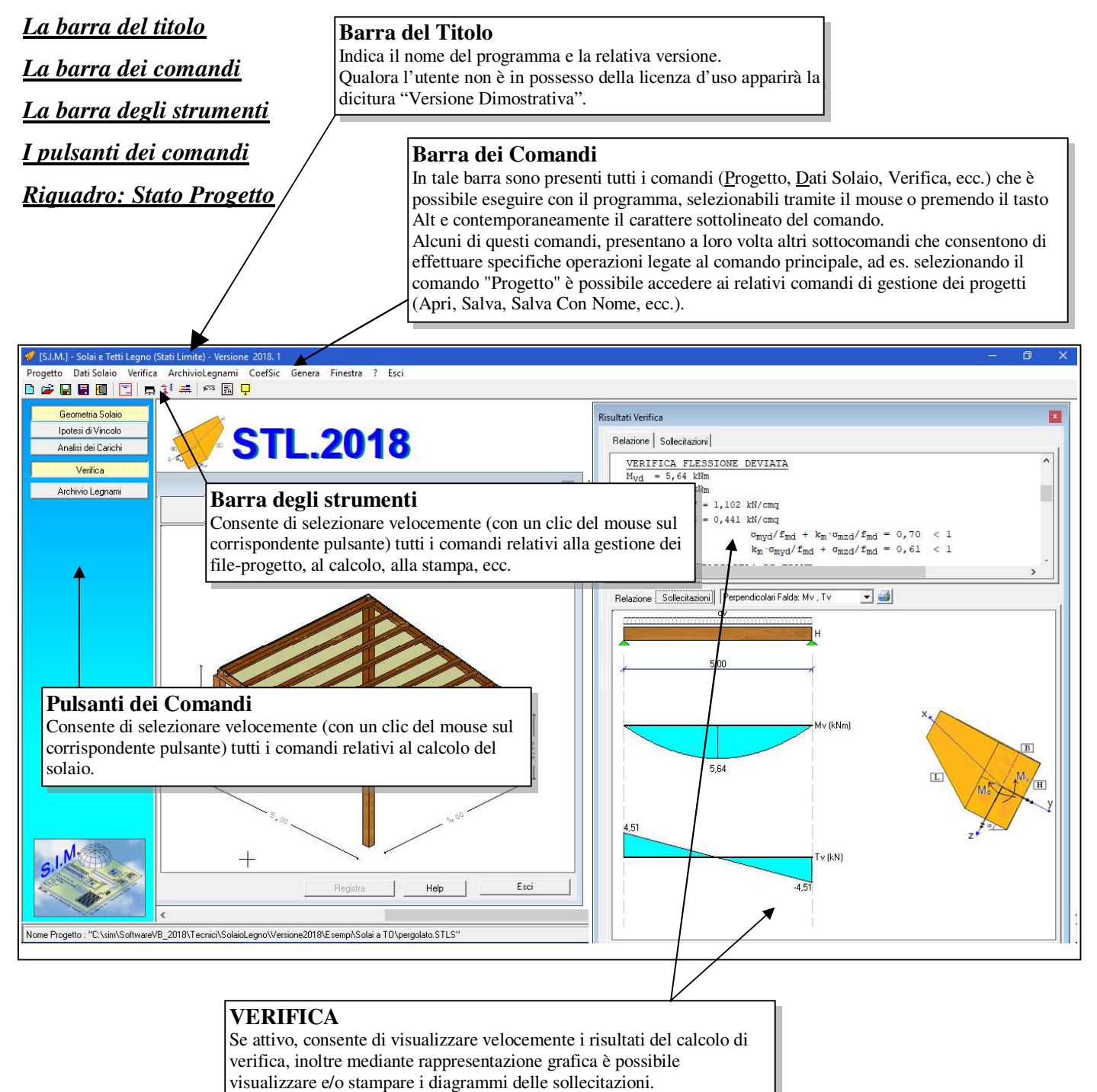

**Figura 14 – Menu Avvio** 

## *5. Descrizione Comandi*

 I comandi che consentono di effettuare la creazione del file di progetto in cui memorizzare le informazioni relative al solaio, l'inserimento dei dati necessari al calcolo ed alla verifica dello stesso, la creazione e la stampa della relazione di calcolo e dei particolari costruttivi, sono raggruppati essenzialmente nei seguenti comandi di menu:

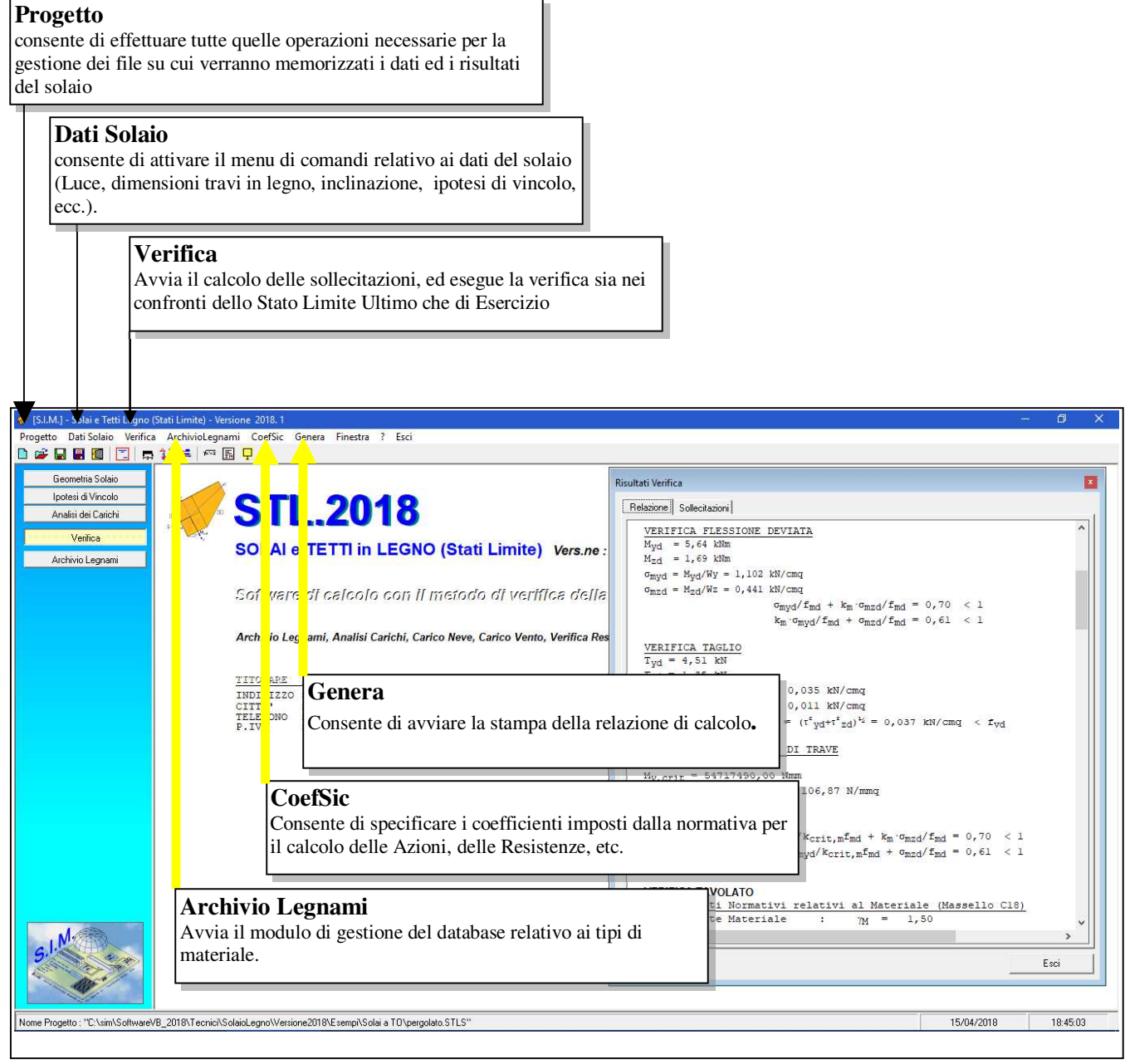

**Figura 15 – Comandi Software** 

## *5.1. Progetto*

Il comando "*Progetto*" consente di effettuare tutte quelle operazioni necessarie per la gestione dei file su cui verranno memorizzati i dati ed i risultati del solaio.

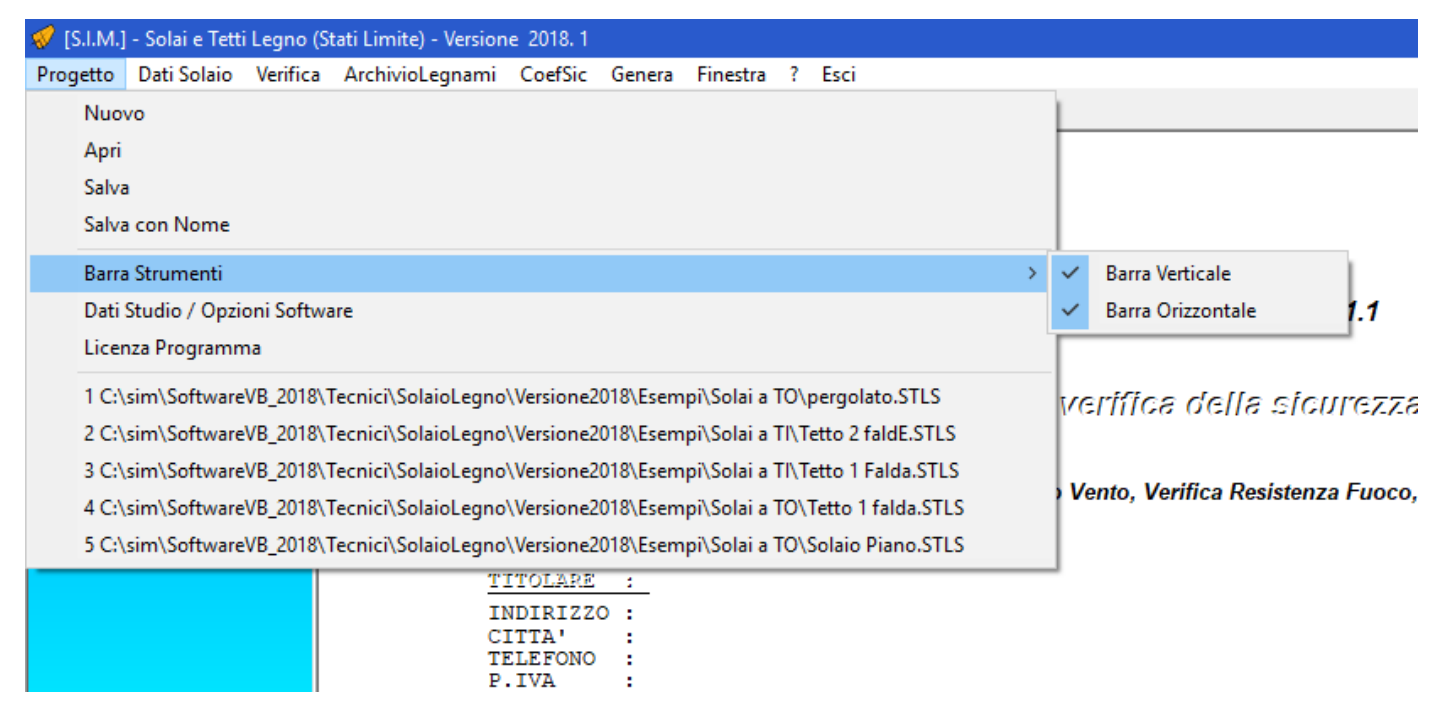

**Figura 16 – Menu Progetto** 

## *5.1.1. Nuovo*

Consente di creare un nuovo file di progetto.

Se tale comando viene selezionato quando si sta lavorando ad un progetto di solaio su cui sono state apportate delle modifiche il programma chiede se si desidera salvare le eventuali modifiche al file–progetto attualmente in uso.

## *5.1.2. Apri*

Consente di aprire un file-progetto precedentemente memorizzato nell'HDD e creato con il programma "Solai e Tetti in Legno". Sia tale comando che il comando "Salva con Nome" avviano la finestra di dialogo di Windows che consente di aprire o salvare il file da una qualsiasi directory.

#### *5.1.3. Salva*

Consente di salvare le ultime modifiche apportate al file-progetto. Se al progetto non è stato ancora assegnato un nome, verrà avviata la finestra di dialogo di "Salva con Nome".

## *5.1.4. Salva con Nome*

Consente di salvare il file attualmente in uso con un nome diverso. Opzione utile per duplicare un fileprogetto, qualora si deve effettuare il calcolo di un solaio che per molti aspetti è identico ad un solaio precedentemente calcolato e memorizzato nell'HDD.

## *5.1.5. Dati Studio / Opzioni Software*

Il Comando "Progetto -> Dati Studio / Opzioni Software" consente di avviare una finestra di dialogo nella quale è possibile immettere i dati relativi a:

- Titolare Studio / Licenza Software

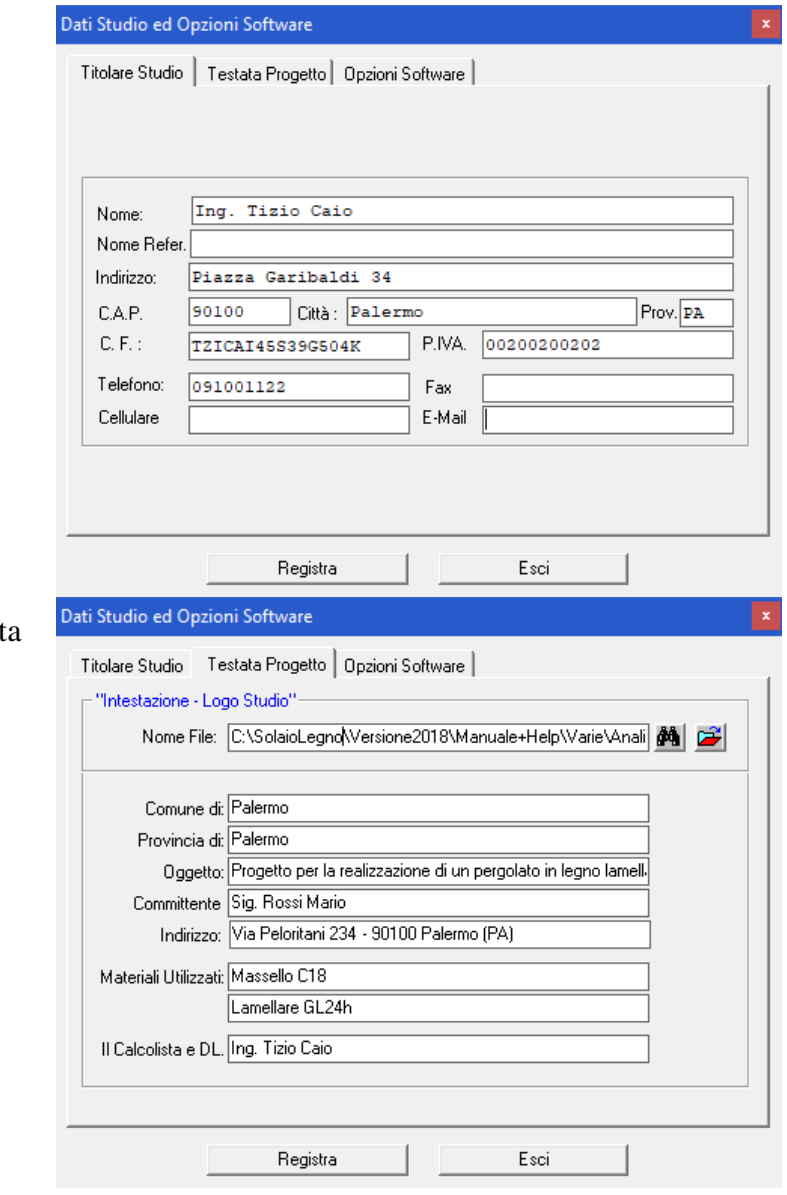

- Testata del progetto, che verrà stampat assieme alla relazione di calcolo

- Opzioni Software

#### Dati Studio ed Opzioni Software

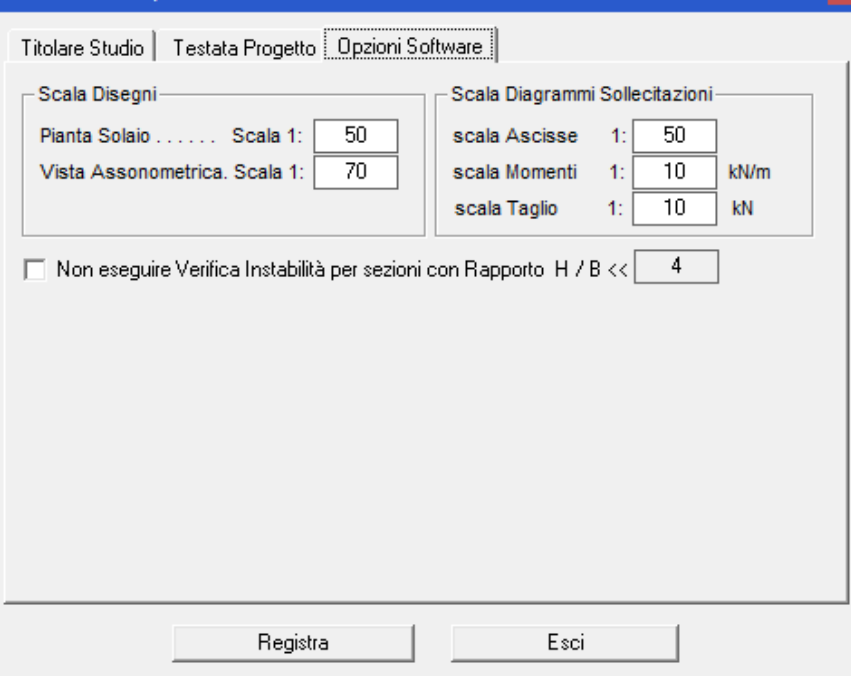

 $\mathbf{x}$ 

## *5.1.6. Licenza Programma*

 Dal Menu "Progetto" è possibile accedere al comando "Licenza Programma" selezionando il quale è possibile avviare la finestra di dialogo che consente di inserire i dati relativi all'utente, attivare online il software, richiedere via fax oppure via E-Mail la Licenza d'uso e quindi inserire il codice utente che consente di attivare il programma.

 Se non si possiede la Licenza d'uso, il programma viene eseguito in versione dimostrativa. In questo caso, è possibile registrare tutte le informazioni che si desidera, ma i dati verranno volutamente falsati al successivo utilizzo e le stampe saranno disattivate.

 Prima di inserire la Licenza d'Uso si prega di leggere attentamente "Il contratto di Licenza" che si intende accettato se si procede con l'attivazione del software.

 Una volta inserita la licenza d'uso nelle specifiche celle, non è più necessario selezionare il comando suddetto, in quanto il programma funzionerà perfettamente nelle successive sessioni di lavoro.

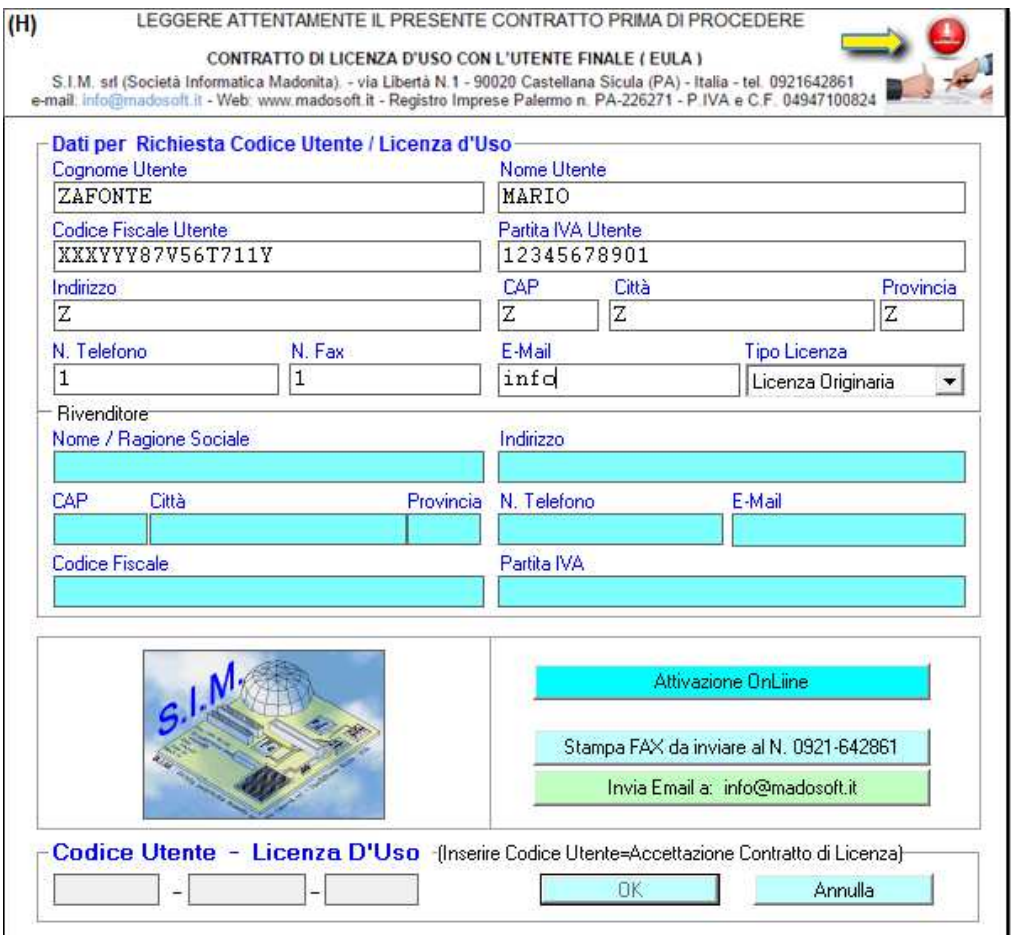

**Figura 17 – Licenza d'Uso**
# *5.1.7. Ultimi File Aperti*

Consente di aprire velocemente uno degli ultimi quattro file di progetto a cui si è lavorato di recente. Nelle corrispondenti righe appare il percorso completo indicante la directory in cui il file di progetto è stato memorizzato.

Non appena si seleziona uno dei file creati precedentemente, se attiva la finestra di dialogo relativa alla geometria del solaio, questa verrà aggiornata automaticamente con i dati del solaio che si è aperto:

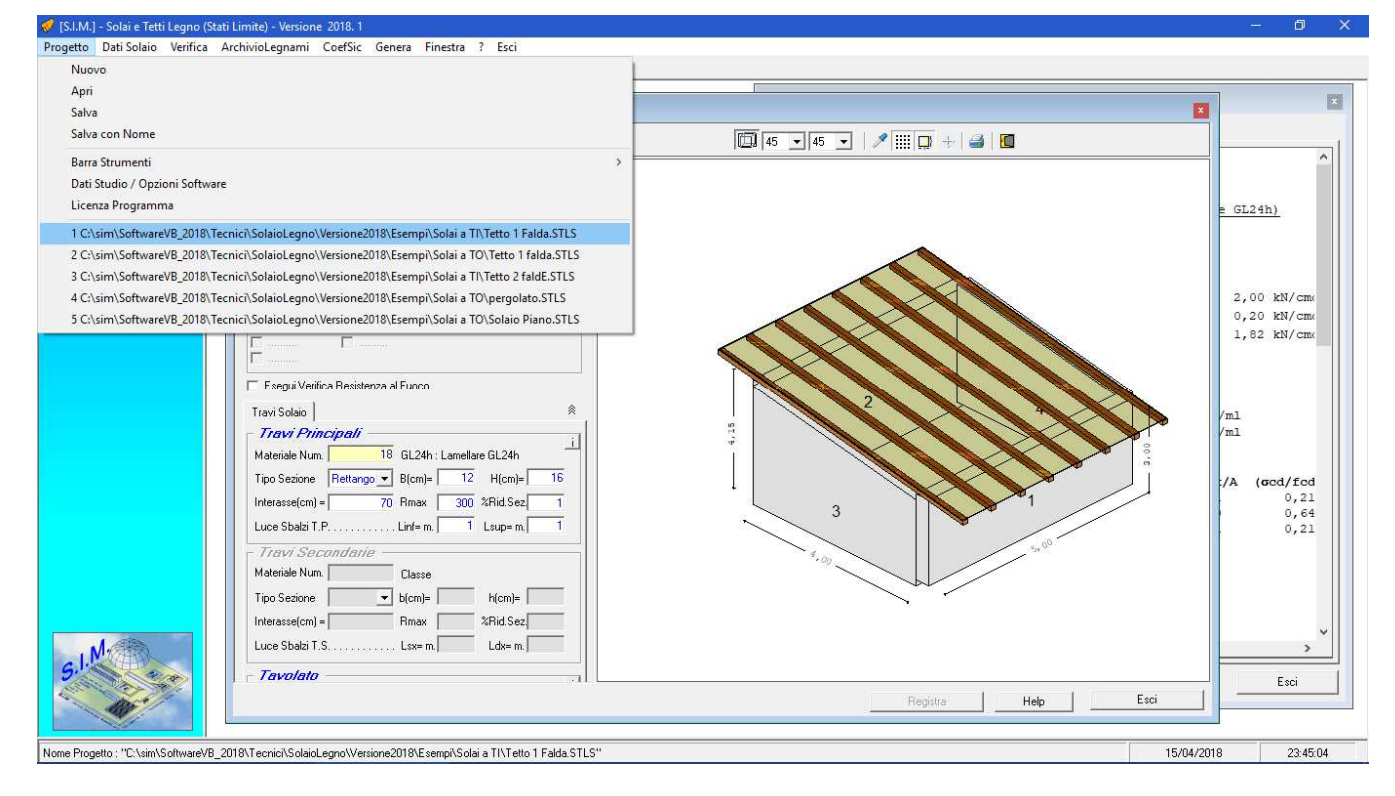

# *5.2. Dati Solaio*

 Il comando "dati solaio" consente di attivare il menu di comandi relativi alla Tipologia di solaio che si intende calcolare, ai dati del solaio (Luce, dimensioni travi in legno, inclinazione, ipotesi di vincolo, ecc.).

 Tali dati vengono raggruppati nelle seguenti quattro categorie, selezionabili dal menu a tendina che appare dopo aver selezionato il comando "Dati Solaio":

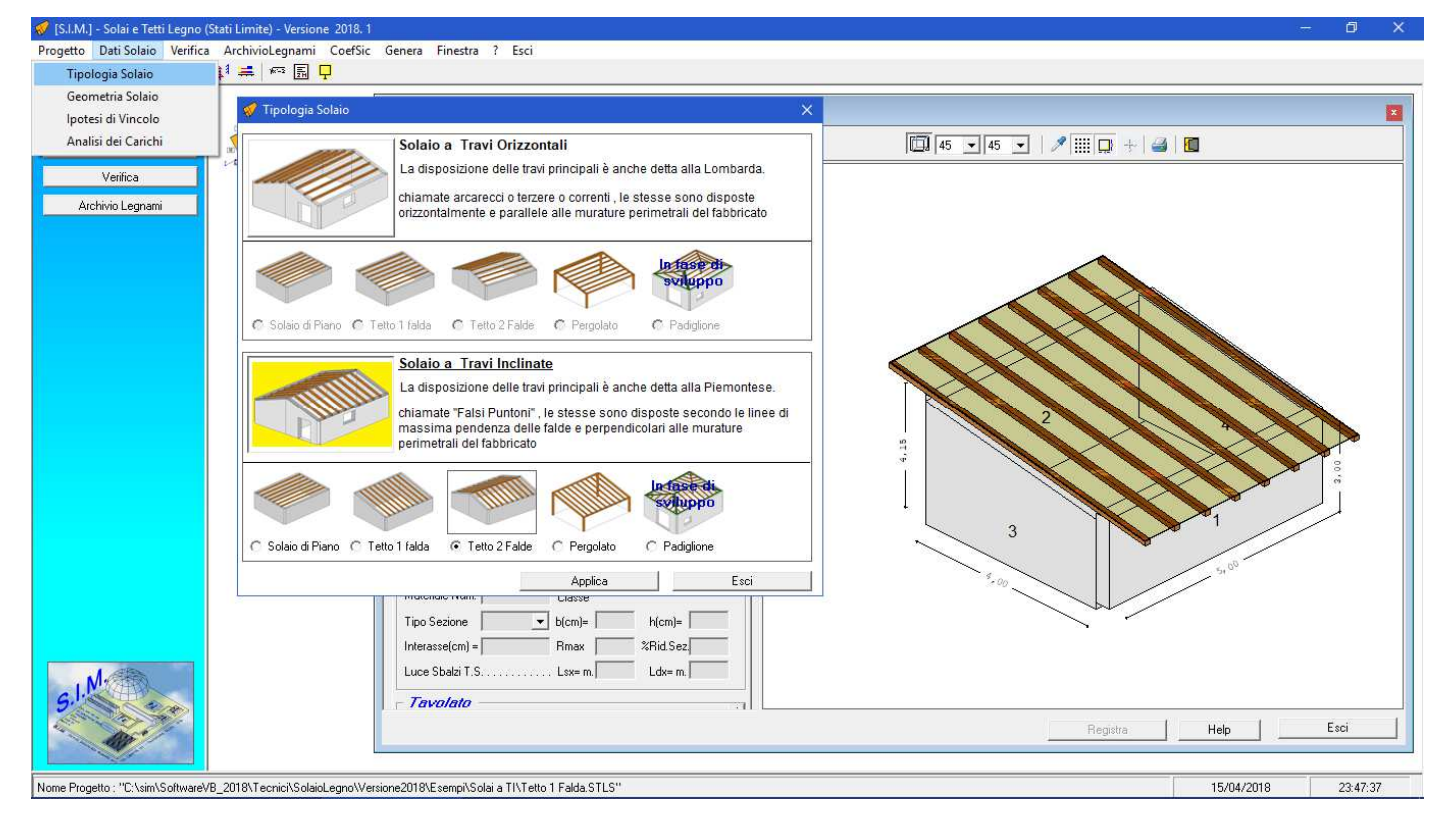

**Figura 18 – Dati Solaio** 

# *5.2.1. Tipologia Solaio*

La finestra di dialogo "Tipologia Solaio" consente di specificare il tipo di solaio che si deve verificare. A tale scopo, nella relativa finestra di dialogo, si deve prima selezionare il tipo di solaio, in funzione della disposizione delle travi principali:

- a) Solaio a Travi Orizzontali alla Lombarda
- b) Solaio a Travi Inclinate alla Piemontese

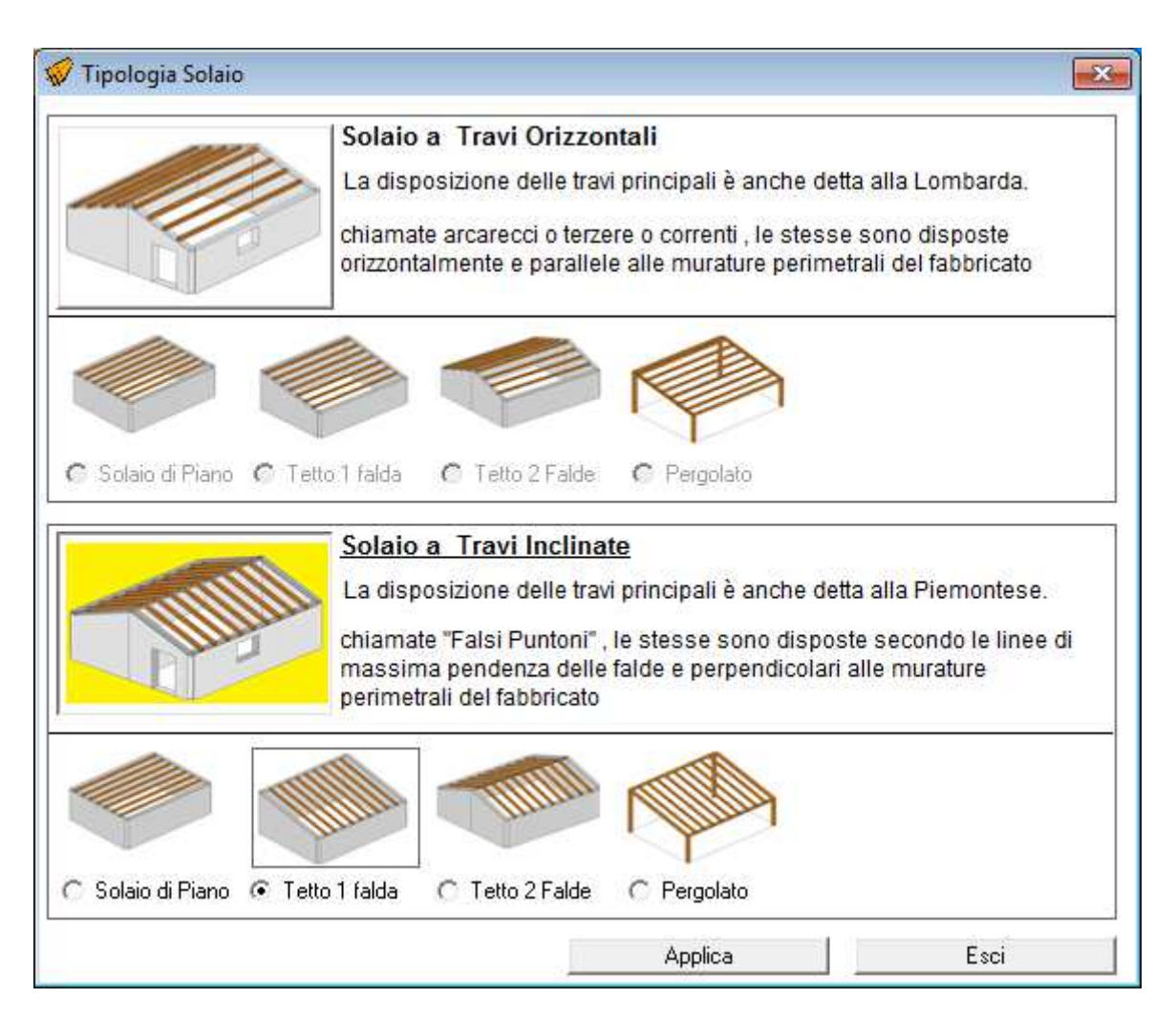

**Figura 19 – Tipologia Solaio** 

e successivamente si seleziona una delle quattro tipologie predefinite a seconda del numero di falde.

#### *5.2.2. Caratteristiche Geometriche*

La finestra di dialogo "Caratteristiche geometriche" consente di inserire e/o modificare:

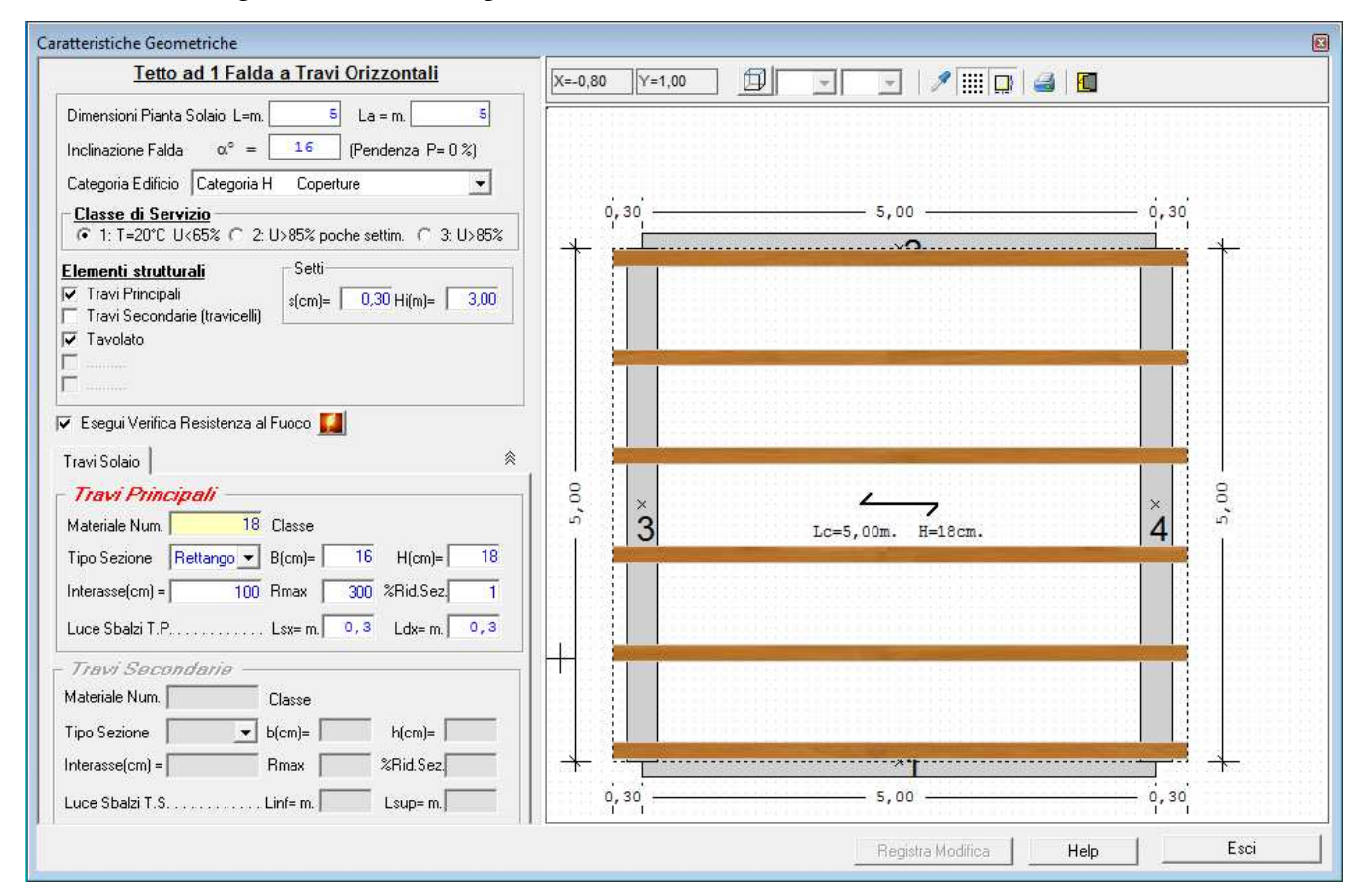

**Figura 20 – Caratteristiche Geometriche** 

#### **La luce del solaio**

Dato ovviamente essenziale per eseguire il calcolo del solaio.

#### **La larghezza del solaio**

 Dato non necessario per eseguire il calcolo, ma necessario per la corretta rappresentazione grafica della Pianta e/o dell'assonometria della struttura.

#### **L'inclinazione** α **del solaio**

Dato facoltativo, indica l'inclinazione della falda.

Nel caso di solaio a travi orizzontali, corrisponde con l'inclinazione delle travi principali nel piano trasversale delle stesse, mentre nel caso di solaio a travi inclinate corrisponde con l'inclinazione delle travi principali nel piano longitudinale delle stesse

# **Le dimensioni e le caratteristiche delle travi principali**

 Nell'apposito riquadro di tale finestra di dialogo, è possibile inserire le dimensioni delle travi principali, (inserita base ed altezza, il programma calcola in automatico l'area, i momenti d'inerzia ed i moduli di resistenza), le caratteristiche del tipo di legno utilizzato (peso specifico, tensioni, ecc.), l'interasse a cui sono poste le travi.

#### **Le dimensioni e le caratteristiche delle travi secondarie**

 Se oltre alle travi principali, nel solaio si hanno delle travi secondarie, è necessario attivare la relativa casella e nel relativo riquadro inserire le dimensioni, il tipo di legno, l'interasse, ecc. delle stesse.

#### **Le dimensioni e le caratteristiche del tavolato**

 Se oltre alle travi principali, nel solaio si ha un tavolato sovrastante, è necessario attivare la relativa casella e nel relativo riquadro inserire il tipo di legno, lo spessore, ecc. dello stesso.

#### **I Parametri relativi alla verifica di Resistenza al Fuoco**

 Facoltativo, qualora si deve effettuare anche la verifica di resistenza al fuoco, consente di registrare i parametri necessari per tale verifica.

## *5.2.2.1. Parametri per Verifica di resistenza al Fuoco*

Qualora è necessario eseguire la Verifica di resistenza al Fuoco, selezionando il relativo comando nel riquadro relativo alle travi principali, si attiva il pulsante **in imposta Parametri x Verifica Resistenza al Fuoco**. mediante il quale è possibile attivare la seguente finestra di dialogo, in cui possono registrarsi i parametri necessari per effettuare la suddetta verifica.

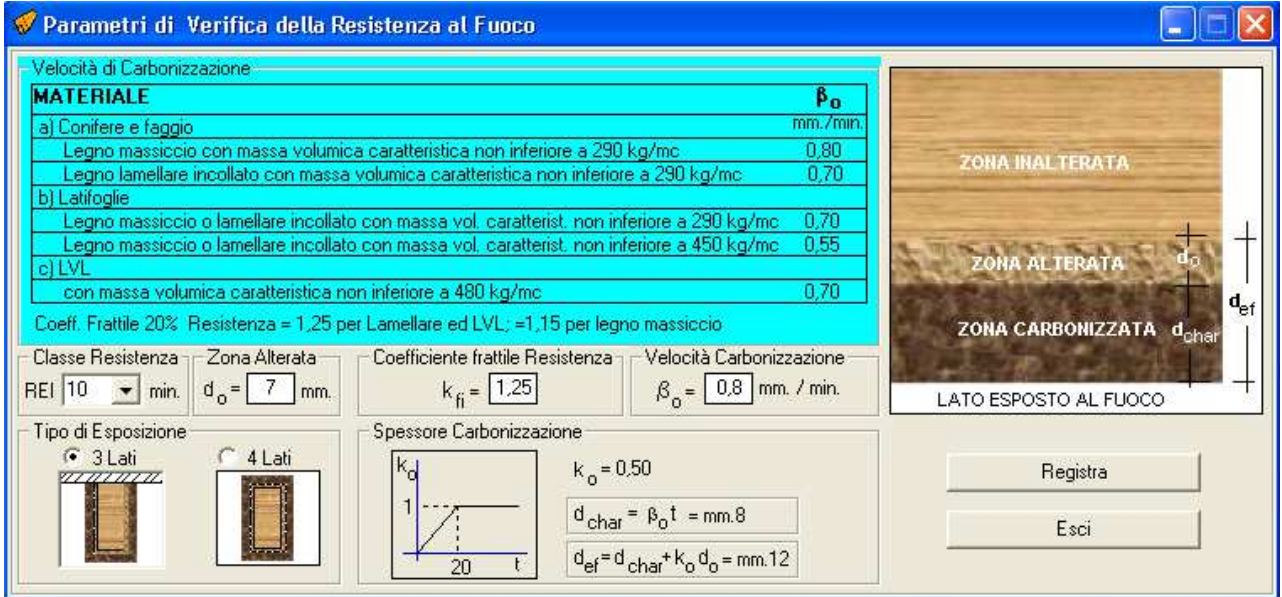

**Figura 21 – Parametri x Verifica Resistenza al Fuoco** 

# *5.2.2.1. Trave di Colmo*

Nel caso di solai a Travi Inclinate a 2 Falde, è inoltre possibile specificare se le travi principali poggiano al colmo su un setto murario oppure se è presente una trave di colmo e/o se è presente la trave di mezza casa.

Attivando le relative caselle, è possibile inserire le dimensioni, il tipo di legno, l'interasse, ecc. delle stesse.

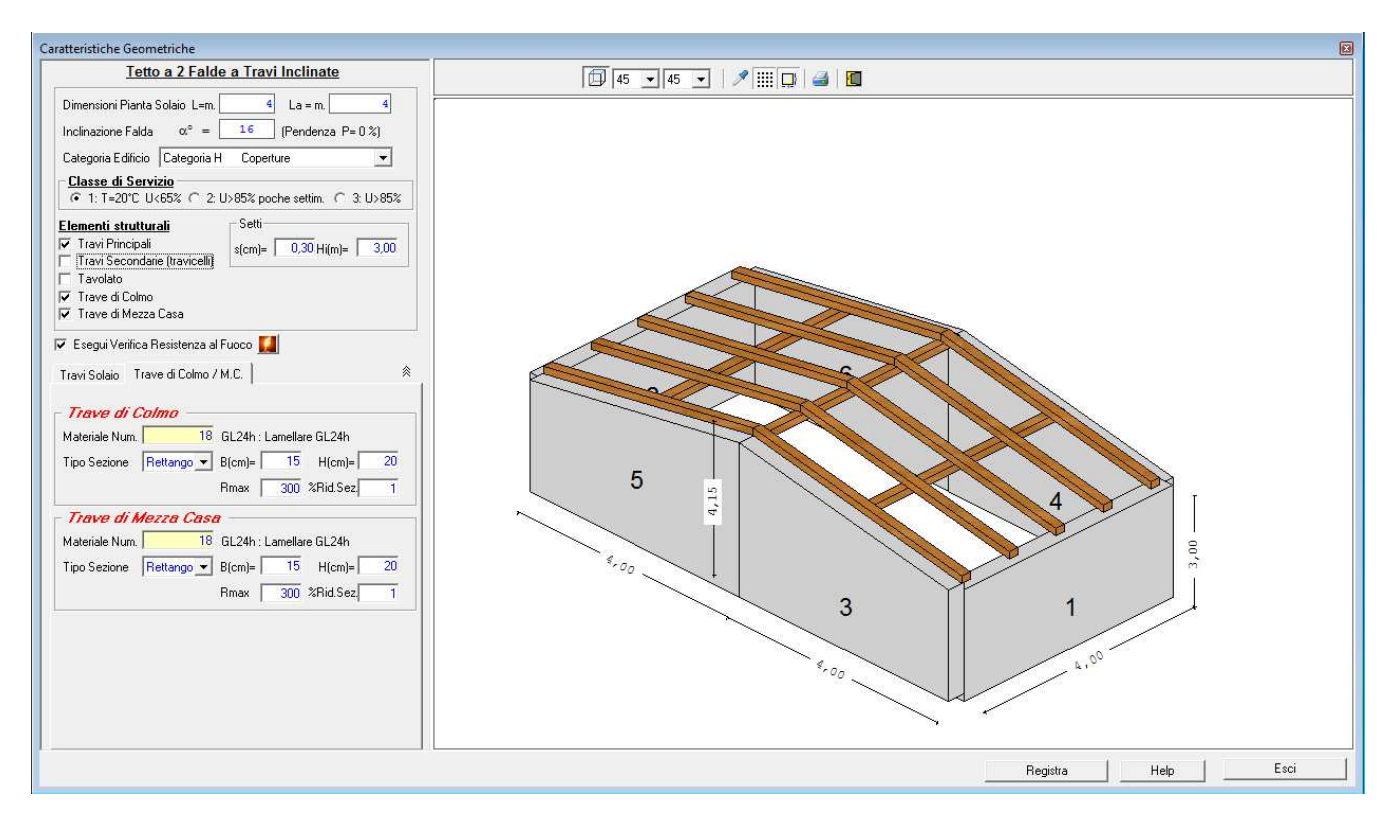

**Figura 22 – Caratteristiche Geometriche – Tetto a 2 Falde** 

# *5.2.3. Ipotesi di Vincolo*

La finestra di dialogo "Ipotesi di Vincolo" consente di selezionare il tipo di vincolo che si ha all'estremità delle travi principali, (le eventuali travi secondarie ed il tavolato, vengono considerati semplicemente appoggiati). L'ipotesi di base proposta dal programma è quella di solaio appoggiato alle estremità. E' comunque possibile selezionare altre ipotesi di vincolo, ed esattamente l'ipotesi di "Incastro" o di "Semincastro".

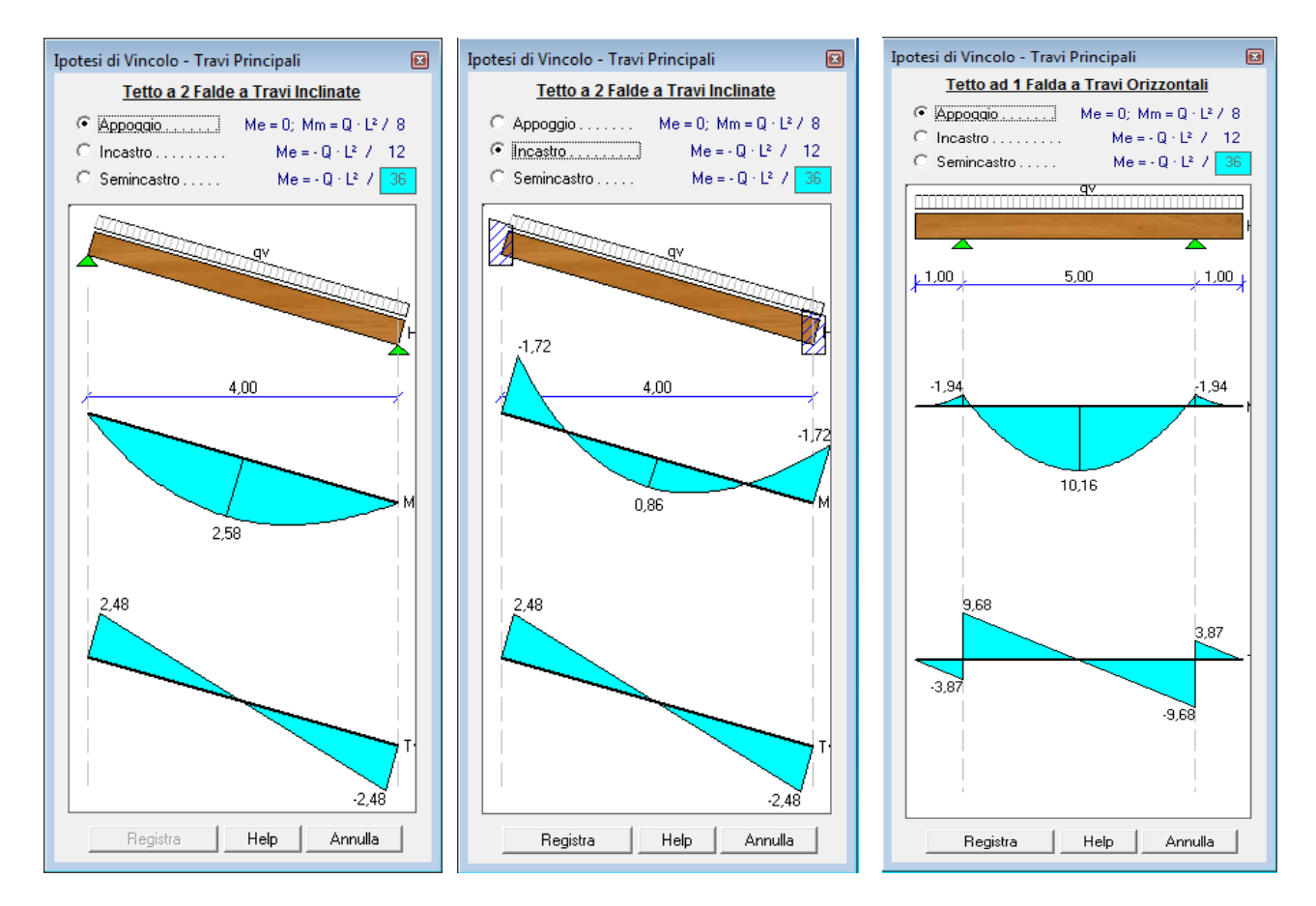

**Figura 23 – Ipotesi di Vincolo** 

## *5.2.4. Analisi dei Carichi*

 Selezionando tale comando appare una finestra di dialogo che consente di effettuare velocemente l'analisi dei carichi Permanenti non strutturali, variabili, da Neve e da Vento sulla base dei carichi previsti dalla normativa.

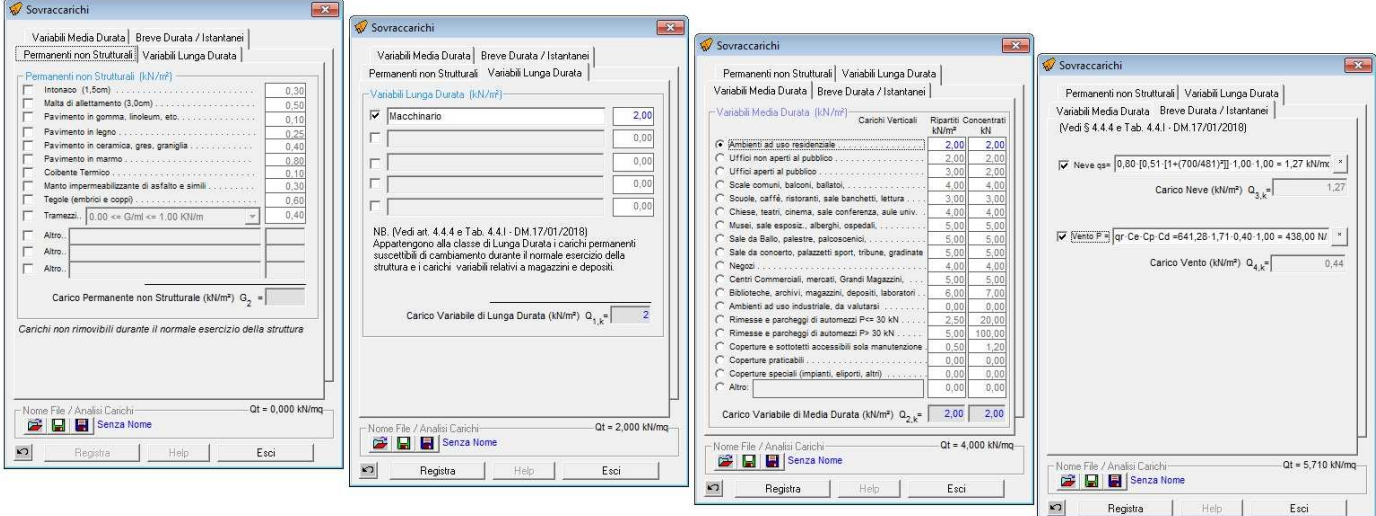

**Figura 24 – Analisi dei Carichi** 

 In tale finestra di dialogo sono presenti dei pulsanti che consentono inoltre di "salvare" o "caricare" l'analisi dei carichi effettuata, consentendo così all'utente di creare una vera e propria libreria di analisi dei carichi, molto utile per velocizzare il calcolo dei tipi di solai ricorrenti nella professione.

 Ad es. selezionando il pulsante "Carica Analisi" si attiva la finestra di dialogo che consente di aprire un file di analisi dei carichi precedentemente memorizzato nel disco fisso.

#### *5.2.4.1.Carico da Neve*

 Nel caso particolare di un solaio di copertura in cui bisogna prevedere il carico da neve, si osservi che selezionando il pulsante "Modifica carico da neve", si attiva la seguente finestra di dialogo che consente velocemente di determinare la formula da utilizzare per il carico da neve ed il relativo valore in kN/mq (in base a quanto indicato dalla normativa), a seconda dell'altezza sul livello del mare, della Zona, del coefficiente di esposizione e del coefficiente di Forma.

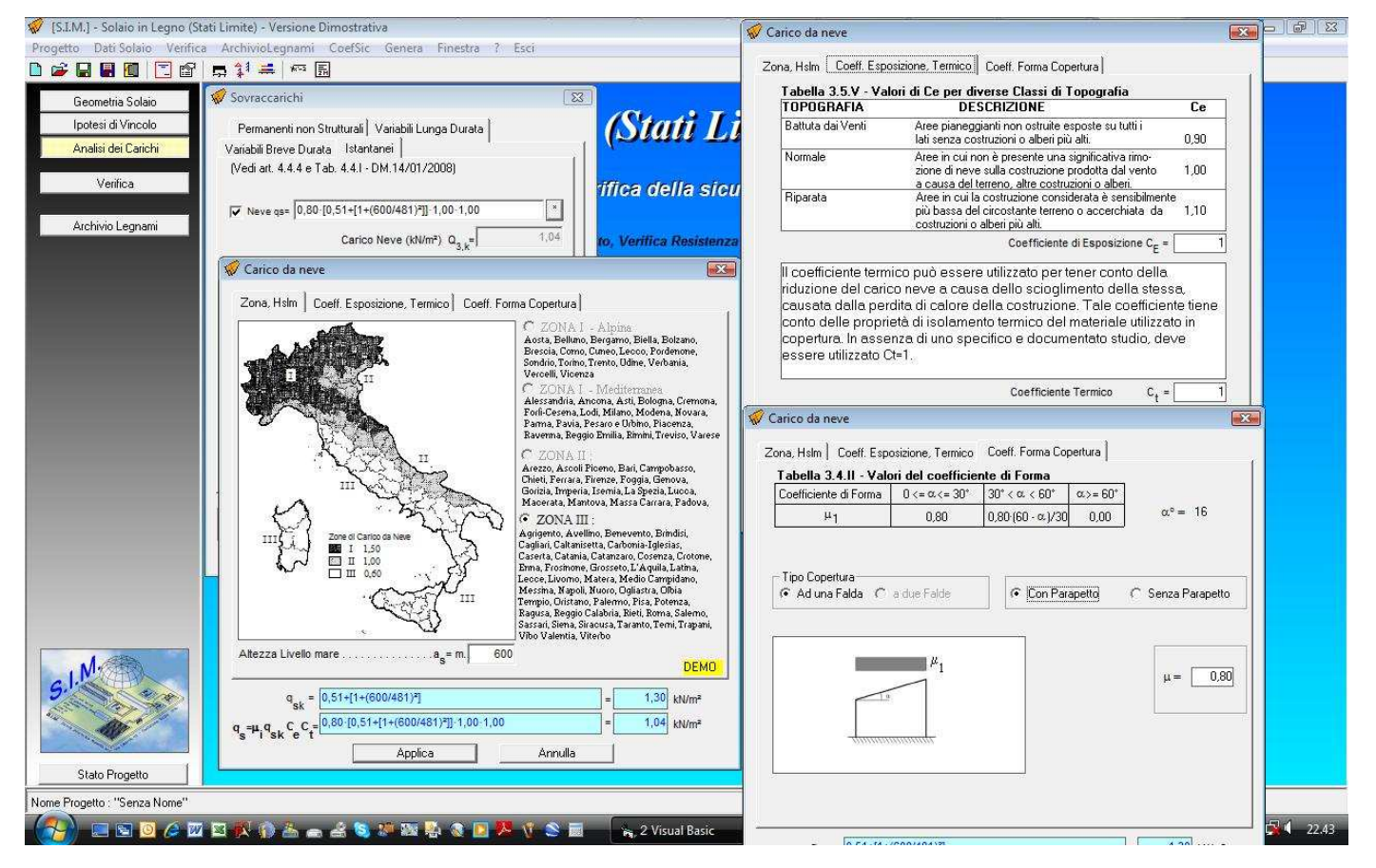

**Figura 25 – Carico da Neve** 

#### *5.2.4.2.Carico da Vento*

 Selezionando il pulsante "Modifica carico da Vento", si attiva la seguente finestra di dialogo che consente velocemente di determinare la formula da utilizzare per il carico da Vento ed il relativo valore in kN/mq (in base a quanto indicato dalla normativa), a seconda dell'altezza sul livello del mare, della Zona, del coefficiente di esposizione e del coefficiente di Forma.

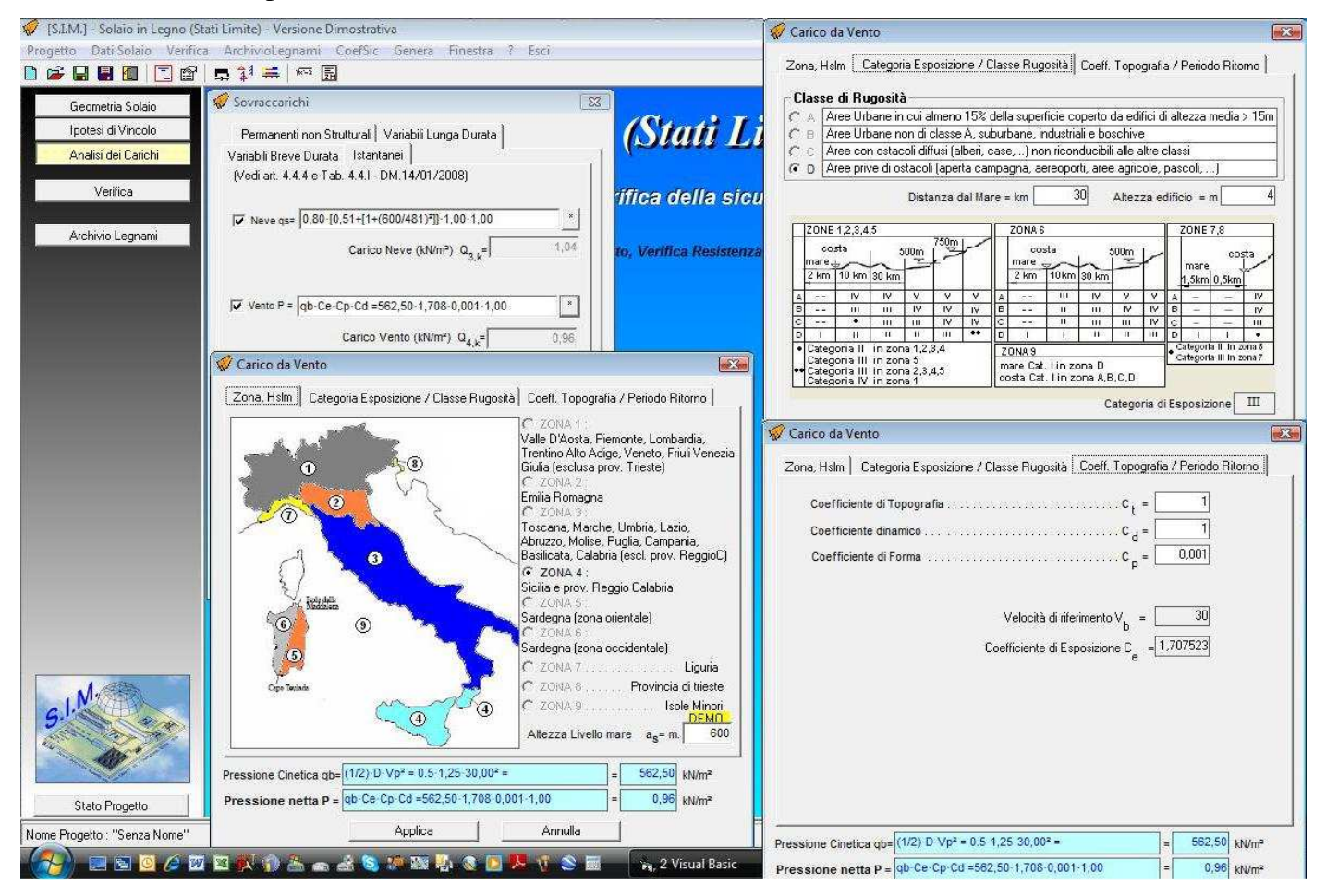

**Figura 26 – Carico da Vento** 

## *5.3. Archivio Legnami*

 Il comando "Archivio Legnami" attiva la finestra di dialogo che consente di gestire il database del materiale Legno, mediante la specifica dei profili caratteristici di ciascun tipo di legno.

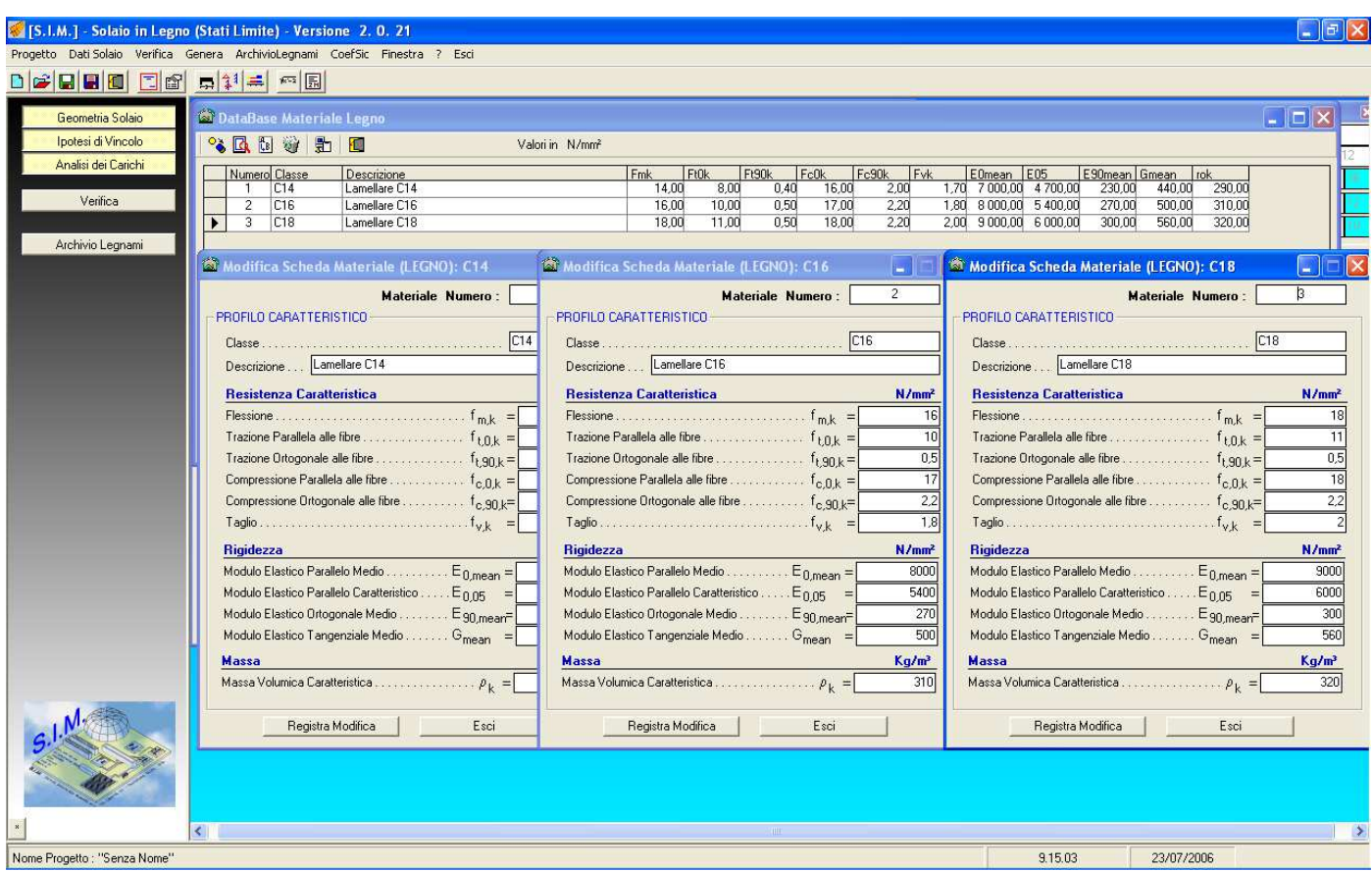

**Figura 27 – Database Materiale Legno** 

 Grazie a tale modulo, è possibile creare un proprio archivio dei materiali più comunemente utilizzati, quindi sarà sufficiente specificare in ogni elemento strutturale (travi principali, tavolato) il numero del materiale per caricare immediatamente i valori delle caratteristiche meccaniche dell'elemento (resistenza caratteristica, modulo elastico, etc.)

# *5.4. Coefficienti di Sicurezza*

Il comando "CoefSic" consente di specificare i coefficienti di sicurezza utilizzati nel progetto.

Ovviamente, nel progetto occorre imporre i coefficienti da Normativa, ma il programma consente di variare gli stessi in un singolo progetto, qualora condizioni particolari possano richiederlo.

In tal modo, l'utente può decidere se solo in qualche caso particolare desidera modificare a vantaggio di sicurezza il coefficiente da utilizzare nel progetto, mantenendo inalterati i valori da normativa.

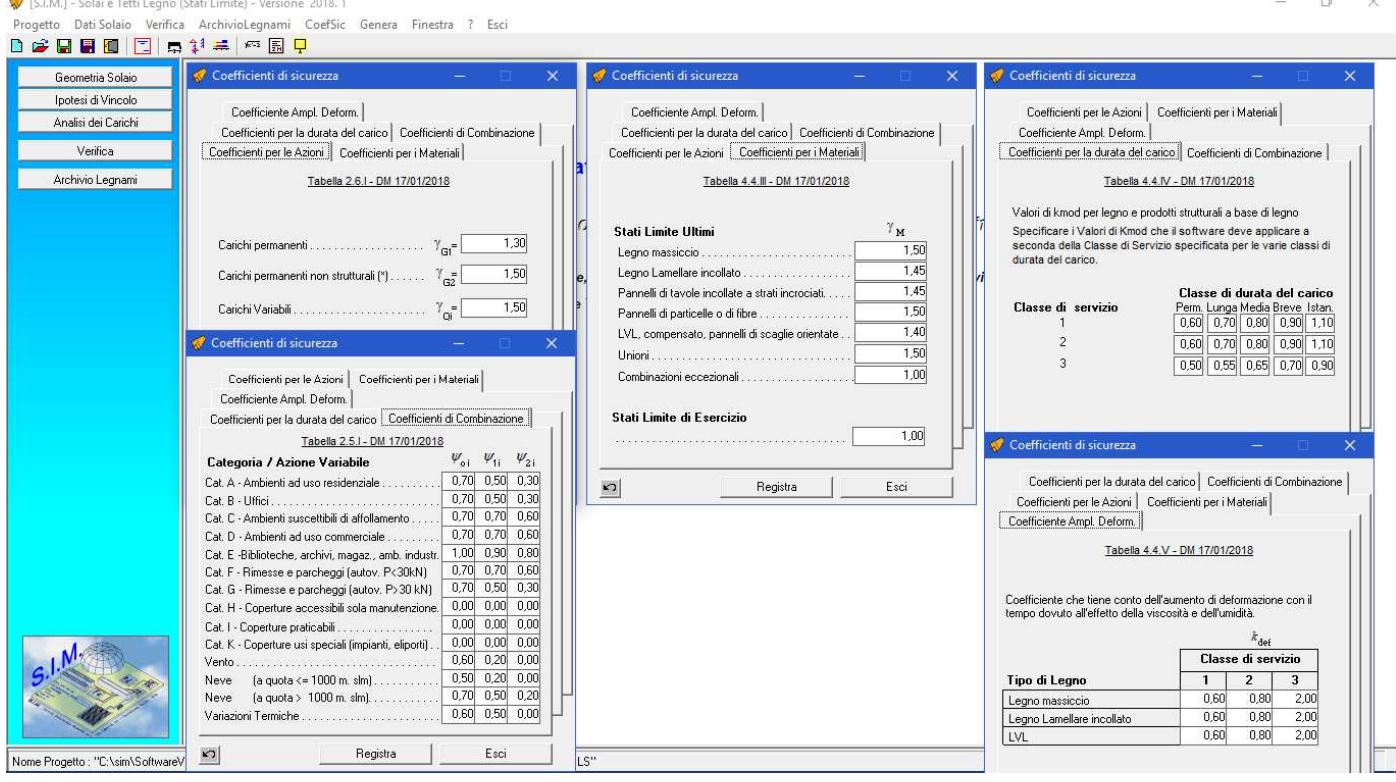

**Figura 28 – Coefficienti di Sicurezza** 

# *5.5. Verifica*

 L'opzione "Verifica" del menu principale consente il calcolo delle sollecitazioni e la verifica del solaio. Ovviamente devono prima inserirsi i dati necessari affinché tale calcolo possa effettuarsi.

 I risultati di tale calcolo (in termini di tensioni e deformazioni) vengono immediatamente visualizzati in un'apposita finestra di dialogo *"risultati verifica"* che si attiva automaticamente per un immediato controllo degli stessi; in particolare vengono evidenziate le tensioni eccedenti quelle ammissibili.

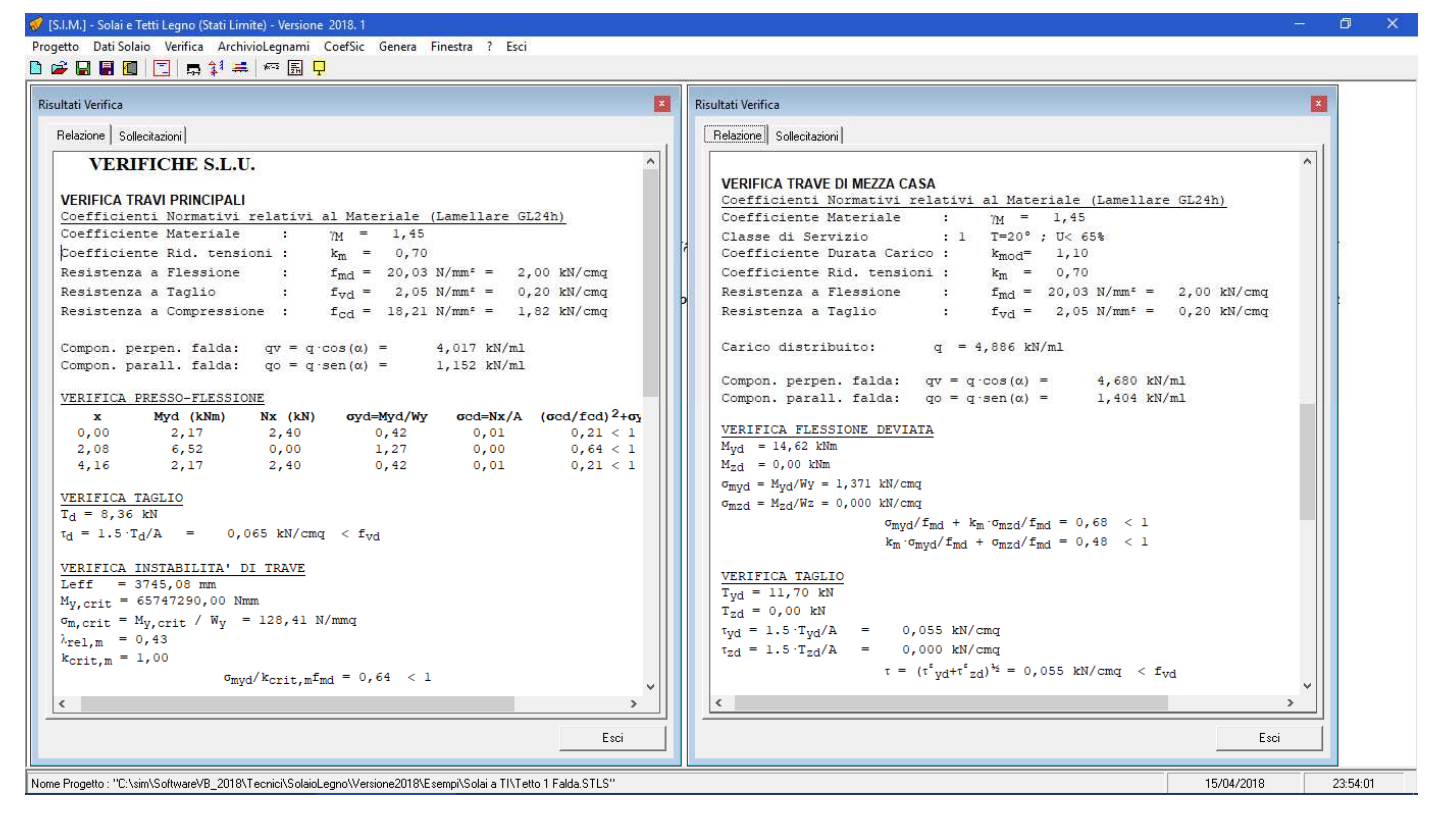

**Figura 29 –Verifica** 

Se dopo aver effettuato la verifica, si modifica un dato della struttura quali ad es. la base B delle travi principali, dopo aver registrato tale modifica, il programma in automatico riesegue la verifica e ne mostra immediatamente i risultati sulla finestra di dialogo suddetta.

#### *5.6. Genera*

 Il comando "Genera" consente di attivare il menu di comandi relativi ai documenti di output che è possibile creare con il programma.

# *5.6.1. Relazione di Calcolo*

 Il comando "Genera" -> "Relazione di Calcolo" consente di attivare una finestra di dialogo in cui è possibile selezionare:

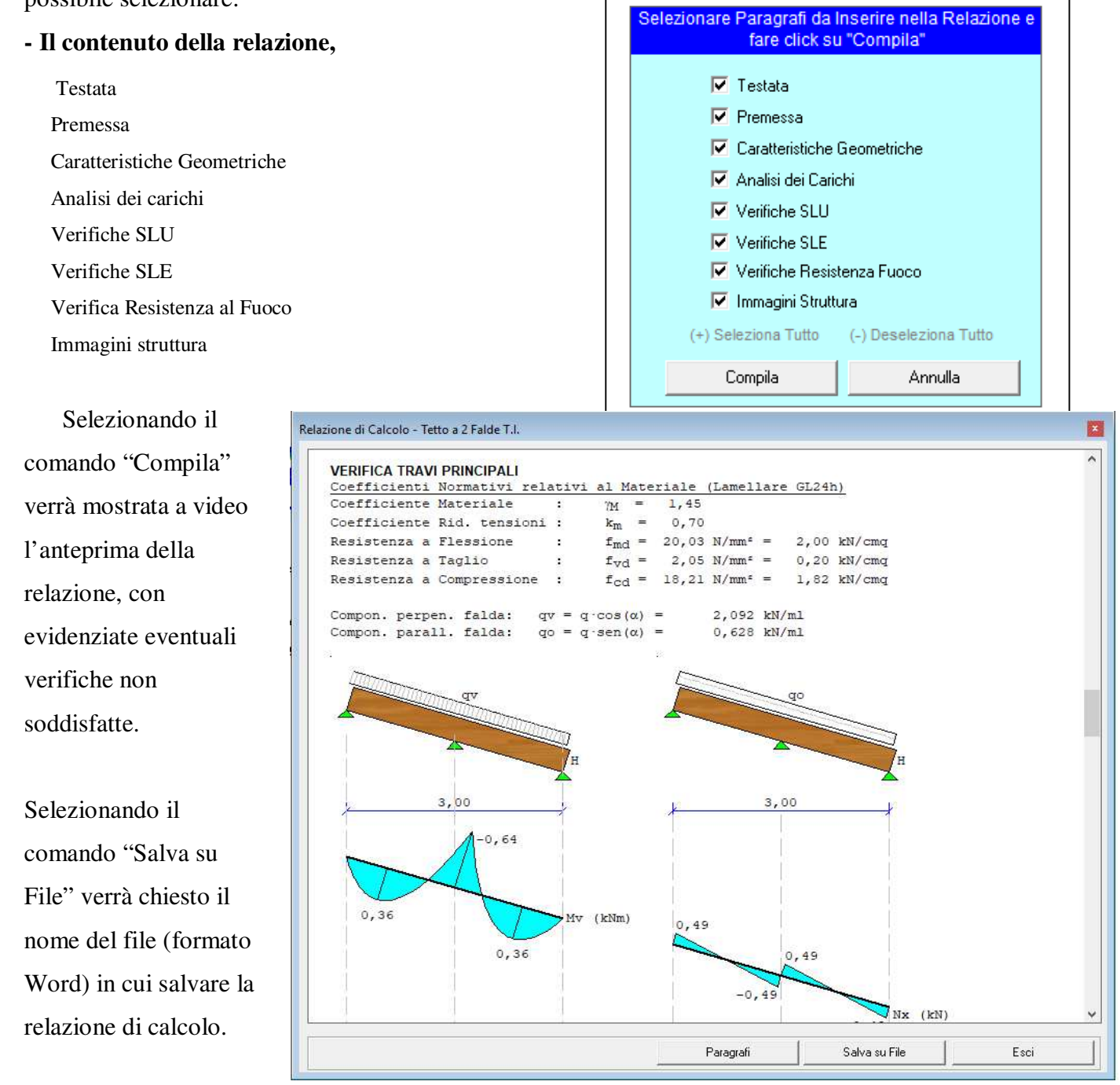

# **Figura 30 – Relazione di Calcolo**

# *5.6.2. Elaborati Grafici*

 Il comando "Genera" -> "Elaborati Grafici" consente di selezionare il tipo di grafico che si desidera stampare:

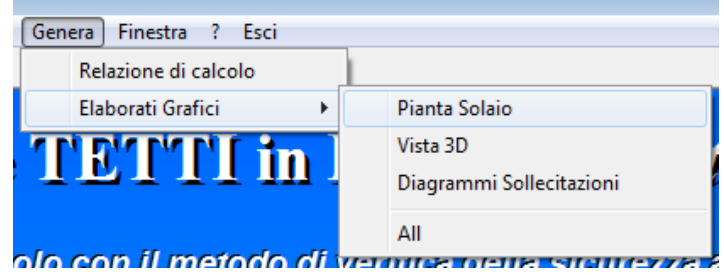

e di avviare una finestra di dialogo in cui è possibile visualizzare l'anteprima dello stesso, in base alle reali dimensioni degli elementi che lo compongono.

Da tale finestra di dialogo, se si desidera è possibile esportare il disegno in formato DXF e/o in formato

# BMP.

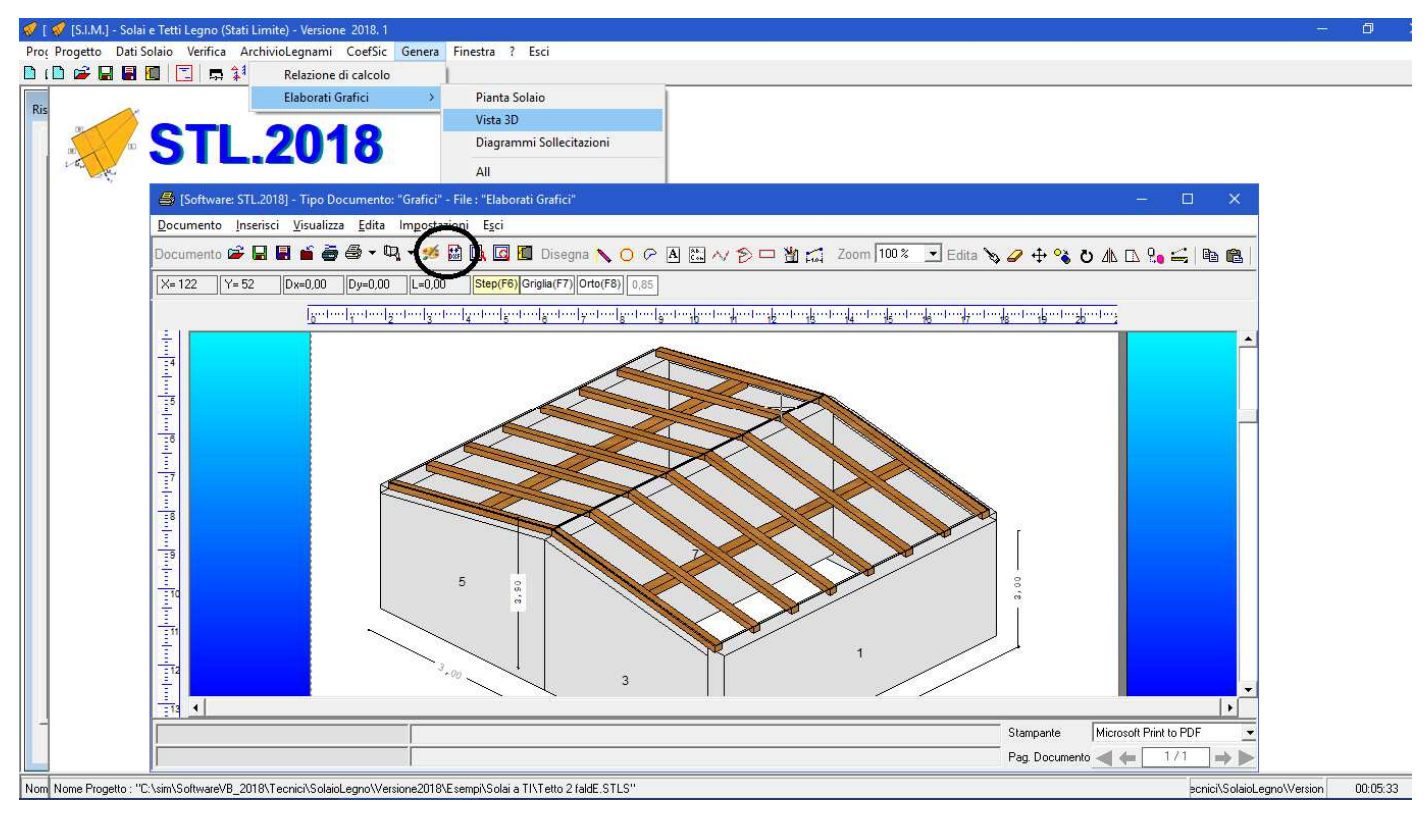

**Figura 31 – Elaborati Grafici** 

## *6. Esempi di Calcolo*

In questo capitolo si riportano degli esempi di calcolo di solai in legno, mostrando i vari passaggi che è necessario eseguire per effettuare il calcolo e la stampa della relativa relazione.

## *6.1. Esempio N.1 – solaio di copertura ad 1 falda a travi orizzontali (alla lombarda)*

Si desidera calcolare un solaio di copertura da realizzare a chiusura di un vano di luce L=5,00m. con elementi in legno lamellare di tipo GL24H.

**1. Si specifica la tipologia di solaio** 

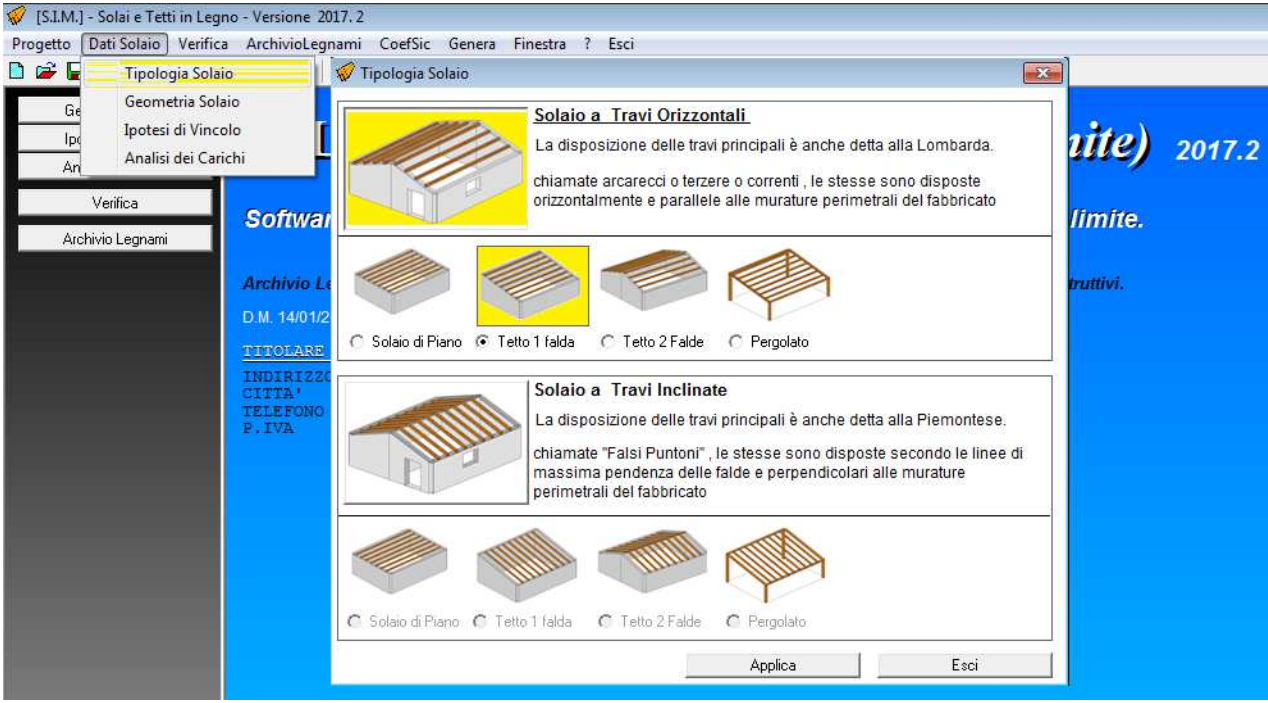

**2. Si inseriscono le caratteristiche geometriche, specificando:** 

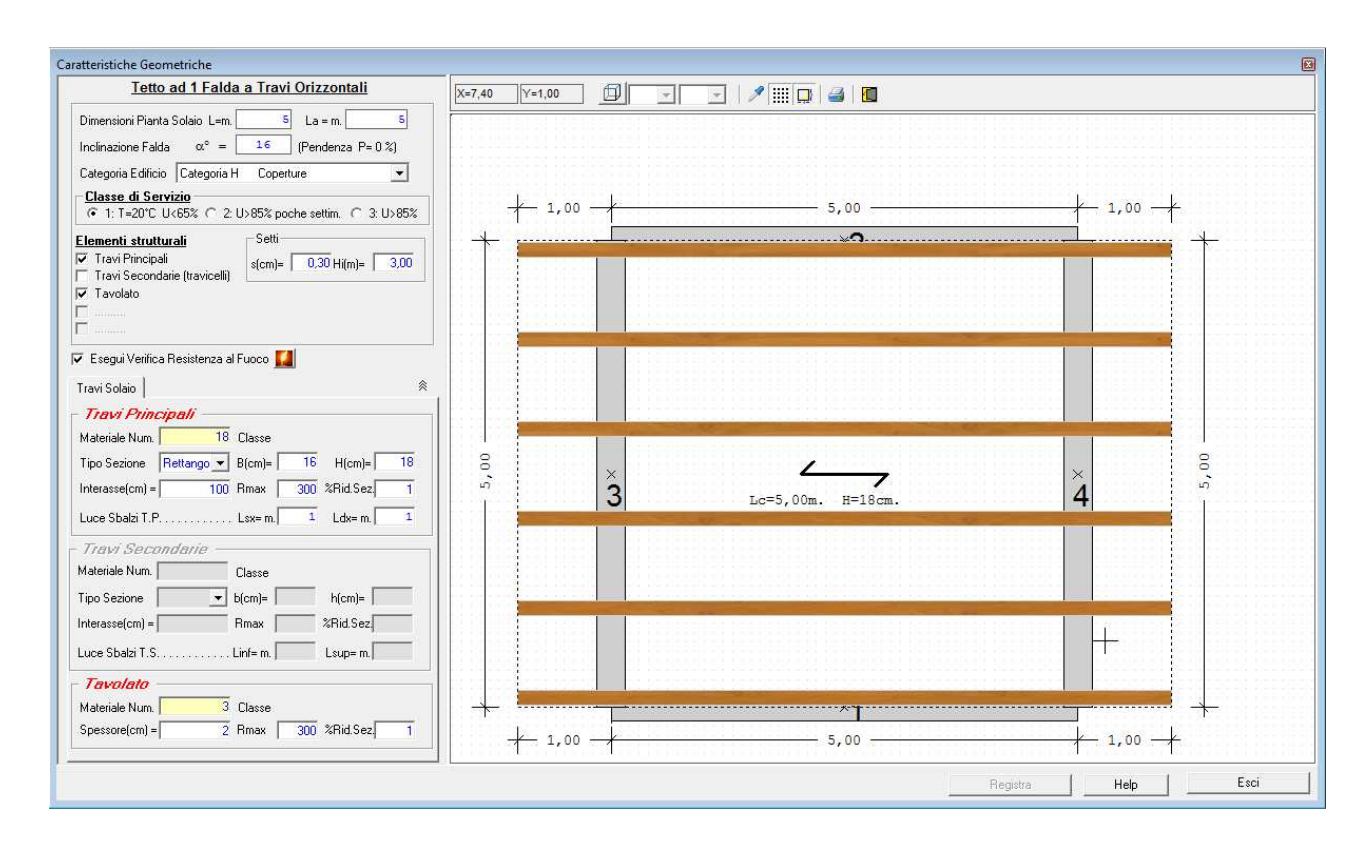

- la luce del solaio;
- l'inclinazione α;
- la categoria dell'edificio;
- la classe di servizio;
- se si desiderano o meno i travicelli secondari ed il tavolato;
- le caratteristiche geometriche e meccaniche degli elementi strutturali.

Nel riquadro a destra verrà in automatico aggiornato il disegno della pianta del solaio e degli elementi che costituiscono la struttura dello stesso.

Se si desidera è possibile visualizzarne la vista 3D, facendo click sul pulsante "Vista3D" e specificando gli angoli di visualizzazione in X ed in Z.

- $\boxed{ \fbox{\textbf{1}} } \fbox{\textbf{45}} \fbox{\textbf{-1}} \fbox{\textbf{45}} \fbox{\textbf{-1}} \fbox{\textbf{-1}} \mathcal{J} \overline{ \fbox{\textbf{3}} } \fbox{\textbf{-1}} \fbox{\textbf{-1}} \fbox{\textbf{-1}} \fbox{\textbf{-1}}$ Vista 3D 4,43 3,00 3  $5,00$  $S_{r,0}$
- **3. Se diverso dall'appoggio semplice, si specifica il tipo di vincolo posto all'estremità delle travi principali.**

## **4. Si inseriscono i sovraccarichi**

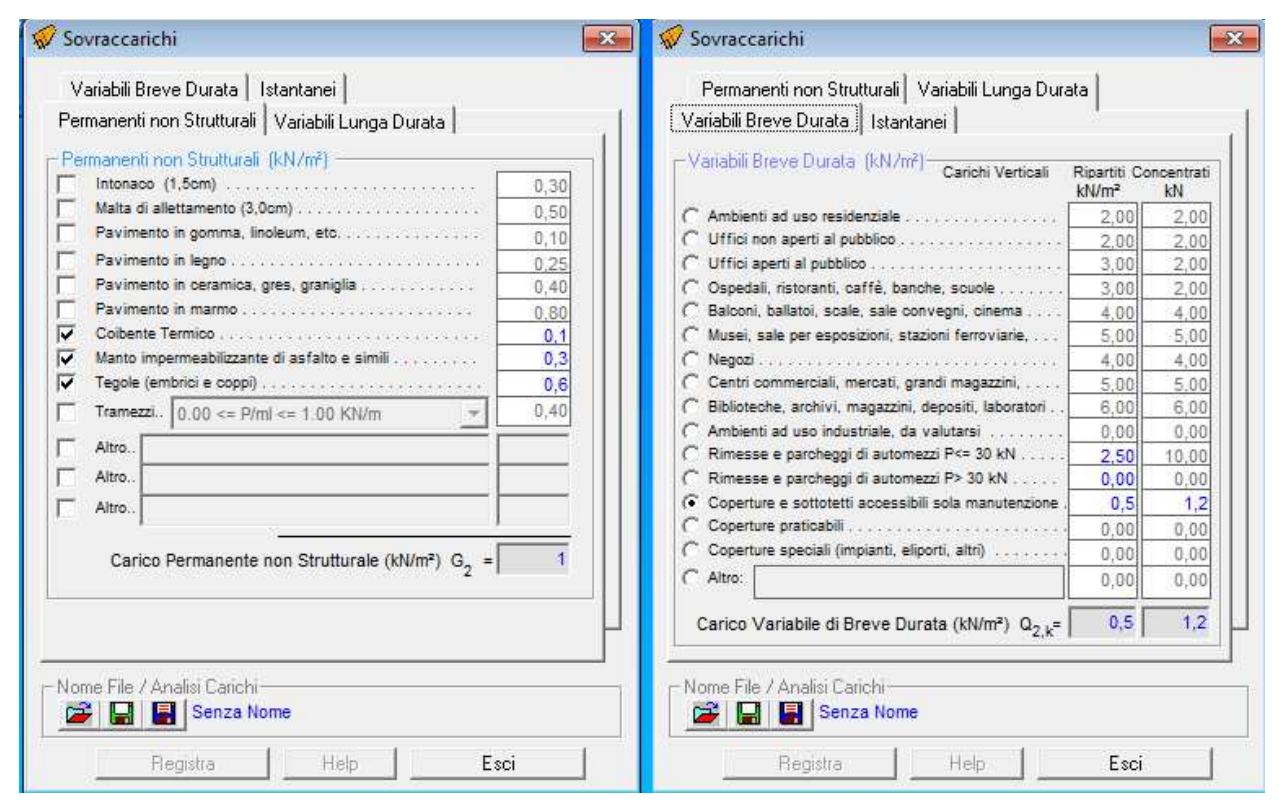

Poiché il solaio è a copertura di un edificio lo stesso è soggetto sia al carico da neve che al carico da vento, pertanto occorre eseguire l'analisi dei carichi tenendo conto del sito in cui è ubicato il fabbricato, dalla forma della copertura e dei vari fattori che influenzano sul calcolo dei suddetti carichi.

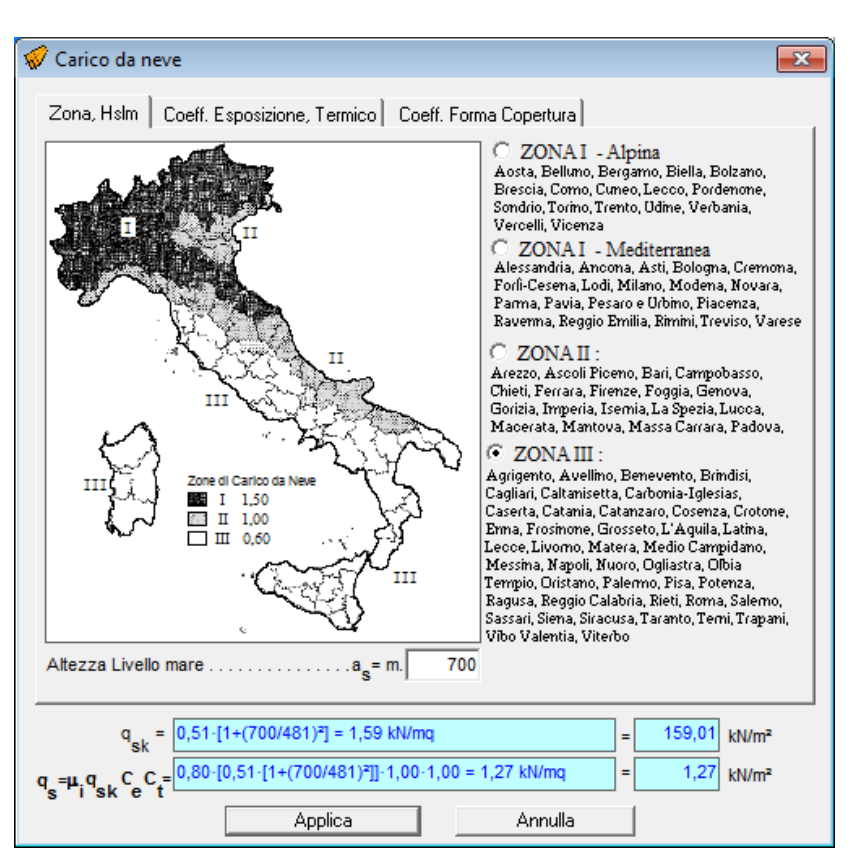

Dopo aver registrato i sovraccarichi, se attivo il riquadro "Risultati Verifica" il software provvede in automatico a rieseguire il calcolo aggiornandone i relativi risultati.

# **3.1. se si desidera si salva l'analisi dei carichi**

Molto utile per creare il personale archivio di "Analisi dei carichi"

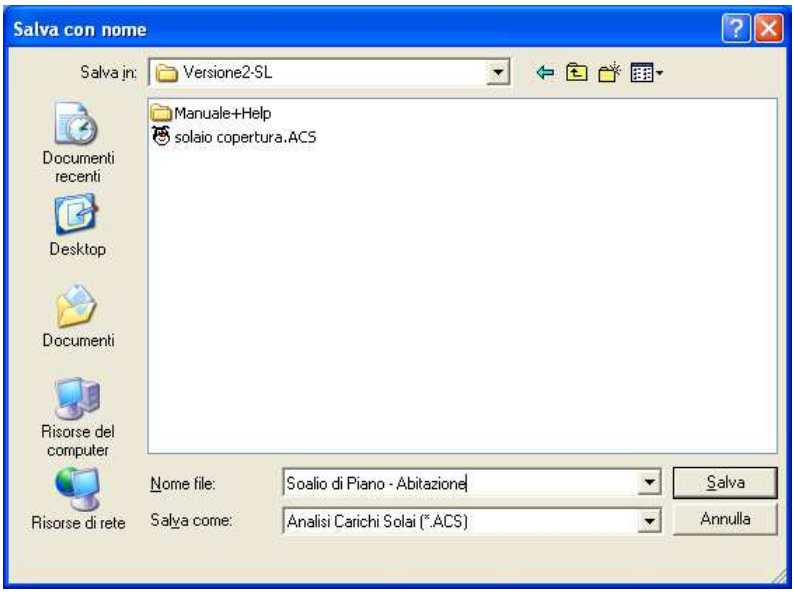

#### **5. Si esegue la Verifica**

```
Risultati Verifica
                                                                                                                 囩
Relazione Sollecitazioni
  VERIFICHE S.L.U.
       VERIFICA TRAVI PRINCIPALI
       Coefficienti Normativi relativi al Materiale (Lamellare GL24h)
       Coefficiente Materiale
                                               \gamma_{\rm M} = 1,45
                                        \cdot: 1 \t T=20^\circ; U<65^\circClasse di Servizio
       Coefficiente Durata Carico :
                                               k_{mod} = 1,00Resistenza a Flessione :
      Exaintenza a Tiesnione : f_{rad} = 16,55 N/mm<sup>2</sup> = 1,66 kN/cmq<br>Resistenza a Taglio : f_{vd} = 16,55 N/mm<sup>2</sup> = 0,19 kN/cmq<br>Resistenza a Compressione : f_{cd} = 16,55 N/mm<sup>2</sup> = 1,66 kN/cmq
                                  Q = 4,03 kN/mq<br>q = 4,03 kN/ml
      Carico totale:
      Carico su 1 trave:
       Compon. perpen. falda: qv = q \cdot cos(\alpha) =<br>Compon. parall. falda: qo = q \cdot sen(\alpha) =3,87 kN/ml<br>1,11 kN/ml
       VERIFICA FLESSIONE DEVIATA
       Mv = 10,16 kNm
       Mo = 2,91 kNm
       \sigma v = Mv / Wy = 1,176 kN/cmqσο = Mo / Wz = 0,379 kN/cmq
       \sigma = \sigma v + km \cdot \sigma o = 1,441 kN/cmq < fmd
       \sigma = km·\sigma v + \sigma o = 1,202 kN/cmq < fmd
       VERIFICA TAGLIO
       Tv = 9,68 kNTo = 2, 77 kN\tau v = 1.5 \cdot Tv/A = 0,050 \text{ kN/cmq}\tauo = 1.5 · To/A = 0,014 kN/cmq
       \tau = (\tau v^4 + \tau o^4)% = 0,052 kN/cmq < fvd
    VERIFICHE S.L.E.
       VERIFICA TRAVI PRINCIPALI
          Uist = 1,32 cm U'ist = 0,79 cm
          Ufin = Uist + Kdef-U'ist = 1,79 cm > L/ 300 = 1,67 cm - NON VERIFICA
       VERIFICA TAVOLATO
          Uist = 0,29 cm
                                U'ist = 0,14 cm
          Ufin = Uist + Kdef-U'ist = 0,37 cm > L/ 300 = 0,33 cm - NON VERIFICA
\left\| \cdot \right\|í.
```
Se le verifiche non sono soddisfatte, si modificano le sezioni e/o il materiale degli elementi strutturali e/o l'interasse fino a che la verifica risulta soddisfatta.

Lasciando attivo il riquadro "Risultati Verifica" dopo aver registrato le modifiche apportate agli elementi strutturali la nuova verifica viene eseguita in automatico dal programma.

# **6. Si genera e/o si stampa la relazione di Calcolo:**

specificando le parti della relazione che si intende stampare, e facendo click sul pulsante genera, viene avviato in automatico Word e viene creata la relazione di calcolo

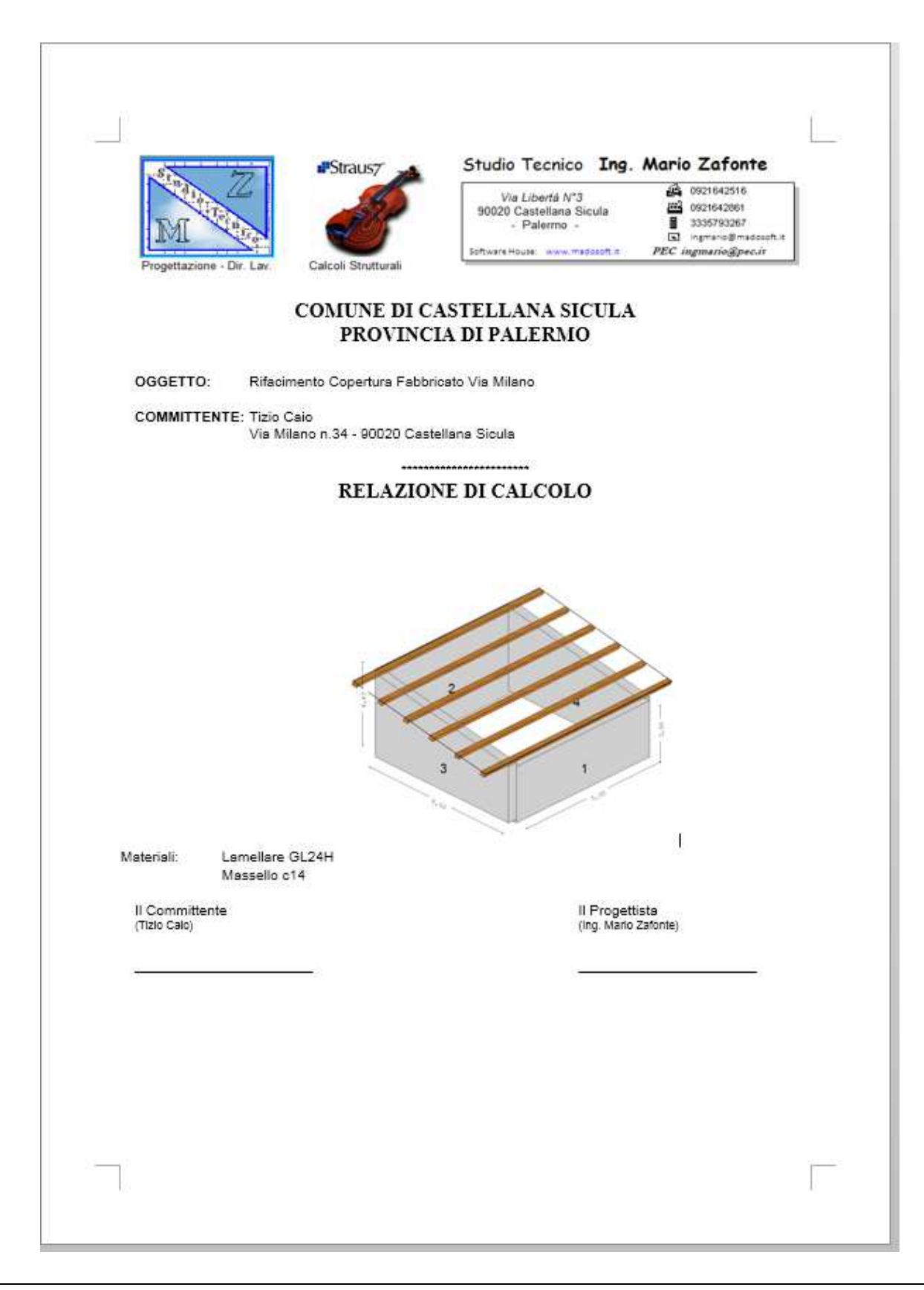

#### PREMESSA

Il progetto e la verifica del Solaio di Copertura in legno, di luce L= 5,00m. viene condotto nei riguardi degli stati limite di esercizio e degli stati limite ultimi, ipotizzando un comportamento elastico lineare dei materiali ai sensi del DM. 14/01/2008 "NORME TECNICHE PER LE COSTRUZIONI"

Lo schema statico adottato è quello della trave appoggiata alle estremità.

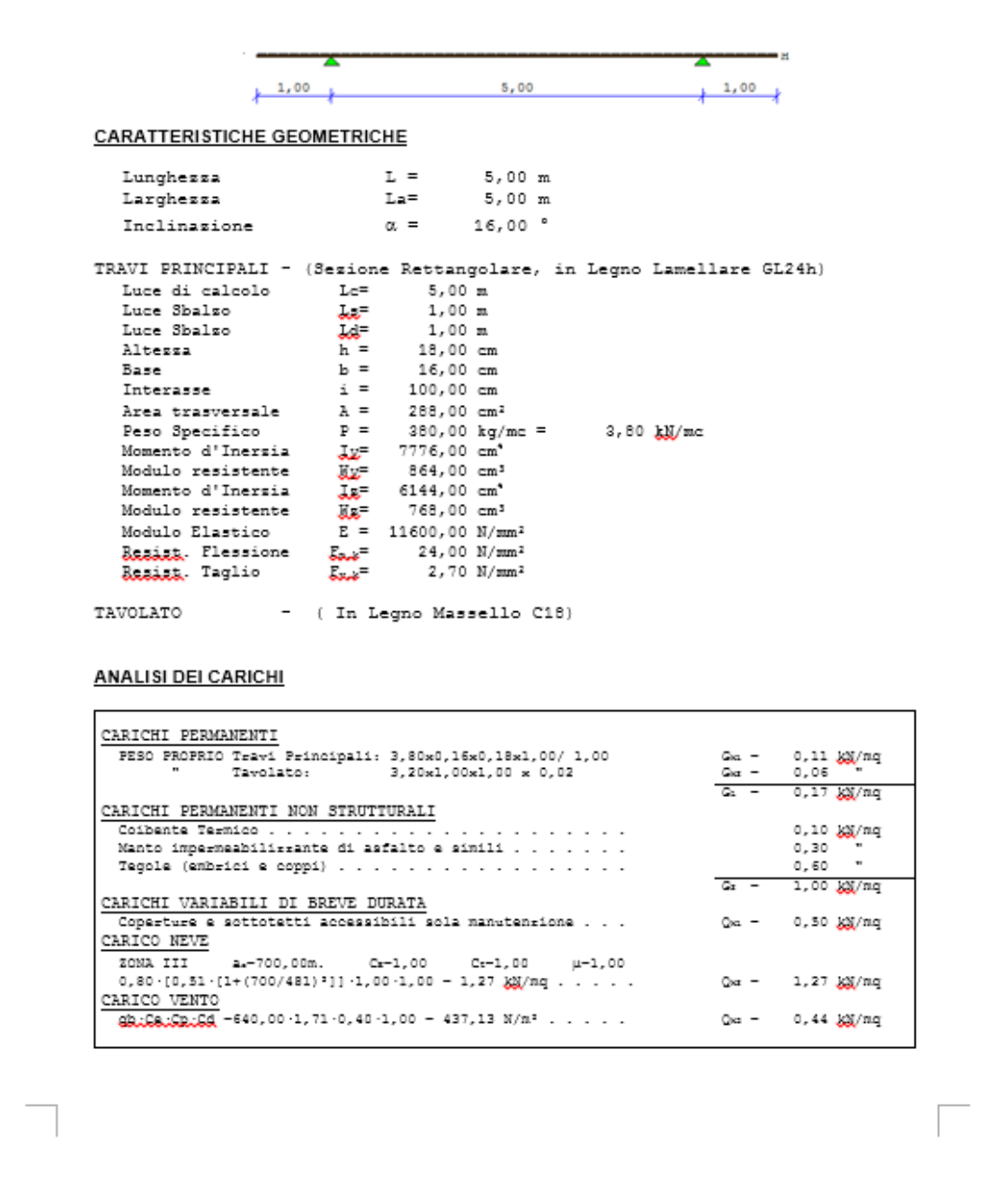

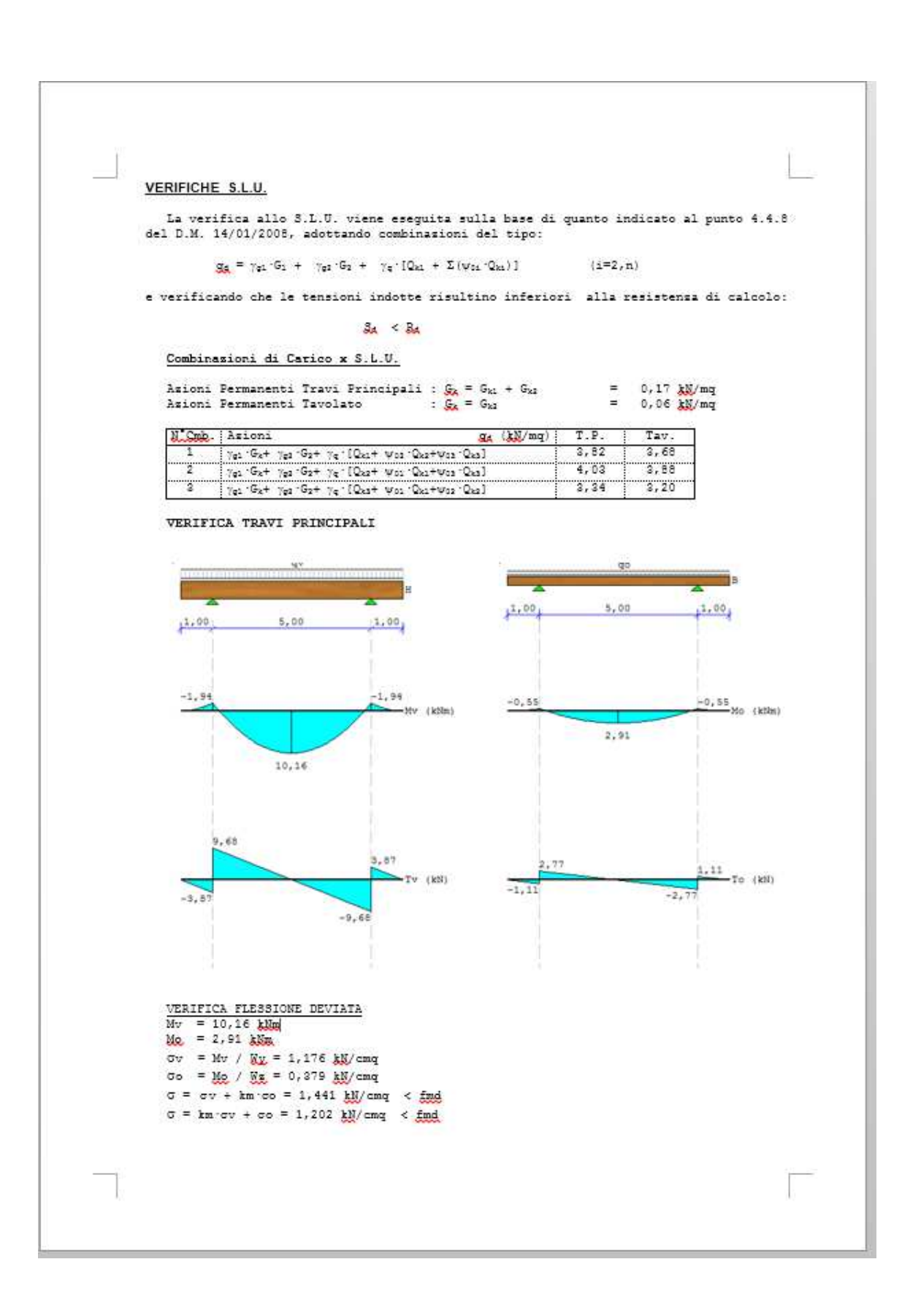

# **7. Si genera e/o si stampano gli elaborati grafici**

specificando il tipo di grafico che si intende stampare, viene in automatico creata l'anteprima di stampa dello stesso,

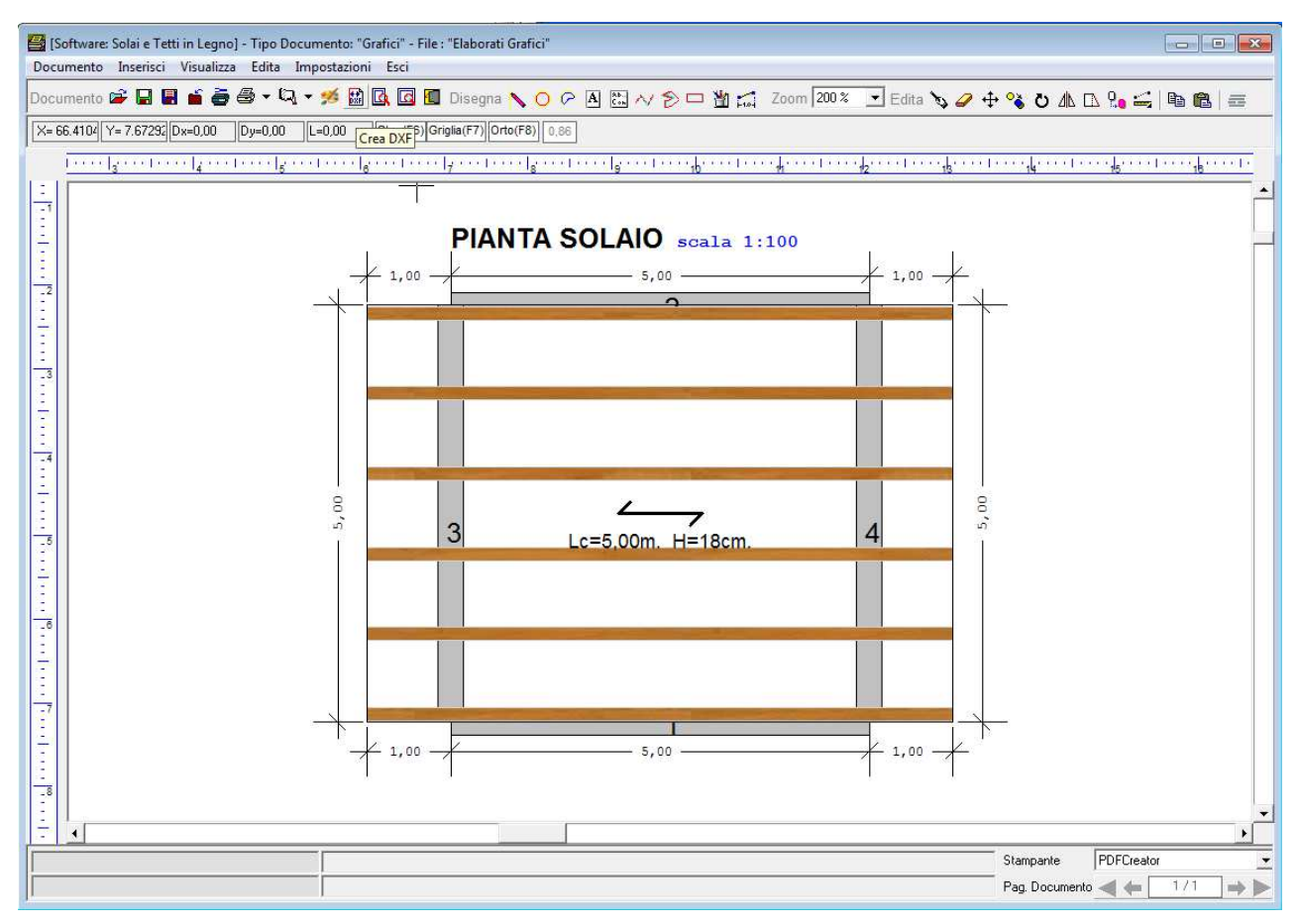

e dalla relativa finestra di dialogo è possibile:

- a. Creare un file BMP
- b. Creare un file DXF, da poter importare in Autocad
- c. Stampare direttamente

## *6.2. Esempio N.2 – solaio di copertura a 2 falde a travi inclinate (alla piemontese)*

Si desidera calcolare un solaio di copertura da realizzare in un edificio destinato a civile abitazione, a chiusura di due vani di luce L=4,00m. con elementi in legno lamellare di tipo GL24H.

# **1. Si specifica la tipologia di solaio**

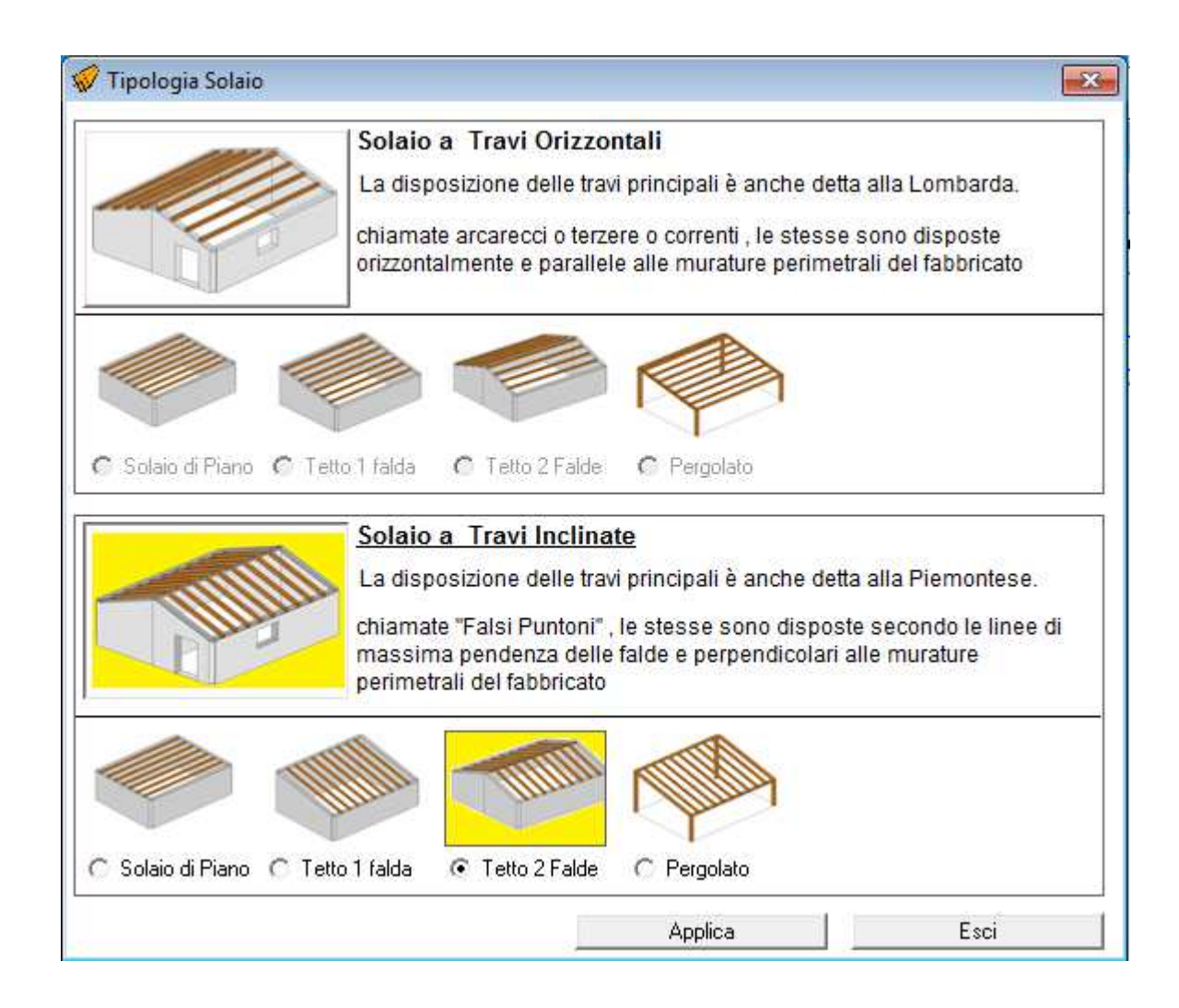

- Caratteristiche Geometriche Tetto a 2 Falde a Travi Inclinate 回  $Y = -0,50$  $\overline{\mathbb{E}}$  /  $\mathbb{E}[\mathbb{Q}|\mathcal{A}]$  in  $X = 4,80$  $\mathcal{A}$  $\frac{4}{1}$  La = m.  $\overline{4}$ Dimensioni Pianta Solaio L=m.  $\alpha^{\circ} =$ Inclinazione Falda 16 (Pendenza P=0%) Categoria Edificio Categoria H  $\vert \cdot \vert$ Coperture  $4.00$ Classe di Servizio (● 1: T=20℃ U<65% C 2: U>85% poche settim. C 3: U>85% Elementi strutturali Setti **V** Travi Principali s(cm)=  $\boxed{0,30}$  Hi(m)=  $\boxed{3,00}$ Travi Secondarie (travicelli) Tavolato Trave di Colmo T Trave di Mezza Casa  $\mathbf{S}$ g Ⅳ Esegui Verifica Resistenza al Fuoco 6 5 Travi Solaio | Trave di Colmo / M.C. | 会 **Travi Principali** Materiale Num. 18 Classe Tipo Sezione Rettango v B(cm)=  $16$  $\overline{20}$  $H$ (cm)=  $Interasse(cm) = \Box$ 300 %Rid.Sez. 100 Rmax |  $\overline{1}$ Luce Gronda T.P. . . . . . . . . . . Linf= m. Travi Secondarie 18 GL24h: Lamellare GL24h Materiale Num. Tipo Sezione Rettango • b(cm)=  $10$  h(cm)=  $10$  $_{\rm S}$  $Interasse(cm) = \Box$ 50 Rmax 300 %Rid.Sez  $\overline{1}$ 8 ÷ 3 Luce Sbalzi T.S. . . . . . . . . . . . Lsx= m.  $Ldx = m.$ Tavolato. Materiale Num. Classe Rmax | %Rid.Sez  $S$  pessore(cm) =  $4.00$ Esci Registra Modifica Help
- **2. Si inseriscono le caratteristiche geometriche, specificando:**

- la luce del solaio;
- l'inclinazione  $\alpha$ ;
- la categoria dell'edificio;
- la classe di servizio:
- se si desiderano o meno i travicelli secondari ed il tavolato;
- se si desidera o meno l'eventuale trave di colmo e la trave di mezza casa;
- le caratteristiche geometriche e meccaniche degli elementi strutturali.

Nel riquadro a destra verrà in automatico aggiornato il disegno della pianta del solaio e degli elementi che costituiscono la struttura dello stesso.

Se si desidera è possibile visualizzarne la vista 3D, facendo click sul pulsante "Vista3D" e specificando gli angoli di visualizzazione in X ed in Z.

- **3. Se diverso dall'appoggio semplice, si specifica il tipo di vincolo posto all'estremità delle travi principali.**
- **4. Si inseriscono i sovraccarichi**

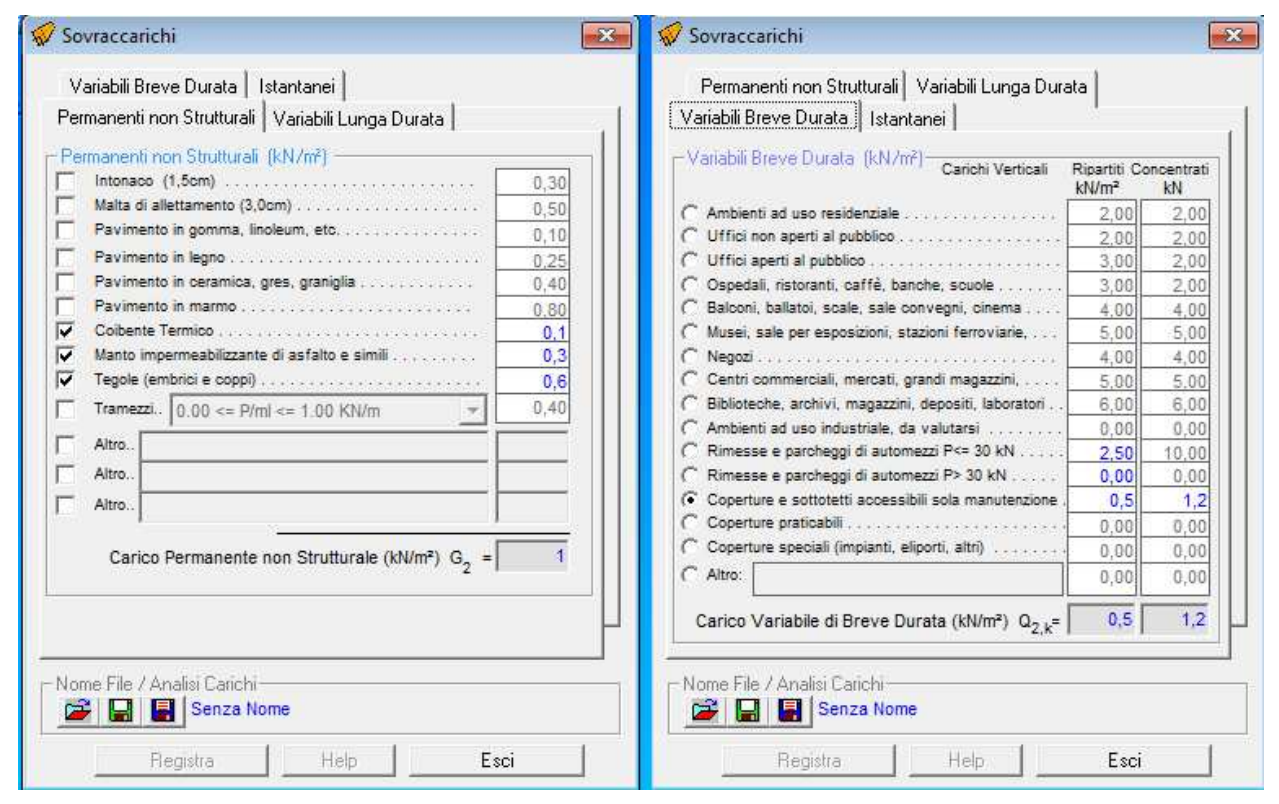

Poiché il solaio è a copertura di un edificio lo stesso è soggetto sia al carico da neve che al carico da vento, pertanto occorre eseguire l'analisi dei carichi tenendo conto del sito in cui è ubicato il fabbricato, dalla forma della copertura e dei vari fattori che influenzano sul calcolo dei suddetti carichi.

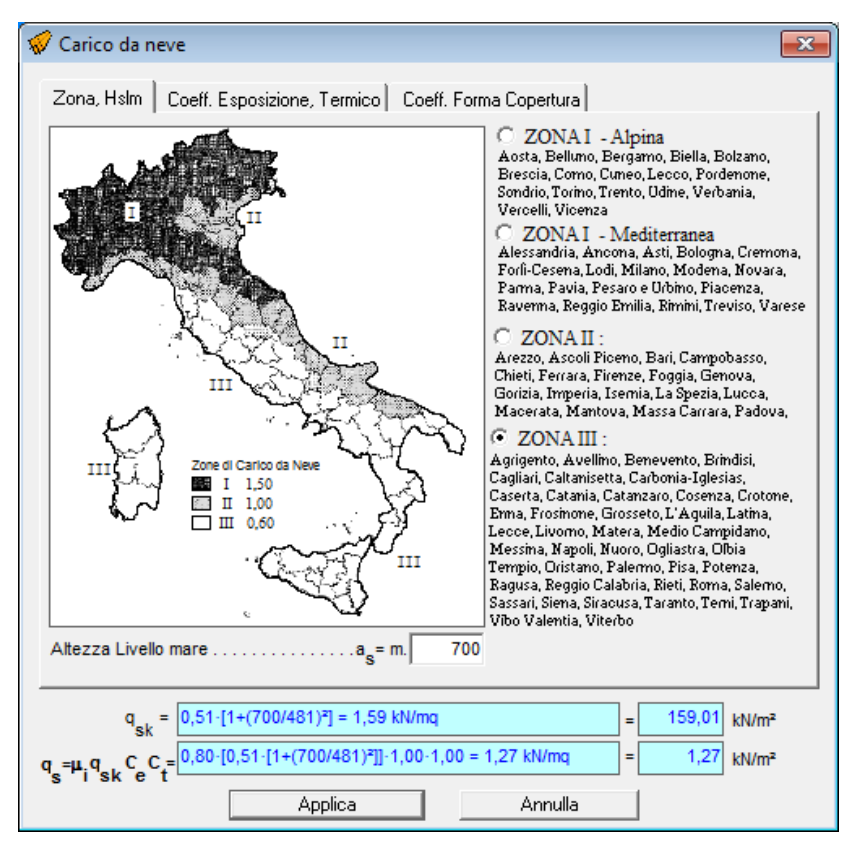

# **5. Si esegue la Verifica**

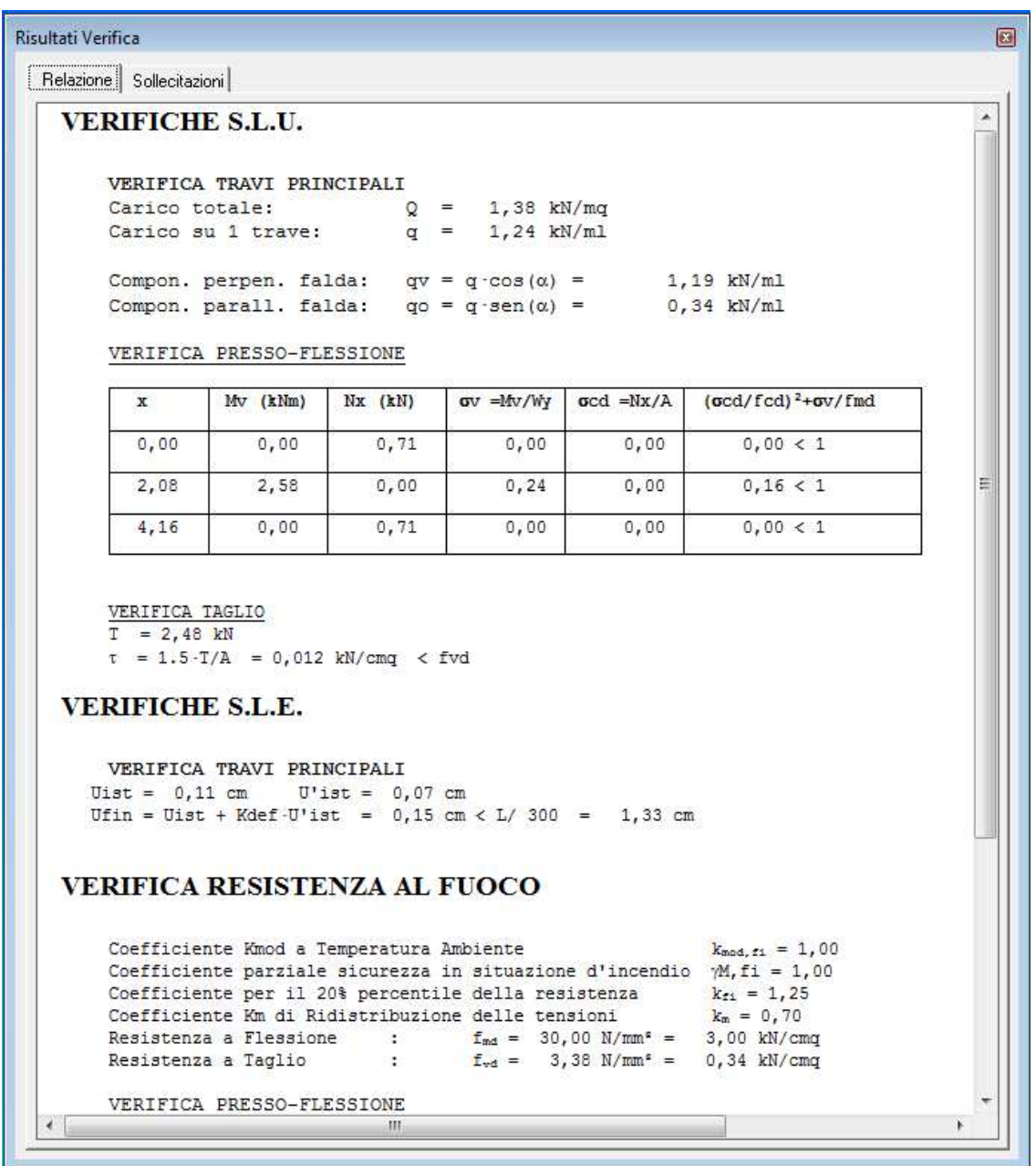

Se le verifiche non sono soddisfatte, si modificano le sezioni e/o il materiale degli elementi strutturali e/o l'interasse fino a che la verifica risulta soddisfatta.

Lasciando attivo il riquadro "Risultati Verifica" dopo aver registrato le modifiche apportate agli elementi strutturali la nuova verifica viene eseguita in automatico dal programma.

# **6. Si genera e/o si stampa la relazione di Calcolo:**

specificando le parti della relazione che si intende stampare, e facendo click sul pulsante genera, viene avviato in automatico Word e viene creata la relazione di calcolo

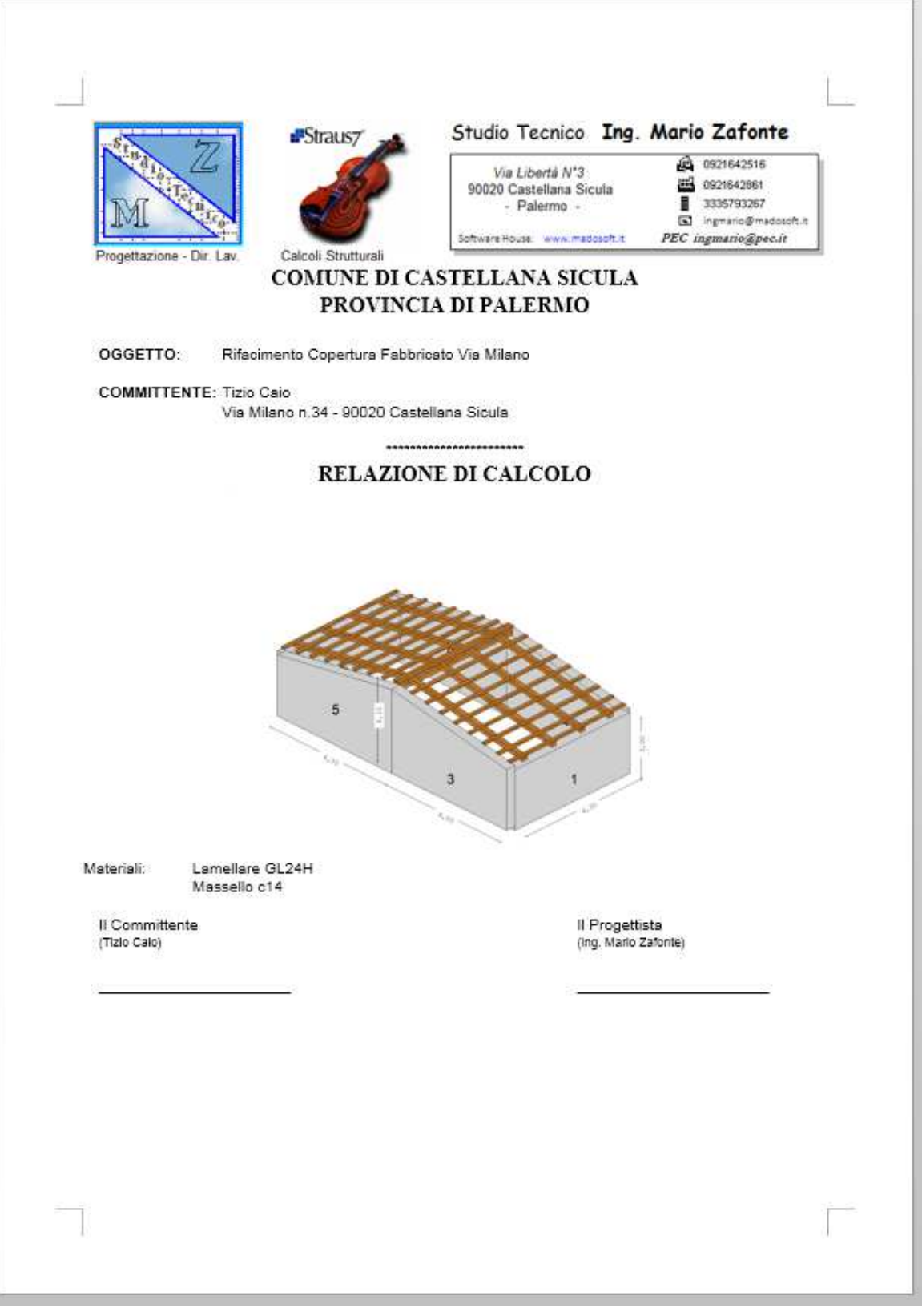

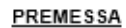

Il progetto e la verifica del Solaio di Copertura in legno, di luce L= 4,00m. (per ogni falda) viene condotto nei riguardi degli stati limite di esercizio e degli stati limite ultimi, ipotizzando un comportamento elastico lineare dei materiali ai sensi del DM. 14/01/2008 "NORME TECNICHE PER LE COSTRUZIONI" Lo schema statico adottato è quello della trave appoggiata alle estremità.

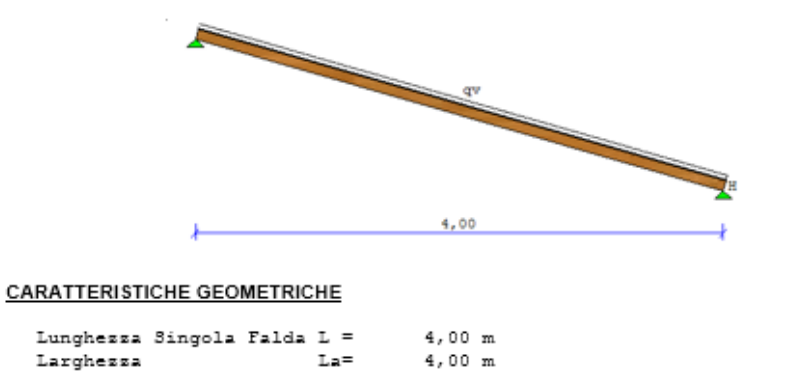

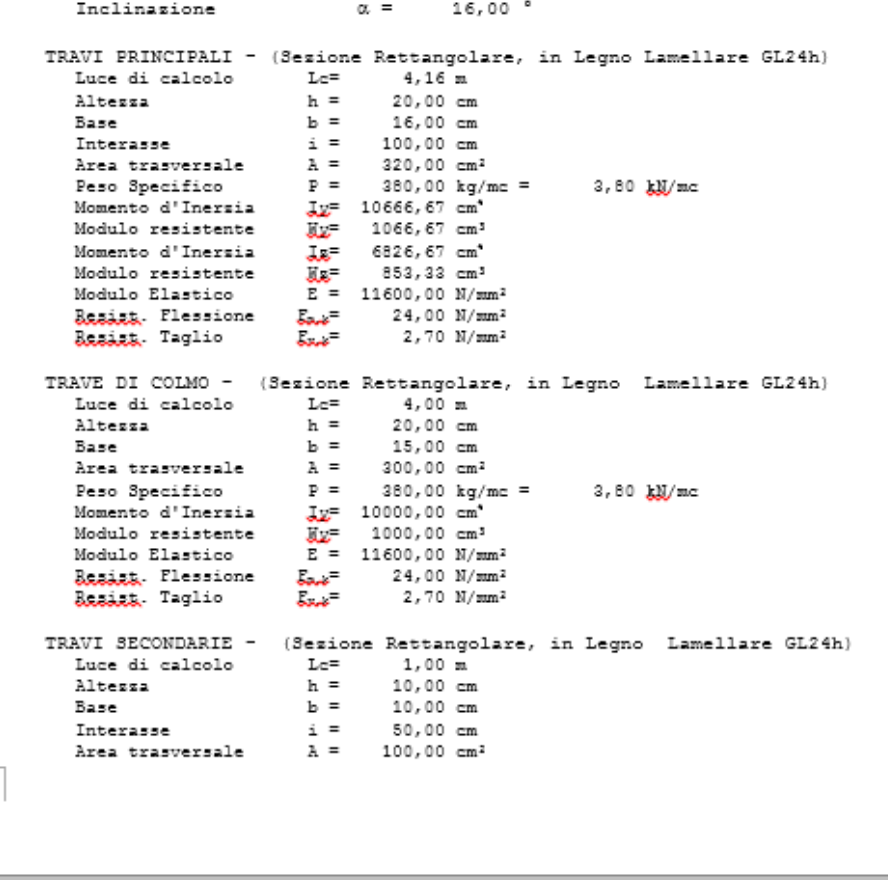

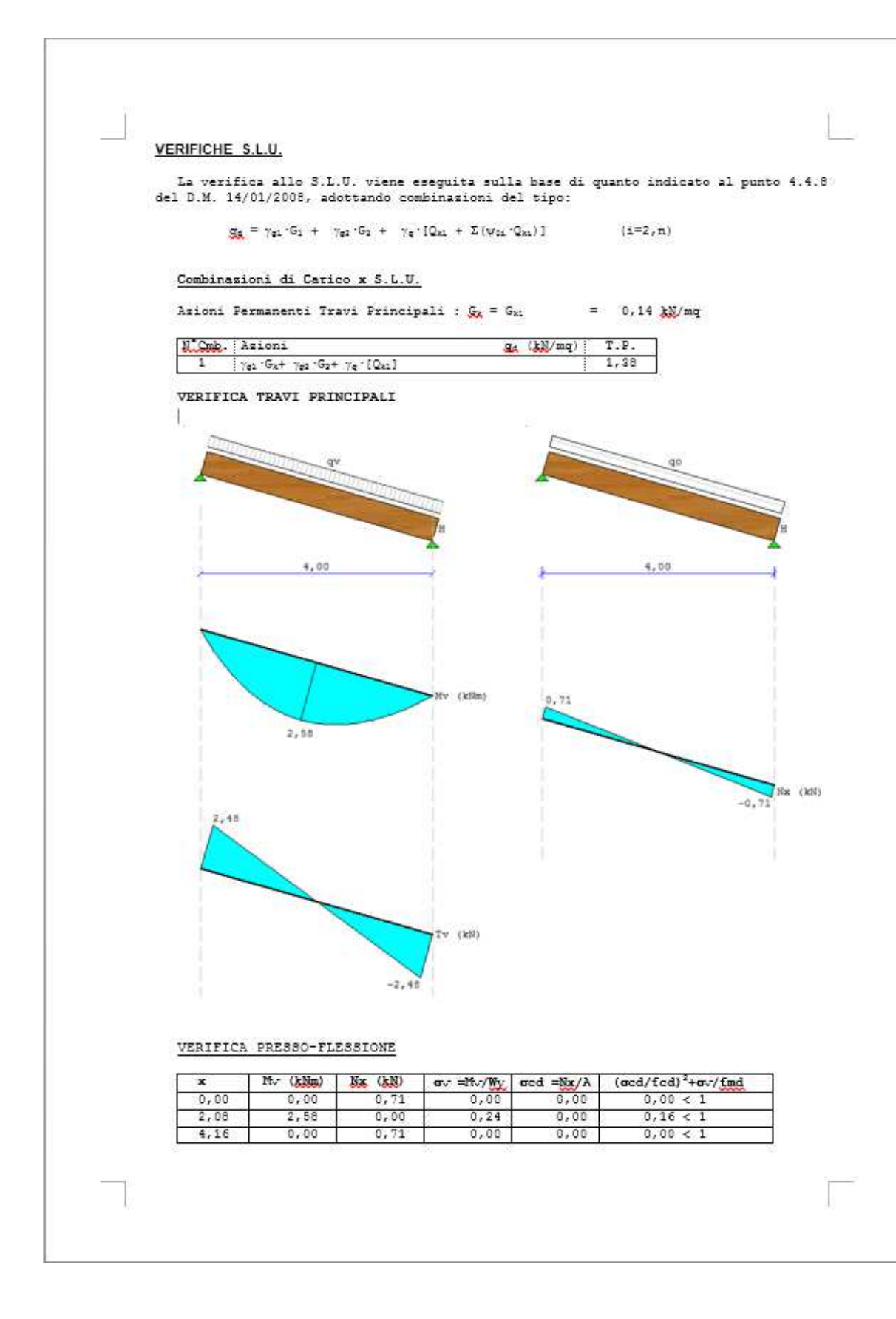

# **7. Si genera e/o si stampano gli elaborati grafici**

specificando il tipo di grafico che si intende stampare, viene in automatico creata l'anteprima di stampa dello stesso,

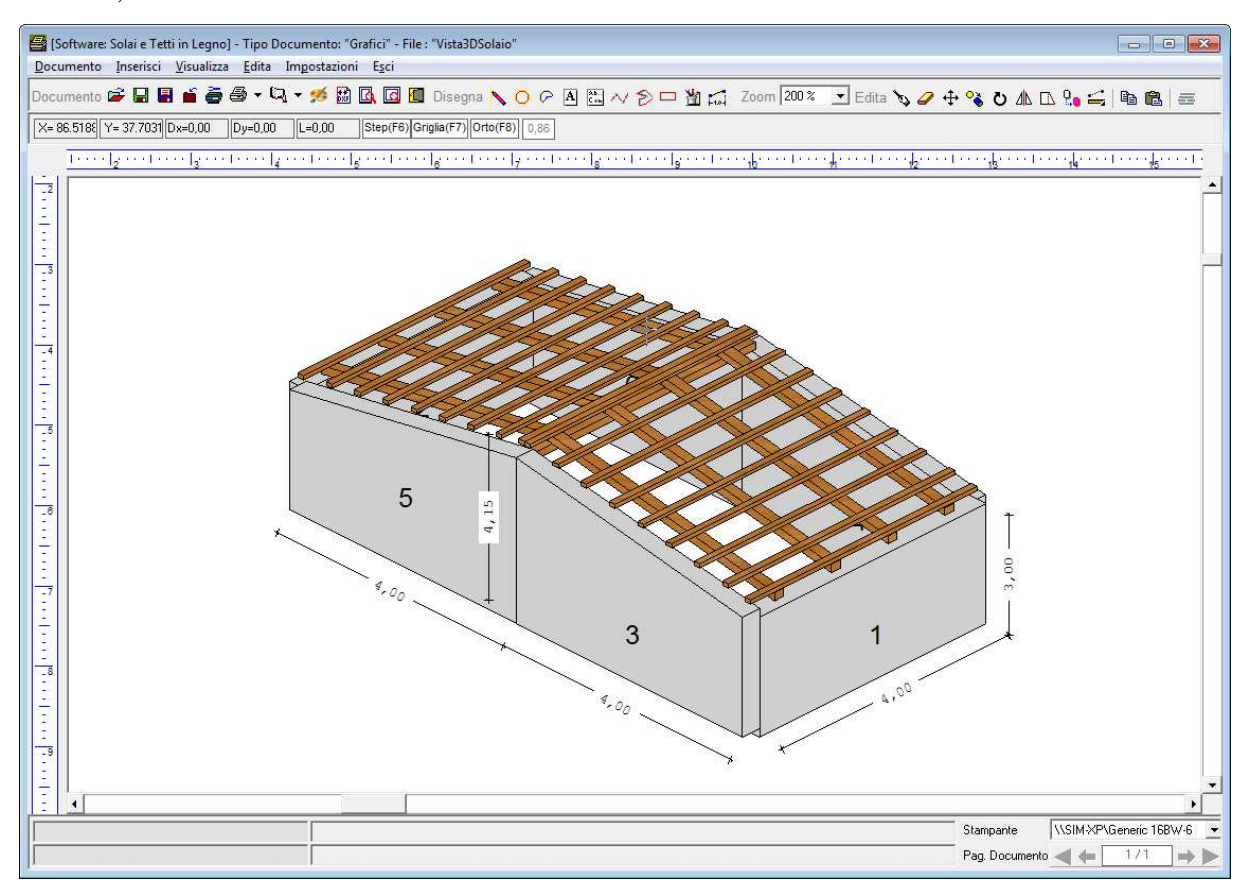

e dalla relativa finestra di dialogo è possibile:

- a. Creare un file BMP
- b. Creare un file DXF, da poter importare in Autocad
- c. Stampare direttamente

#### *7. Metodo di Calcolo - Normativa di Riferimento*

 Il software consente di eseguire la verifica dei solai in legno, siano essi orizzontali che inclinati, basandosi sulle indicazioni della normativa vigente in Italia: "**Norme Tecniche per le Costruzioni**" di cui al **D.M. 17 gennaio 2018**.

 In particolare, vengono di seguito riportate le parti della normativa che interessano il calcolo e la verifica delle strutture in legno, con riferimento a quanto necessario per il calcolo e la verifica dei solai in legno (implementato nel software in oggetto).

#### *7.1. Valutazione della Sicurezza (art. 4.4.1)*

La valutazione della sicurezza deve essere condotta secondo i principi fondamentali illustrati nel cap.2.

La sicurezza e le prestazioni di un'opera o di una parte di essa devono essere valutate in relazione agli stati limite che si possono verificare durante la vita nominale. Stato limite è la condizione superata la quale l'opera non soddisfa più le esigenze per le quali è stata progettata. In particolare, secondo quanto stabilito nei capitoli specifici, le opere e le varie tipologie strutturali devono possedere i seguenti requisiti: - *sicurezza nei confronti di stati limite ultimi (SLU)*:

capacità di evitare crolli, perdite di equilibrio

e dissesti gravi, totali o parziali, che possano compromettere l'incolumità delle persone ovvero comportare la perdita di beni, ovvero provocare gravi danni ambientali e sociali, ovvero mettere fuori servizio l'opera;

- *sicurezza nei confronti di stati limite di esercizio (SLE):* 

capacità di garantire le prestazioni previste per le condizioni di esercizio;

- *robustezza nei confronti di azioni eccezionali:* 

capacità di evitare danni sproporzionati rispetto all'entità delle cause innescanti quali incendio, esplosioni, urti.

I requisiti richiesti di resistenza, funzionalità e robustezza si garantiscono verificando gli stati limite ultimi e gli stati limite di esercizio della struttura, dei singoli componenti strutturali e dei collegamenti.

#### *7.2. Analisi Strutturale (art. 4.4.2)*

L'analisi della struttura si può effettuare assumendo un comportamento elastico lineare dei materiali e dei collegamenti considerando i valori pertinenti (medi o caratteristici) del modulo elastico dei materiali e della rigidezza delle unioni, in funzione dello stato limite e del tipo di verifica considerati.

I calcoli devono essere svolti usando appropriate schematizzazioni e, se necessario, supportati da prove. Lo schema adottato deve essere sufficientemente accurato per simulare con ragionevole precisione il comportamento strutturale della costruzione, anche in relazione alle modalità

costruttive previste.

# *7.3. Azioni e loro Combinazioni (art. 4.4.3)*

Le azioni caratteristiche devono essere definite in accordo con quanto indicato nei Capp. 3 e 5 delle presenti norme.

Per costruzioni civili o industriali di tipo corrente e per le quali non esistano regolamentazioni specifiche, le azioni di calcolo si devono determinare secondo quanto indicato nel Cap. 2. Si definisce azione ogni causa o insieme di cause capace di indurre stati limite in una struttura.

#### *7.3.1. Classificazione delle azioni in base al modo di esplicarsi (art. 2.5.1.1)*

- a) dirette: forze concentrate, carichi distribuiti, fissi o mobili;
- b) indirette: spostamenti impressi, variazioni di temperatura e di umidità, ritiro, precompressione, cedimenti di vincolo, ecc.

c) degrado:

- endogeno: alterazione naturale del materiale di cui è composta l'opera strutturale;
- esogeno: alterazione delle caratteristiche dei materiali costituenti l'opera strutturale, a seguito di agenti esterni.

#### *7.3.2. Classificazione delle azioni secondo la risposta strutturale (art. 2.5.1.2)*

- a) statiche: azioni applicate alla struttura che non provocano accelerazioni significative della stessa o di alcune sue parti;
- b) pseudo statiche: azioni dinamiche rappresentabili mediante un'azione statica equivalente;
- c) dinamiche: azioni che causano significative accelerazioni della struttura o dei suoi componenti.

#### *7.3.3. Classificazione azioni secondo la variazione della loro intensità nel tempo (art. 2.5.1.3)*

a) permanenti (G ): azioni che agiscono durante tutta la vita nominale della costruzione, la cui variazione di intensità nel tempo è così piccola e lenta da poterle considerare con sufficiente approssimazione costanti nel tempo:

peso proprio di tutti gli elementi strutturali;

peso proprio del terreno, quando pertinente;

forze indotte dal terreno (esclusi gli effetti di carichi variabili applicati al terreno);

forze risultanti dalla pressione dell'acqua (quando si configurino costanti nel tempo)

(G1 );

peso proprio di tutti gli elementi non strutturali ( G2 );

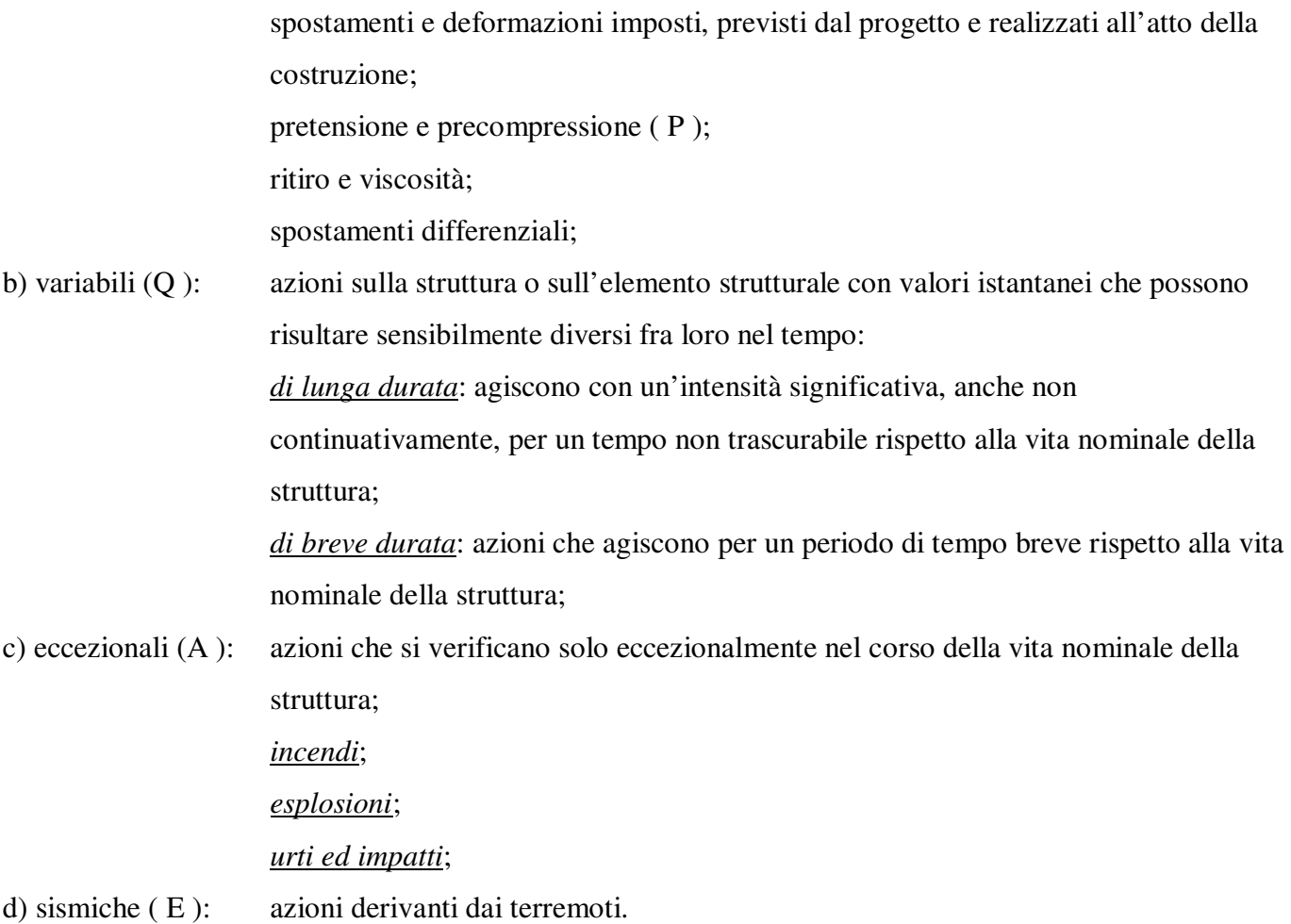

# *7.3.4. Caratterizzazione delle Azioni Elementari (§. 2.5.2)*

Si definisce valore caratteristico Qk di un'azione variabile il valore corrispondente ad un frattile pari al 95 % della popolazione dei massimi, in relazione al periodo di riferimento dell'azione variabile stessa.

Nella definizione delle combinazioni delle azioni che possono agire contemporaneamente, i termini Qkj rappresentano le azioni variabili della combinazione, con Qk1 azione variabile dominante e Qk2, Qk3, … azioni variabili che possono agire contemporaneamente a quella dominante. Le azioni variabili Qkj vengono combinate con i coefficienti di combinazione  $\psi_{0i}$ ,  $\psi_{1j}$  e  $\psi_{2i}$ , i cui valori sono forniti nel § 2.5.3, Tab. 2.5.I, per edifici civili e industriali correnti.

Con riferimento alla durata percentuale relativa ai livelli di intensità dell'azione variabile, si definiscono:

- valore quasi permanente  $\psi_{2i} \times Q_{ki}$ : la media della distribuzione temporale dell'intensità;

- valore frequente  $\psi_{1i} \times Q_{ki}$ : il valore corrispondente al frattile 95 % della distribuzione temporale dell'intensità e cioè che è superato per una limitata frazione del periodo di riferimento;

- valore raro (o di combinazione)  $\psi_{0i} \times Q_{ki}$ : il valore di durata breve ma ancora significativa nei riguardi della possibile concomitanza con altre azioni variabili.

# *7.3.5. Combinazioni delle Azioni (art. 2.5.3)*

Ai fini delle verifiche degli stati limite si definiscono le seguenti combinazioni delle azioni.

− Combinazione fondamentale, generalmente impiegata per gli stati limite ultimi (SLU):

$$
\gamma_{G1}\cdot G_1 + \gamma_{G2}\cdot G_2 + \gamma_P\cdot P + \gamma_{Q1}\cdot Q_{k1} + \gamma_{Q2}\cdot \psi_{02}\cdot Q_{k2} + \gamma_{Q3}\cdot \psi_{03}\cdot Q_{k3} + \dots (1)
$$

− Combinazione caratteristica (rara), generalmente impiegata per gli stati limite di esercizio (SLE) irreversibili, da utilizzarsi nelle verifiche alle tensioni ammissibili di cui al § 2.7:

 $G_1 + G_2 + P + Q_{k1} + \psi_{02} \cdot Q_{k2} + \psi_{03} \cdot Q_{k3} + ... (2)$ 

− Combinazione frequente, generalmente impiegata per gli stati limite di esercizio (SLE) reversibili:

 $G_1 + G_2 + P + \psi_{11} \cdot Q_{k1} + \psi_{22} \cdot Q_{k2} + \psi_{23} \cdot Q_{k3} + ... (3)$ 

− Combinazione quasi permanente (SLE), generalmente impiegata per gli effetti a lungo termine:

 $G_1 + G_2 + P + \psi_{21} \cdot Q_{k1} + \psi_{22} \cdot Q_{k2} + \psi_{23} \cdot Q_{k3} + ... (4)$ 

− Combinazione sismica, impiegata per gli stati limite ultimi e di esercizio connessi all'azione sismica E (v. § 3.2):

 $E + G_1 + G_2 + P + \psi_{21} \cdot Q_{k1} + \psi_{22} \cdot Q_{k2} + ...$  (5)

− Combinazione eccezionale, impiegata per stati limite ultimi connessi a azioni eccezionali di progetto Ad (v. § 3.6):

$$
G_1 + G_2 + P + A_d + \psi_{21} \cdot Q_{k1} + \psi_{22} \cdot Q_{k2} + \dots (6)
$$

Nelle combinazioni per SLE, si intende che vengono omessi i carichi Q<sub>kj</sub> che danno un contributo favorevole ai fini delle verifiche e, se del caso, i carichi G2.

Altre combinazioni sono da considerare in funzione di specifici aspetti (p. es. fatica, ecc.).

Nelle formule sopra riportate il simbolo *+* vuol dire *combinato con*.

I valori dei coefficienti parziali di sicurezza γ $G_i$ e γ $Q_j$  sono dati in § 2.6.1, Tab. 2.6.I
|                     | Categoria/Azione variabile                                    | $\Psi_{0j}$                | $\Psi_{1j}$ | $\Psi_{2j}$ |
|---------------------|---------------------------------------------------------------|----------------------------|-------------|-------------|
| Categoria A         | Ambienti ad uso residenziale                                  | 0,7                        | 0.5         | 0,3         |
| Categoria B         | Uffici                                                        | 0,7                        | 0,5         | 0,3         |
| Categoria C         | Ambienti suscettibili di affollamento                         | 0,7                        | 0,7         | 0,6         |
| Categoria D         | Ambienti ad uso commerciale                                   | 0,7                        | 0,7         | 0,6         |
| Categoria E         | Biblioteche, archivi, magazzini e ambienti ad uso industriale | 1,0                        | 0,9         | 0,8         |
| Categoria F         | Rimesse e parcheggi (per autoveicoli di peso $\leq 30$ kN)    | 0,7                        | 0,7         | 0,6         |
| Categoria G         | Rimesse e parcheggi (per autoveicoli di peso > 30 kN)         | 0,7                        | 0,5         | 0,3         |
| Categoria H         | Coperture accessibili per sola manutenzione                   | 0.0                        | 0.0         | 0.0         |
| Categoria I         | Coperture praticabili                                         | Da valutarsi caso per caso |             |             |
| Categoria K         | Coperture per usi speciali (impianti, eliporti, )             |                            |             |             |
| Vento               |                                                               | 0,6                        | 0,2         | 0,0         |
| <b>Neve</b>         | (a quota ≤1000 m s.l.m.)                                      | 0,5                        | 0,2         | 0,0         |
| <b>Neve</b>         | $(a \text{ quota} > 1000 \text{ m s.l.m.})$                   | 0,7                        | 0,5         | 0,2         |
| Variazioni Termiche |                                                               | 0,6<br>0,5<br>0,0          |             |             |

**Tabella 2.5.I** *– Valori dei coefficienti di combinazione* 

# *7.3.6. Degrado (art. 2.5.4)*

La struttura deve essere progettata così che il degrado nel corso della sua vita nominale, purché si adotti la normale manutenzione ordinaria, non pregiudichi le sue prestazioni in termini di resistenza, stabilità e funzionalità, portandole al di sotto del livello richiesto dalle presenti norme. Le misure di protezione contro l'eccessivo degrado devono essere stabilite con riferimento alle previste condizioni ambientali.

La protezione contro l'eccessivo degrado deve essere ottenuta attraverso un'opportuna scelta dei dettagli, dei materiali e delle dimensioni strutturali, con l'eventuale applicazione di sostanze o ricoprimenti protettivi, nonché con l'adozione di altre misure di protezione attiva o passiva.

# *7.3.7. Azioni nelle verifiche agli Stati Limite (§ 2.6)*

Le verifiche agli stati limite devono essere eseguite per tutte le più gravose condizioni di carico che possono agire sulla struttura, valutando gli effetti delle combinazioni definite nel § 2.5.3.

# *7.3.7.1. Coefficienti parziali per le azioni nelle verifiche SLU (§ 2.6.1)*

Nelle verifiche agli stati limite ultimi si distinguono:

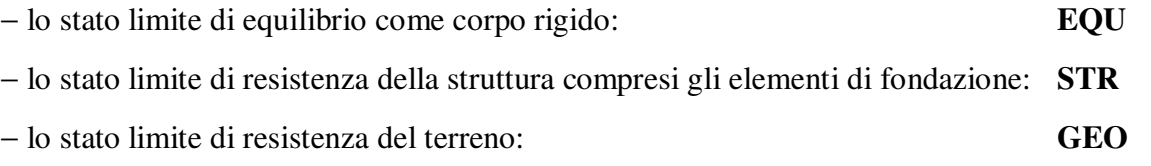

Per le verifiche nei confronti dello stato limite ultimo di equilibrio come corpo rigido (EQU) si utilizzano i coefficienti parziali γ<sub>F</sub> relativi alle azioni riportati nella colonna EQU delle Tabelle sopra citate.

Nelle verifiche nei confronti degli stati limite ultimi strutturali (STR) e geotecnici (GEO) si possono adottare, in alternativa, due diversi approcci progettuali.

Nell'Approccio 1 si impiegano due diverse combinazioni di gruppi di coefficienti parziali, rispettivamente definiti per le azioni (A), per la resistenza dei materiali (M) e, eventualmente, per la resistenza globale del sistema (R). Nella Combinazione 1 dell'Approccio 1, per le azioni si impiegano i coefficienti gF riportati nella colonna A1 delle Tabelle sopra citate. Nella Combinazione 2 dell'Approccio 1, si impiegano invece i coefficienti gF riportati nella colonna A2.

Nell'Approccio 2 si impiega un'unica combinazione dei gruppi di coefficienti parziali definiti per le Azioni (A), per la resistenza dei materiali (M) e, eventualmente, per la resistenza globale (R). In tale approccio, per le azioni si impiegano i coefficienti gF riportati nella colonna A1.

|                                                                                                    |                           | Coefficiente<br>YF     | EQU             | A1<br><b>STR</b> | A2<br>GEO  |
|----------------------------------------------------------------------------------------------------|---------------------------|------------------------|-----------------|------------------|------------|
| Carichi permanenti                                                                                                    | favorevoli<br>sfavorevoli | $\gamma_{G1}$          | 0,9<br>1,1      | 1,0<br>1,3       | 1,0<br>1,0 |
| Carichi permanenti non strutturali <sup>(1)</sup>                                                                                                    | favorevoli<br>sfavorevoli | $\gamma$ <sub>G2</sub> | $_{0,0}$<br>1,5 | 0,0<br>1,5       | 0,0<br>1,3 |
| Carichi variabili                                                                                                    | favorevoli<br>sfavorevoli | YQi                    | 0,0<br>1,5      | 0,0<br>1,5       | 0,0<br>1,3 |
| <sup>(1)</sup> Nel caso in cui i carichi permanenti non strutturali (ad es. carichi permanenti portati) siano<br>compiutamente definiti si potranno adottare per essi gli stessi coefficienti validi per le azioni |                           |                        |                 |                  |            |

**Tabella 2.6.I** *– Coefficienti parziali per le azioni o per l'effetto delle azioni nelle verifiche SLU* 

Nella Tab. 2.6.I il significato dei simboli è il seguente:

permanenti.

- γG1 coefficiente parziale del peso proprio della struttura, nonché del peso proprio del terreno e dell'acqua, quando pertinenti;
- γG2 coefficiente parziale dei pesi propri degli elementi non strutturali;
- γQi coefficiente parziale delle azioni variabili.

# *7.3.8. Azioni sulle costruzioni – Opere civili ed industriali ( art. 3.1 )*

Nel presente paragrafo vengono definiti i carichi, nominali e/o caratteristici, relativi a costruzioni per uso civile o industriale. La descrizione e la definizione dei carichi devono essere espressamente indicate negli elaborati progettuali.

Le azioni permanenti da inserire nelle combinazioni di cui al § 2.5.3 legate all'azione gravitazionale sono determinate a partire dalle dimensioni geometriche e dai pesi dell'unità di volume dei materiali di cui è composta la costruzione sia nelle parti strutturali sia in quelle non strutturali: i pesi dell'unità di volume e i carichi pertinenti devono essere definiti a partire da fonti riconosciute o dalle indicazioni dei §§ 3.1.2 e 3.1.3.

Nel § 3.1.4 sono fornite indicazioni sui valori dei carichi variabili da utilizzare nelle costruzioni: tali valori sono da considerare come valori nominali minimi.

I carichi sono in genere da considerare come applicati staticamente, salvo casi particolari in cui gli effetti dinamici devono essere debitamente valutati. Oltre che nella situazione definitiva d'uso, si devono considerare le azioni agenti in tutte le fasi esecutive della costruzione.

In fase di progetto, la robustezza dell'opera deve essere verificata imponendo azioni nominali convenzionali, in aggiunta alle altre azioni esplicite (non sismiche e da vento), applicate secondo due direzioni orizzontali ortogonali e consistenti in una frazione dei carichi pari all'1%, al fine di verificare il comportamento complessivo.

# *7.3.9. Pesi Propri dei Materiali strutturali ( art. 3.1.2 )*

Per la determinazione dei pesi propri strutturali dei più comuni materiali possono essere assunti i valori dei pesi dell'unità di volume riportati nella Tab. 3.1.I.

| Conglomerati cementiti e malte                        |                        |  |
|-------------------------------------------------------|------------------------|--|
| <b>MATERIALE</b>                                      | PESO kN/m <sup>3</sup> |  |
| Calcestruzzo ordinario                                | 24,0                   |  |
| Calcestruzzo armato (e/o precompresso)                | 25,0                   |  |
| Conglomerati "leggeri": da determinarsi caso per caso | $14,0 - 20,0$          |  |
| Conglomerati "pesanti": da determinarsi caso per caso | $28,0 - 50,0$          |  |
| Malta di calce                                        | 18,0                   |  |
| Malta di cemento                                      | 21,0                   |  |

*Tabella 3.1.I - Pesi per unità di volume dei principali materiali strutturali* 

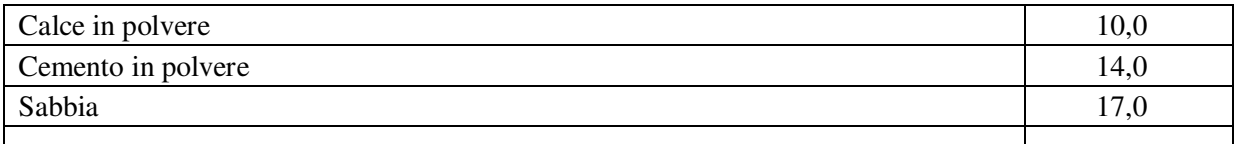

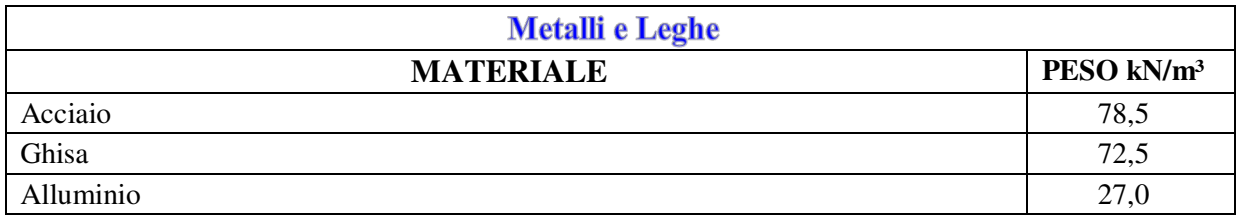

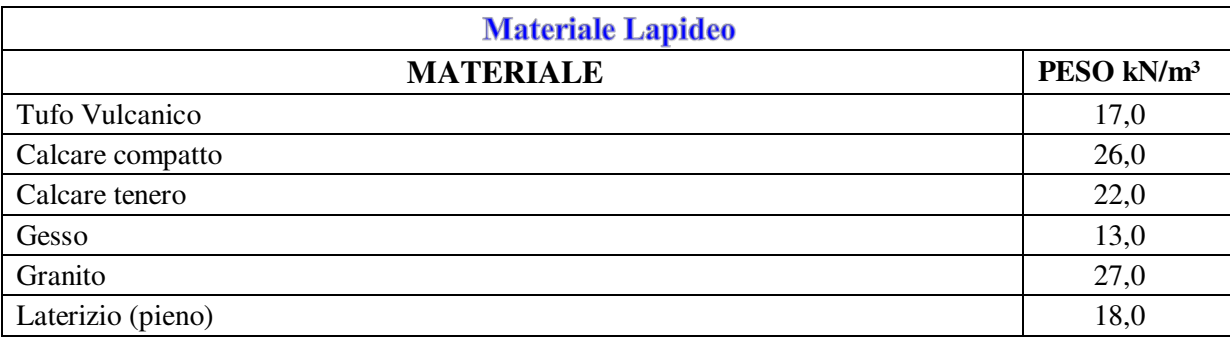

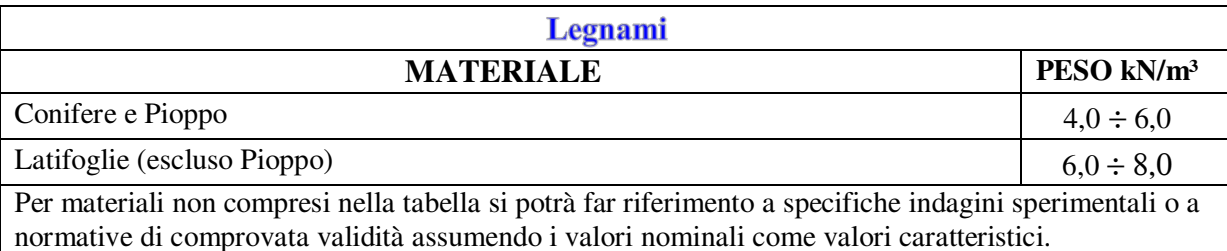

 Oltre ai suddetti valori riportati nel DM 17/01/2018, solo a scopo di completezza del presente manuale, si riportano inoltre i Pesi per unità di volume indicati nel manuale del CNR 10012/85 "Istruzioni per la valutazione delle Azioni sulle costruzioni" con riferimento al frattile di ordine 95%:

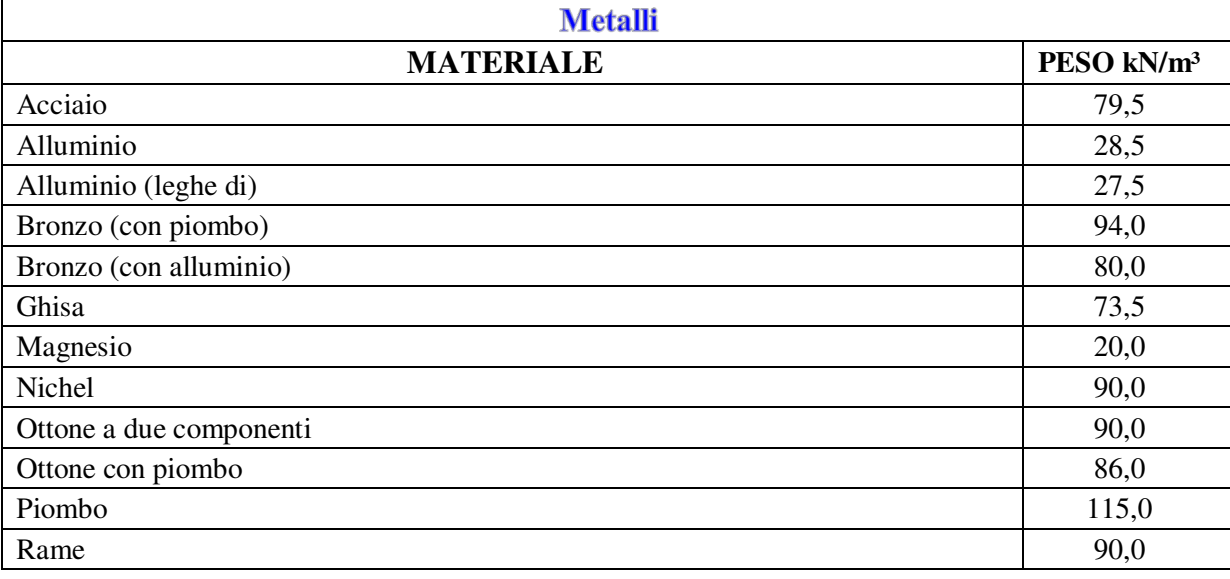

SIM srl (Società Informatica Madonita) © 2001/2018 – http://www.madosoft.it - info@madosoft.it 75 / 117

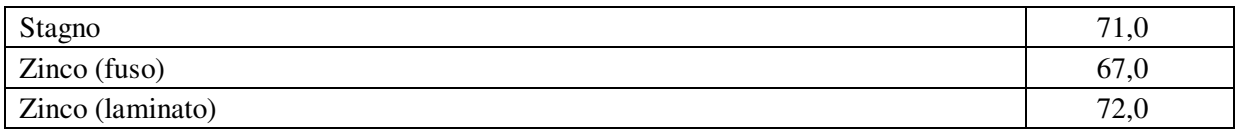

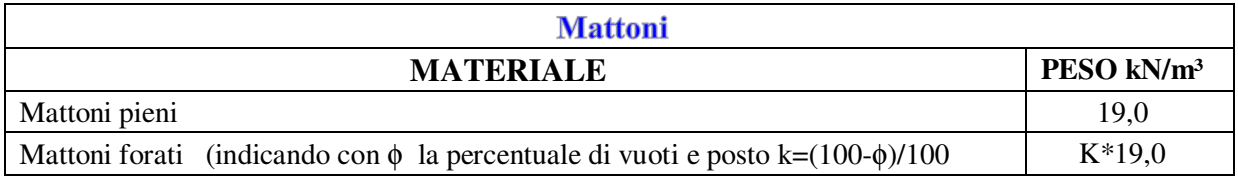

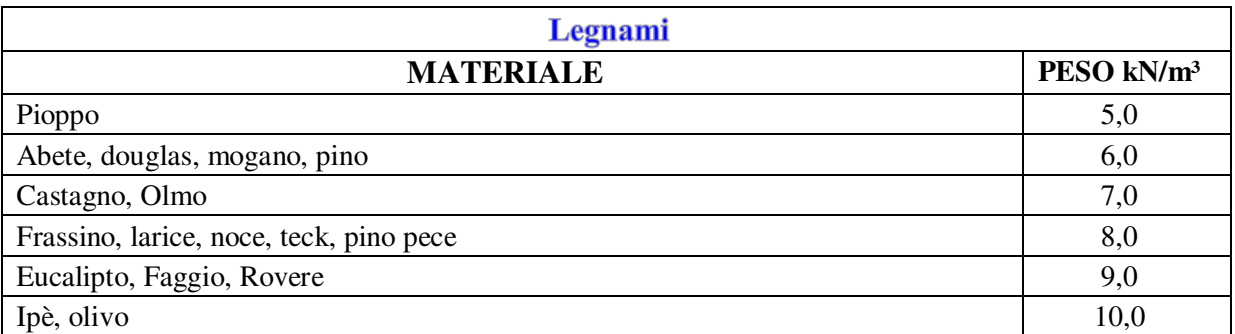

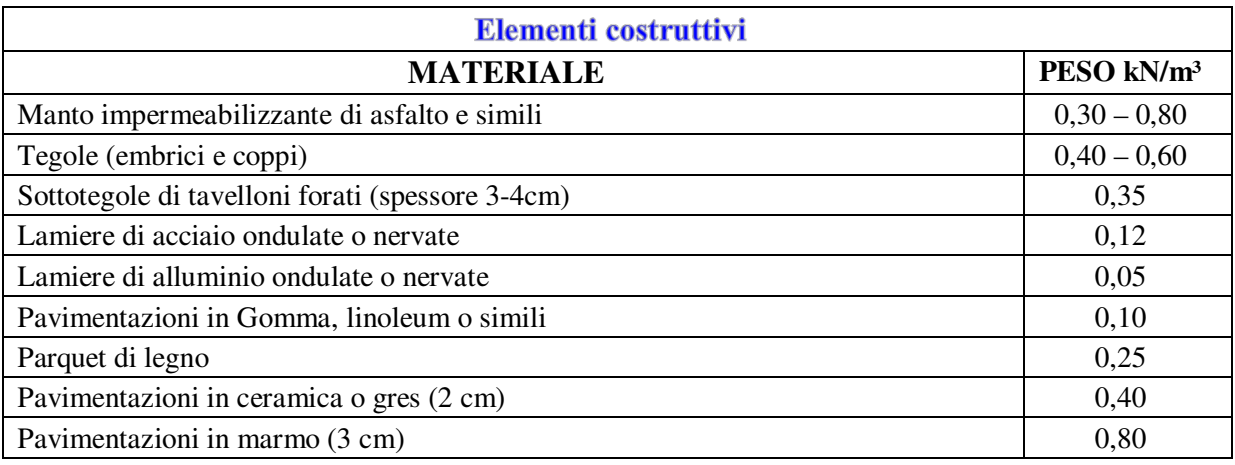

# *7.3.10. Carichi permanenti non strutturali ( art. 3.1.3 )*

Sono considerati carichi permanenti non strutturali i carichi presenti sulla costruzione durante il suo normale esercizio, quali quelli relativi a tamponature esterne, divisori interni, massetti, isolamenti, pavimenti e rivestimenti del piano di calpestio, intonaci, controsoffitti, impianti ed altro, ancorché in qualche caso sia necessario considerare situazioni transitorie in cui essi non siano presenti.

In linea di massima, in presenza di orizzontamenti anche con orditura unidirezionale ma con capacità di ripartizione trasversale, i carichi permanenti non strutturali potranno assumersi, per le verifiche d'insieme, come uniformemente ripartiti. In caso contrario, occorre valutarne le effettive distribuzioni.

I tramezzi e gli impianti leggeri degli edifici per abitazioni e per uffici potranno assumersi, in genere, come carichi equivalenti distribuiti, purché i solai abbiano adeguata capacità di ripartizione trasversale.

Per gli orizzontamenti degli edifici per abitazioni e per uffici, il peso proprio di elementi divisori interni potrà essere ragguagliato ad un carico permanente uniformemente distribuito g2, purché vengano adottate le misure costruttive atte ad assicurare una adeguata ripartizione del carico. Il carico uniformemente distribuito g2 potrà essere correlato al peso proprio per unità di lunghezza G2 delle partizioni nel modo seguente:

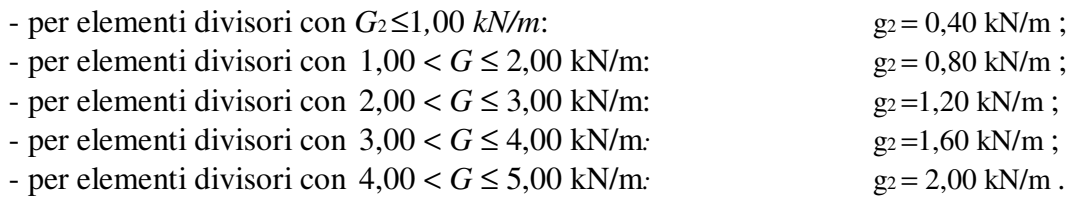

Gli elementi divisori interni con peso proprio maggiore di 5,00 kN/m devono essere considerati in fase di progettazione, tenendo conto del loro effettivo posizionamento sul solaio.

# *7.3.11. Sovraccarichi ( §. 3.1.4 )*

I sovraccarichi, o carichi imposti, comprendono i carichi legati alla destinazione d'uso dell'opera; i modelli di tali azioni possono essere costituiti da:

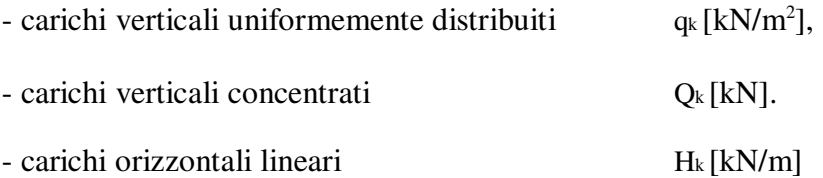

I valori nominali e/o caratteristici qk, Qk ed Hk sono riportati nella Tab. 3.1.II. Tali valori sono comprensivi degli effetti dinamici ordinari, purché non vi sia rischio di rilevanti amplificazioni dinamiche della risposta delle strutture.

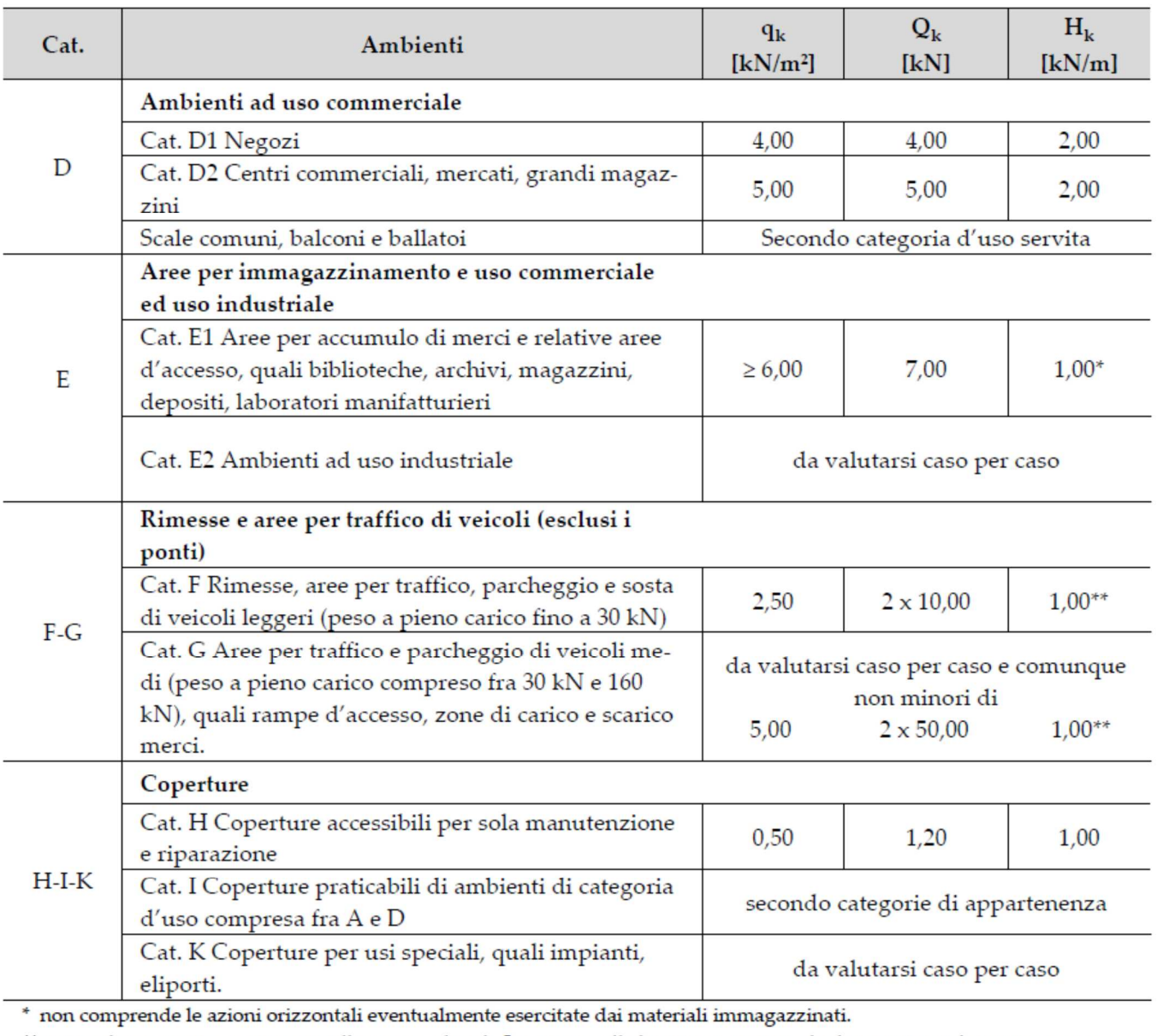

\*\* per i soli parapetti o partizioni nelle zone pedonali. Le azioni sulle barriere esercitate dagli automezzi dovranno essere valutate caso per caso.

I valori riportati nella Tab. 3.1.II sono riferiti a condizioni di uso corrente delle rispettive categorie.

Altri regolamenti potranno imporre valori superiori, in relazione ad esigenze specifiche.

In presenza di carichi atipici (quali macchinari, serbatoi, depositi interni, impianti, ecc.) le intensità

devono essere valutate caso per caso, in funzione dei massimi prevedibili: tali valori dovranno essere indicati esplicitamente nelle documentazioni di progetto e di collaudo statico.

### *7.3.12. Azioni del Vento ( § 3.3. )*

Il vento, la cui direzione si considera generalmente orizzontale, esercita sulle costruzioni azioni che variano nel tempo e nello spazio provocando, in generale, effetti dinamici.

Per le costruzioni usuali tali azioni sono convenzionalmente ricondotte alle azioni statiche equivalenti definite al § 3.3.3. Per le costruzioni di forma o tipologia inusuale, oppure di grande altezza o lunghezza, o di rilevante snellezza e leggerezza, o di notevole flessibilità e ridotte capacità dissipative, il vento può dare luogo ad effetti la cui valutazione richiede l'uso di metodologie di calcolo e sperimentali adeguate allo stato dell'arte.

### *7.3.12.1. Velocità base di Riferimento ( § 3.3.1 )*

La velocità base di riferimento V<sub>b</sub> è il valore medio su 10 minuti, a 10 m di altezza sul suolo su un terreno di categoria di esposizione II (vedi Tab. 3.3.II), riferito ad un periodo di ritorno  $T_R = 50$  anni.

In mancanza di specifiche ed adeguate indagini statistiche 
$$
v_b
$$
 è data dall'espressione:

$$
v_b = v_{b,0} \cdot c_a
$$

- vb,0 è la velocità base di riferimento al livello del mare, assegnata nella Tab. 3.3.I in funzione della zona in cui sorge la costruzione;
- Ca è il coefficiente di altitudine fornito dall'espressione:

$$
c_a = 1 \qquad \text{per } a_s \le a_0
$$
\n
$$
c_a = 1 + k_s \cdot \left(\frac{a_s}{a_0} - 1\right) \qquad \text{per } a_0 \le a_s \le 1500m
$$

dove:

a0; ks sono parametri forniti nella Tabella 3.3.I in funzione della zona in cui sorge la costruzione (Fig.3.3.1);

as è l'altitudine sul livello del mare del sito ove sorge la costruzione.

**Tabella 3.3.I -** *Valori dei parametri* vb,0, a0, ks

| Zona           | <b>Descrizione</b>                                                                                                    |    | $a_0$ [m] | $\mathbf{k}_a$ |
|----------------|----------------------------------------------------------------------------------------------------|----|-----------|----------------|
| 1              | Valle d'Aosta, Piemonte, Lombardia, Trentino Alto Adige,<br>Veneto, Friuli Venezia Giulia (con l'eccezione della pro-<br>vincia di Trieste) | 25 | 1000      | 0,40           |
| $\overline{2}$ | Emilia Romagna                                                                                                    | 25 | 750       | 0,45           |
| 3              | Toscana, Marche, Umbria, Lazio, Abruzzo, Molise, Puglia,<br>Campania, Basilicata, Calabria (esclusa la provincia di<br>Reggio Calabria)     | 27 | 500       | 0.37           |
| 4              | Sicilia e provincia di Reggio Calabria                                                                                                    | 28 | 500       | 0,36           |
| 5              | Sardegna (zona a oriente della retta congiungente Capo<br>Teulada con l'Isola di Maddalena)                                                 | 28 | 750       | 0.40           |
| 6              | Sardegna (zona a occidente della retta congiungente Capo<br>Teulada con l'Isola di Maddalena)                                               | 28 | 500       | 0,36           |
| 7              | Liguria                                                                                                    | 28 | 1000      | 0,54           |
| 8              | Provincia di Trieste                                                                                                    | 30 | 1500      | 0.50           |
| 9              | Isole (con l'eccezione di Sicilia e Sardegna) e mare aperto                                                                                 | 31 | 500       | 0,32           |

Per altitudini superiori a 1500 m sul livello del mare, i valori della velocità base di riferimento possono essere ricavati da opportuna documentazione o da indagini statistiche adeguatamente comprovate, riferite alle condizioni locali di clima e di esposizione. Fatte salve tali valutazioni, comunque raccomandate in prossimità di vette e crinali, i valori utilizzati non dovranno essere minori di quelli previsti per 1500 m di altitudine.

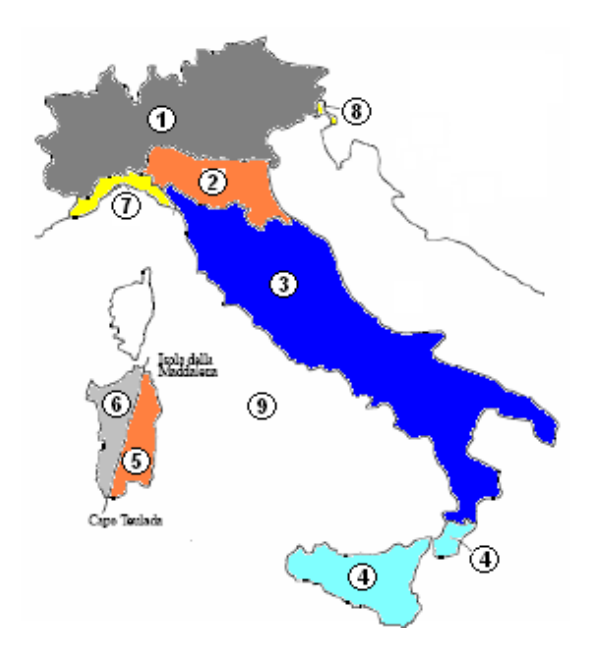

**Figura 32 – Vento - Mappa delle zone in cui è suddiviso il territorio italiano** 

#### *7.3.12.1. Velocità di Riferimento ( § 3.3.2 )*

La velocità base di riferimento v<sub>r</sub> è il valore medio su 10 minuti, a 10 m di altezza sul suolo su un terreno pianeggiante e omogeneo di categoria di esposizione II (vedi Tab.3.3.II), riferito al periodo di ritorno di progetto  $T_R$ . Tale velocità è definita dalla relazione:

$$
v_r = v_b \cdot c_r
$$

vb è la velocità base di riferimento, di cui al § 3.3.1;

 $C_r$  è il coefficiente di ritorno, funzione del periodo di ritorno di progetto  $T_{R}$ .

In mancanza di specifiche e adeguate indagini statistiche, il coefficiente di ritorno è fornito dalla relazione:

$$
c_r = 0.75 \sqrt{1 - 0.2 \cdot \ln \left( -\ln \left( 1 - \frac{1}{T_R} \right) \right)}
$$

Ove non specificato diversamente, si assumerà Tr = 50 anni, cui corrisponde Cr =1.

# *7.3.12.2. Azioni statiche equivalenti - del vento ( § 3.3.3 )*

Le azioni del vento sono costituite da pressioni e depressioni agenti normalmente alle superfici, sia esterne che interne, degli elementi che compongono la costruzione.

L'azione del vento sui singoli elementi che compongono la costruzione va determinata considerando la combinazione più gravosa delle pressioni agenti sulle due facce di ogni elemento.

Nel caso di costruzioni o elementi di grande estensione, si deve inoltre tenere conto delle azioni tangenti esercitate dal vento.

L'azione d'insieme esercitata dal vento su una costruzione è data dalla risultante delle azioni sui singoli elementi, considerando come direzione del vento, quella corrispondente ad uno degli assi principali della pianta della costruzione; in casi particolari, come ad esempio per le torri a base quadrata o rettangolare, si deve considerare anche l'ipotesi di vento spirante secondo la direzione di una delle diagonali.

# *7.3.12.3. Pressione del vento ( art. 3.3.4 )*

La pressione del vento è data dall'espressione:

$$
p = q_r \cdot c_e \cdot c_p \cdot c_d
$$

dove

q<sup>r</sup> è la pressione cinetica di riferimento di cui al § 3.3.6;

ce è il coefficiente di esposizione di cui al § 3.3.7;

cp è il coefficiente di pressione di cui al § 3.3.8;

cd è il coefficiente dinamico di cui al § 3.3.9;

# *7.3.12.4. Azione Tangente del Vento (§ 3.3.5)*

L'azione tangente per unità di superficie parallela alla direzione del vento è data dall'espressione:

$$
p_f = q_r \ c_e \ c_f
$$

dove

qr è la pressione cinetica di riferimento di cui al § 3.3.6; ce è il coefficiente di esposizione di cui al § 3.3.7; cf è il coefficiente d'attrito di cui al § 3.3.8.

# *7.3.12.4.1. Pressione Cinetica di Riferimento (§ 3.3.6 )*

La pressione cinetica di riferimento  $q_r$  è data dall'espresisone:

$$
q_r = \frac{1}{2}\rho v_r^2
$$

dove

v<sup>r</sup> è la velocità di riferimento del vento di cui al § 3.3.2;

 $\rho$  è la densità dell'aria assunta convenzionalmente costante e pari a 1,25 kg/m<sup>3</sup>.

Esprimendo  $\rho$  in kg/m<sup>3</sup> e v<sub>r</sub> in m/s, q<sub>r</sub> risulta espresso in N/m<sup>2</sup>

# *7.3.12.4.2. Coefficiente di Esposizione (§ 3.3.7)*

Il coefficiente di esposizione c<sub>e</sub> dipende dall'altezza z sul suolo del punto considerato, dalla topografia del terreno, e dalla categoria di esposizione del sito ove sorge la costruzione. In assenza di analisi specifiche che tengano in conto la direzione di provenienza del vento e l'effettiva scabrezza e topografia del terreno che circonda la costruzione, per altezze sul suolo non maggiori di  $z = 200$  m, esso è dato dalla formula:

$$
C_e(z) = k_r^2 \cdot C_t \cdot \ln(z / z_0) \cdot [7 + C_t \cdot \ln(z / z_0)]
$$
per  $z \ge z_{\text{min}}$   
\n
$$
C_e(z) = C_e(z_{\text{min}})
$$
per  $z < z_{\text{min}}$ 

dove

kr , z0 , zmin sono assegnati in Tab. 3.3.II in funzione della categoria di esposizione del sito ove sorge la costruzione;  $c_t$  è il coefficiente di topografia.

| Categoria di esposizione del sito | k,   | $Z_0$ [m] | $Z_{\min}$ .<br>[m] |
|-----------------------------------|------|-----------|---------------------|
|                                   | 0,17 | 0,01      |                     |
|                                   | 0,19 | 0,05      |                     |
| Ш                                 | 0,20 | 0,10      |                     |
| πv                                | 0,22 | 0,30      | 8                   |
|                                   | 0,23 | 0,70      | 12                  |

**Tabella 3.3.II –** *Parametri per la definizione del coefficiente di esposizione*

La categoria di esposizione è assegnata nella Fig. 3.3.2 in funzione della posizione geografica del sito ove sorge la costruzione e della classe di rugosità del terreno definita in Tab. 3.3.III. Nelle fasce entro i 40 km dalla costa, la categoria di esposizione è indipendente dall'altitudine del sito.

Il coefficiente di topografia  $c_t$  è posto generalmente pari a 1, sia per le zone pianeggianti sia per quelle ondulate, collinose e montane. In questo caso, la Fig. 3.3.3 riporta le leggi di variazione di ce per le diverse categorie di esposizione.

Nel caso di costruzioni ubicate presso la sommità di colline o pendii isolati il coefficiente di topografia ct può essere valutato dal progettista con analisi più approfondite.

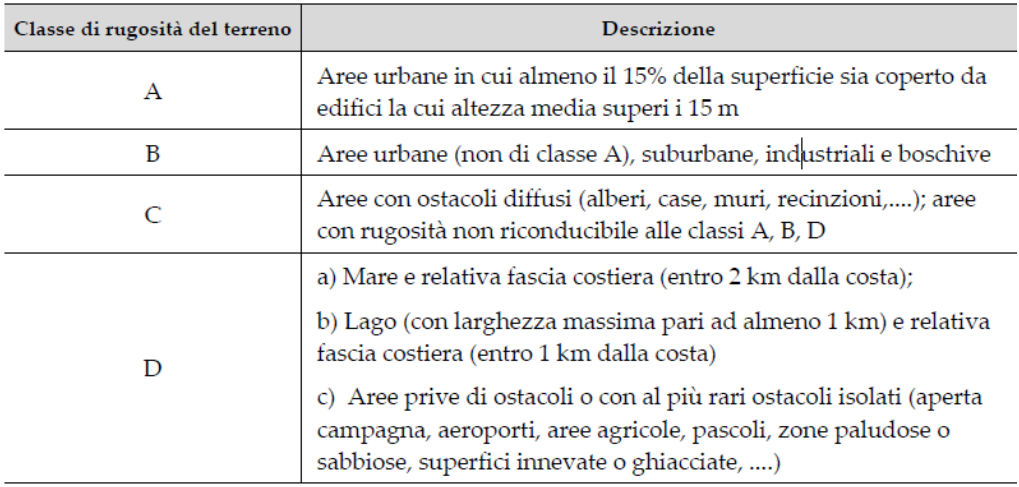

#### **Tabella 3.3.III** *- Classi di rugosità del terreno*

L'assegnazione della classe di rugosità non dipende dalla conformazione orografica e topografica del terreno. Si può assumere che il sito appartenga alla Classe A o B, purché la costruzione si trovi nell'area relativa per non meno di 1 km e comunque per non meno di 20 volte l'altezza della costruzione, per tutti i settori di provenienza del vento ampi almeno 30°. Si deve assumere che il sito appartenga alla Classe D, qualora la costruzione sorga nelle aree indicate con le lettere a) o b), oppure entro un raggio di 1 km da essa vi sia un settore ampio 30°, dove il 90% del terreno sia del tipo indicato con la lettera c). Laddove sussistano dubbi sulla scelta della classe di rugosità, si deve assegnare la classe più sfavorevole (l'azione del vento è in genere minima in Classe A e massima in Classe D).

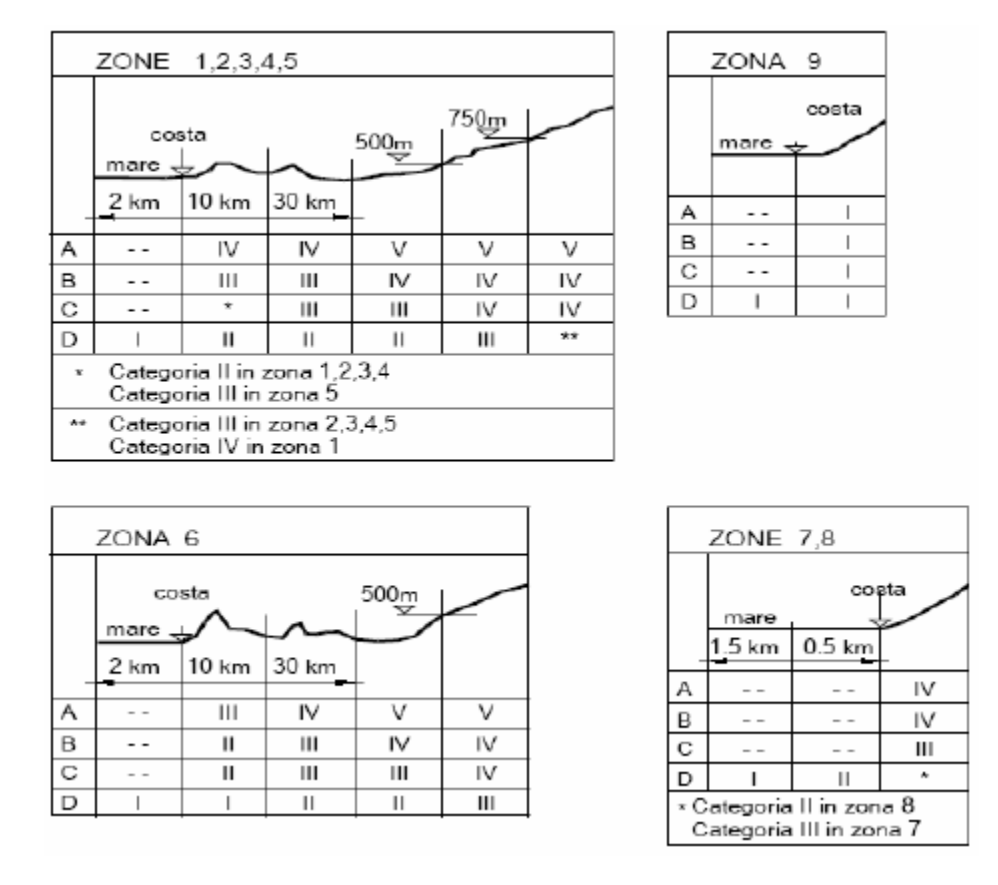

**Figura 33 – Definizione delle categorie di esposizione I, II, III, IV e V** 

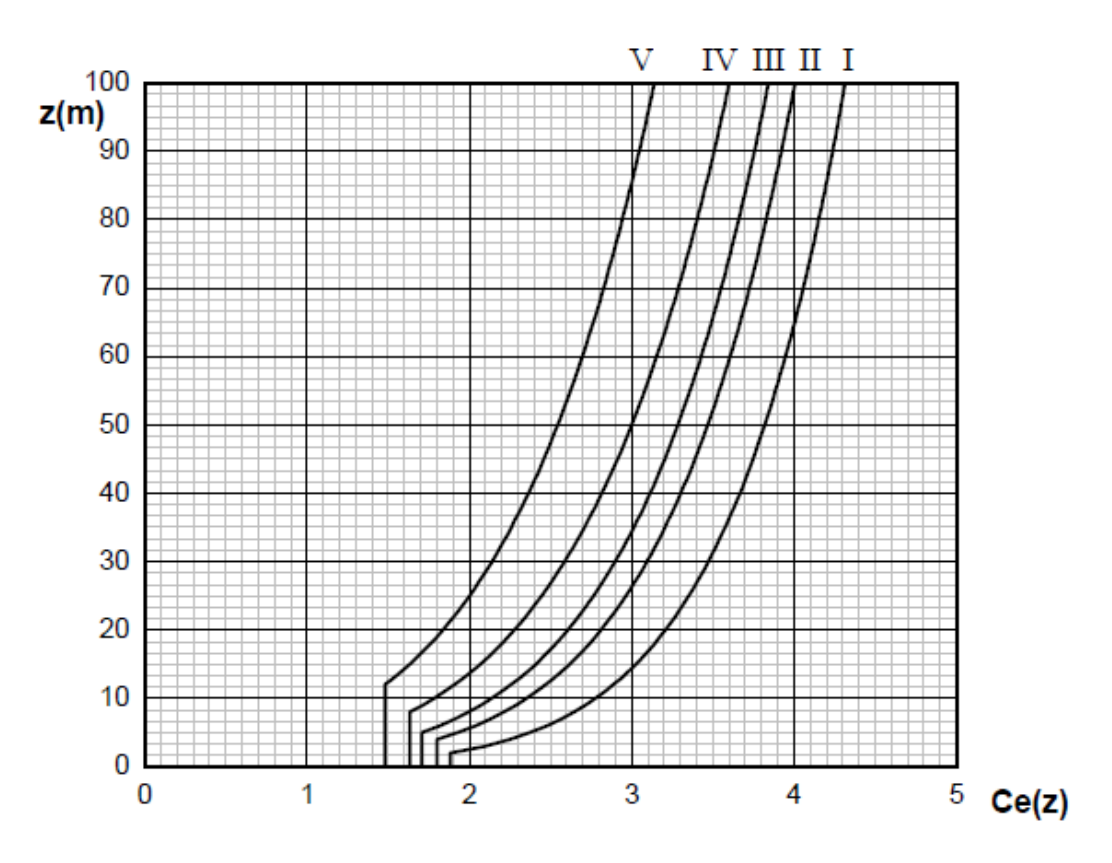

**Figura 34 - Andamento del coefficiente di esposizione**  $c_e$  **in funzione dell'altezza sul suolo (per ct = 1)** 

# *7.3.12.4.3. Coefficienti Aereodinamici (§ 3.3.8)*

Il coefficiente di pressione  $c_p$  dipende dalla tipologia e dalla geometria della costruzione e dal suo orientamento rispetto l'azione del vento.

Il coefficiente d'attrito  $c_f$  dipende dalla scabrezza della superficie sulla quale il vento esercita l'azione tangente.

Entrambi questi coefficienti, definiti coefficienti aereodinamici, possono essere ricavati da dati suffragati da opportuna documentazione o da prove sperimentali in galleria del vento.

# *7.3.12.4.4. Coefficiente Dinamico (§ 3.3.9)*

Il coefficiente dinamico tiene conto degli effetti riduttivi associati alla non contemporaneità delle massime pressioni locali e degli effetti amplificativi dovuti alla risposta dinamica della struttura.

Esso può essere assunto cautelativamente pari ad 1 nelle costruzioni di tipologia ricorrente, quali gli edifici di forma regolare non eccedenti 80 m di altezza ed i capannoni industriali, oppure può essere determinato mediante analisi specifiche o facendo riferimento a dati di comprovata affidabilità.

### *7.3.13. Azioni della Neve ( § 3.4.2 )*

Il carico provocato dalla neve sulle coperture sarà valutato mediante la seguente espressione:

$$
q_s = q_{sk} \cdot \mu_i \cdot c_E \cdot c_t
$$

dove:

 $q_{sk}$  è il valore di riferimento del carico della neve al suolo, di cui al § 3.4.2;

 $\mu_i$  è il coefficiente di forma della copertura, di cui al § 3.4.3;

CE è il coefficiente di esposizione di cui al § 3.4.4;

 $C_t$  è il coefficiente termico di cui al § 3.4.5.

Si assume che il carico della neve agisca in direzione verticale e lo si riferisce alla proiezione orizzontale della superficie della copertura.

# *7.3.13.1. Valore di riferimento del Carico della Neve al Suolo (§ 3.4.2)*

Il carico neve al suolo dipende dalle condizioni locali di clima e di esposizione, considerata la variabilità delle precipitazioni nevose da zona a zona.

In mancanza di adeguate indagini statistiche e specifici studi locali, che tengano conto sia dell'altezza del manto nevoso che della sua densità, il carico di riferimento neve al suolo, per località poste a quota inferiore a 1500 m sul livello del mare, non dovrà essere assunto minore di quello calcolato in base alle espressioni riportate nel seguito, cui corrispondono valori associati ad un periodo di ritorno pari a 50 anni per le varie zone indicate nella Fig. 3.4.1. Tale zonazione non può tenere conto di aspetti specifici e locali che, se necessario, dovranno essere definiti singolarmente.

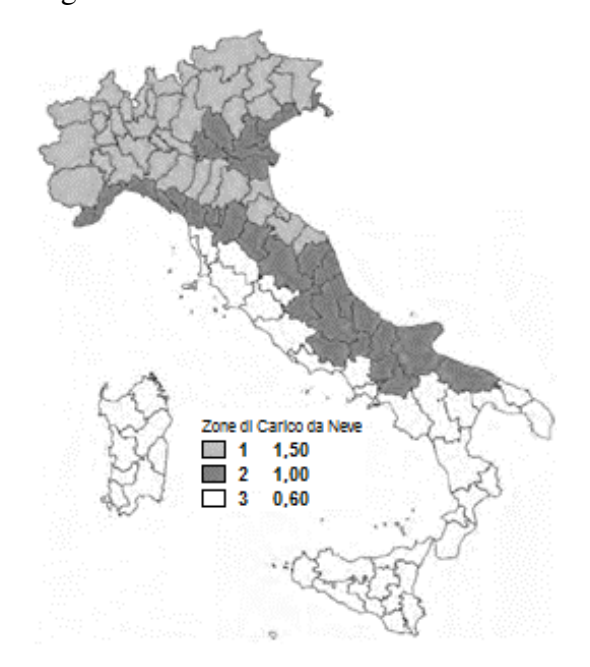

**Figura 35 – Mappa Carico Neve al Suolo** 

Nelle espressioni seguenti, l'altirudine di riferimento as (espressa in m) è la quota del suolo sul livello del mare nel sito dove è realizzata la costruzione.

### **Zona I - Alpina**

Aosta, Belluno, Bergamo, Biella, Bolzano, Brescia, Como, Cuneo, Lecco, Pordenone, Sondrio, Torino, Trento, Udine, Verbano-Cusio-Ossola, Vercelli, Vicenza:

> $q_{sk} = 1.50$  kN/m<sup>2</sup>  $a_s < 200 \text{ m}$  $q_{sk} = 1,39$  [1 +  $(a_s/728)^2$ ] kN/m<sup>2</sup>  $a_s > 200 \text{ m}$

### **Zona I – Mediterranea**

Alessandria, Ancona, Asti, Bologna, Cremona, Forlì-Cesena, Lodi, Milano, Modena, Monza Brianza, Novara, Parma, Pavia, Pesaro e Urbino, Piacenza, Ravenna, Reggio Emilia, Rimini, Treviso, Varese:

$$
q_{sk} = 1,50 \text{ kN/m}^2 \qquad \qquad \text{as} \leq 200 \text{ m}
$$
\n
$$
q_{sk} = 1,35 \text{ [1 + (a/s/602)^2] kN/m}^2 \qquad \qquad \text{as} > 200 \text{ m}
$$

### **Zona II**

Arezzo, Ascoli Piceno, Avellino, Bari, Barletta-Andria-Trani, Benevento, Campobasso, Chieti, Fermo, Ferrara, Firenze, Foggia, Frosinone, Genova, Gorizia, Imperia, Isernia, L'Aquila, La Spezia, Lucca, Macerata, Mantova, Massa Carrara, Padova, Perugia, Pescara, Pistoia, Prato, Rieti, Rovigo, Savona, Teramo, Trieste, Venezia, Verona:

> $q_{sk} = 1,00$  kN/m<sup>2</sup>  $a_s \leq 200$  m  $q_{sk} = 0.85$  [1 +  $(a_s/481)^2$ ] kN/m<sup>2</sup>  $a_s > 200 \text{ m}$

# **Zona III**

Agrigento, Brindisi, Cagliari, Caltanissetta, Carbonia-Iglesias, Caserta, Catania, Catanzaro, Cosenza, Crotone, Enna, Grosseto, Latina, Lecce, Livorno, Matera, Medio Campidano, Messina, Napoli, Nuoro, Ogliastra, Olbia Tempio, Oristano, Palermo, Pisa, Potenza, Ragusa, Reggio Calabria, Roma, Salerno, Sassari, Siena, Siracusa, Taranto, Terni, Trapani, Vibo Valentia, Viterbo:

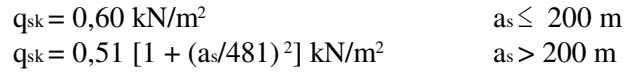

# *7.3.13.2. Coefficiente di Forma per le coperture ( § 3.4.3 )*

I coefficienti di forma delle coperture dipendono dalla forma stessa della copertura e dall'inclinazione sull'orizzontale delle sue parti componenti e dalle condizioni climatiche locali del sito ove sorge la costruzione.

In assenza di dati suffragati da opportuna documentazione, i valori nominali del coefficiente di forma  $\mu_1$  delle coperture ad una o più falde possono essere ricavati dalla Tabella 3.4.II, essendo  $\alpha$  espresso in gradi sessagesimali, l'angolo formato dalla falda con l'orizzontale.

#### **Tabella 3.4.II** *– Valori del coefficiente di forma*

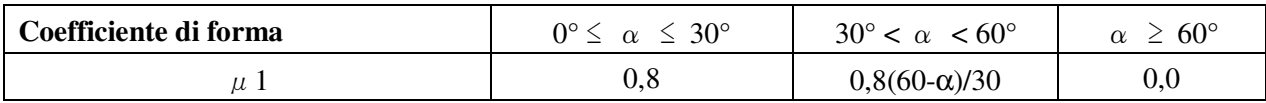

Si assume che alla neve non sia impedito di scivolare. Se l'estremità più bassa della falda termina con un parapetto, una barriera od altre ostruzioni, allora il coefficiente di forma non potrà essere assunto inferiore a 0,8 indipendentemente dall'angolo α.

Per coperture a più falde, per coperture con forme diverse, così come per coperture contigue a edifici più alti o per accumulo di neve contro parapetti o più in generale per altre situazioni ritenute significative dal progettista si deve fare riferimento a normative o documenti di comprovata validità.

# *7.3.13.2.1. Copertura ad una falda (§ 3.4.3.2)*

Nel caso di copertura ad una falda, si deve considerare la condizione di carico riportata in Fig. 3.4.2

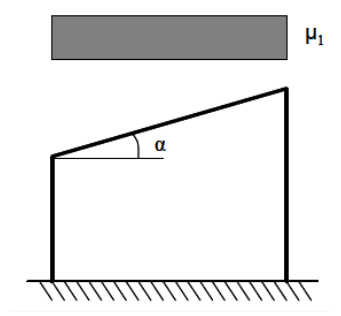

**Figura 36 – Condizioni di carico per coperture ad una falda** 

# *7.3.13.2.2. Copertura a due falde (§ 3.4.3.3)*

Nel caso delle coperture a due falde, si devono considerare le tre condizioni di carico alternative, denominate Caso I, Caso II e Caso III in Fig. 3.4.3.

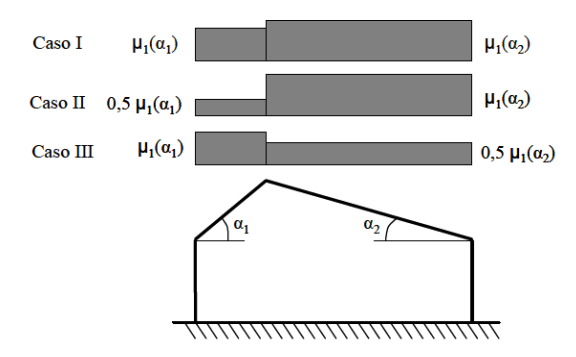

**Figura 37 – Condizioni di carico per coperture a due falde** 

# *7.3.13.3. Coefficiente di Esposizione (§ 3.4.4)*

Il coefficiente di esposizione C<sub>E</sub> tiene conto delle caratteristiche specifiche dell'area in cui sorge l'opera. Valori consigliati di questo coefficiente sono forniti in Tab. 3.4.I per diverse classi di esposizione. Se non diversamente indicato, si assumerà  $C_E = 1$ .

**Tabella 3.4.I** *– Valori di CE per diverse classi di esposizione*

| Topografia        | <b>Descrizione</b>                                                                                                    | ∪Е  |
|-------------------|----------------------------------------------------------------------------------------------------|-----|
| Battuta dai venti | Aree pianeggianti non ostruite esposte su tutti i lati, senza costruzioni o alberi più alti.                                                             | 0.9 |
| Normale           | Aree in cui non è presente una significativa rimozione di neve sulla costruzione prodotta<br>dal vento, a causa del terreno, altre costruzioni o alberi. | 1.0 |
| Riparata          | Aree in cui la costruzione considerata è sensibilmente più bassa del circostante terreno o<br>circondata da costruzioni o alberi più alti                |     |

# *7.3.13.4. Coefficiente Termico (§ 3.4.4)*

Il coefficiente termico tiene conto della riduzione del carico della neve, a causa dello scioglimento della stessa, causata dalla perdita di calore della costruzione. Tale coefficiente dipende dalle proprietà di isolamento termico del materiale utilizzato in copertura.

In assenza di uno specifico e documentato studio, deve essere posto  $C_t = 1$ .

#### *7.3.14. Azioni della Temperatura (art. 3.5)*

#### *7.3.14.1. Generalità (art. 3.5.1)*

Variazioni giornaliere e stagionali della temperatura esterna, irraggiamento solare e convezione comportano variazioni della distribuzione di temperatura nei singoli elementi strutturali.

La severità delle azioni termiche è in generale influenzata da più fattori, quali le condizioni climatiche del sito, l'esposizione, la massa complessiva della struttura e la eventuale presenza di elementi non strutturali isolanti.

#### *7.3.14.2. Temperatura dell'aria esterna (art. 3.5.2)*

La temperatura dell'aria esterna, Test, può assumere il valore T<sub>max</sub> o T<sub>min</sub>, definite rispettivamente come temperatura massima estiva e minima invernale dell'aria nel sito della costruzione, con riferimento ad un periodo di ritorno di 50 anni.

In mancanza di dati specifici relativi al sito in esame, possono assumersi i valori :

$$
T_{\text{max}} = 45 \, \text{°C}; \qquad T_{\text{min}} = -15 \, \text{°C}.
$$

#### *7.3.14.3. Temperatura dell'aria interna (art. 3.5.3)*

.

In mancanza di più precise valutazioni, legate alla tipologia della costruzione ed alla sua destinazione d'uso, la temperatura dell'aria interna, T<sub>int</sub>, può essere assunta pari a 20 °C.

#### *7.3.14.4. Distribuzione della temperatura negli elementi strutturali (art. 3.5.4)*

Il campo di temperatura sulla sezione di un elemento strutturale monodimensionale con asse longitudinale x può essere in generale descritto mediante:

*a*) la componente uniforme ∆Tu = T – T<sub>0</sub> pari alla differenza tra la temperatura media attuale T e quella iniziale alla data della costruzione T0;

*b*) le componenti variabili con legge lineare secondo gli assi principali y e z della sezione, ∆T<sub>My</sub> e ∆T<sub>Mz</sub>. Nel caso di strutture soggette ad elevati gradienti termici si dovrà tener conto degli effetti indotti

dall'andamento non lineare della temperatura all'interno delle sezioni.

La temperatura media attuale T può essere valutata come media tra la temperatura della superficie esterna Tsup,est e quella della superficie interna dell'elemento considerato, Tsup,int.

Le temperature della superficie esterna, T<sub>sup,est</sub>, e quella della superficie interna T<sub>sup,int</sub>, dell'elemento considerato vengono valutate a partire dalla temperatura dell'aria esterna, Test, e di quella interna, Tint,

tenendo conto del trasferimento di calore per irraggiamento e per convezione all'interfaccia aria-costruzione e della eventuale presenza di materiale isolante.

In mancanza di determinazioni più precise, la temperatura iniziale può essere assunta  $T<sub>0</sub>=15$  °C. Per la valutazione del contributo dell'irraggiamento solare si può fare riferimento alla Tab. 3.5.I.

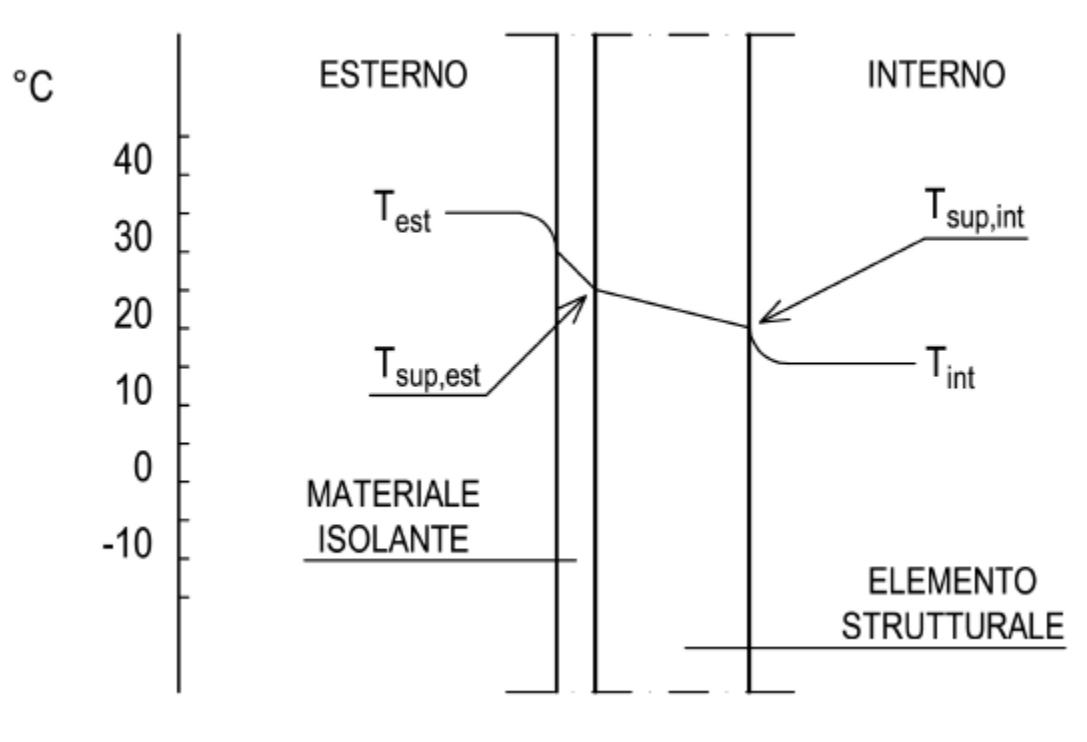

**Figura 3.5.1 –** *Andamento della temperatura all'interno di un elemento strutturale.* 

**Tabella 3.5.I –** *Contributo dell'irraggiamento solare* 

| <b>Stagione</b> | Natura della superficie | Incremento di Temperatura    |                                                  |  |  |
|-----------------|-------------------------|------------------------------|--------------------------------------------------|--|--|
|                 |                         | superfici esposte a Nord-Est | superfici esposte a Sud-<br>Ovest od orizzontali |  |  |
|                 | Superficie riflettente  | $0^{\circ}$ C                | $18^{\circ}$ C                                   |  |  |
| Estate          | Superficie chiara       | $2^{\circ}C$                 | $30^{\circ}$ C                                   |  |  |
|                 | Superficie scura        | 4°C                          | $42^{\circ}$ C                                   |  |  |
| Inverno         |                         | $0^{\circ}$ C                | $0^{\circ}$ C                                    |  |  |

# *7.3.14.5. Azioni Termiche sugli edifici (art. 3.5.5)*

Nel caso in cui la temperatura non costituisca azione fondamentale per la sicurezza o per la efficienza funzionale della struttura è consentito tener conto, per gli edifici, della sola componente ∆Tu , ricavandola direttamente dalla Tab. 3.5.II.

Nel caso in cui la temperatura costituisca, invece, azione fondamentale per la sicurezza o per la efficienza funzionale della struttura, l'andamento della temperatura T nelle sezioni degli elementi strutturali deve essere valutato più approfonditamente studiando il problema della trasmissione del calore.

| Tipo di struttura                   | ΔТ.                |
|-------------------------------------|--------------------|
| Strutture in c.a. e c.a.p. esposte  | $\pm 15$ °C        |
| Strutture in c.a. e c.a.p. protette | $\pm 10^{\circ}$ C |
| Strutture in acciaio esposte        | $\pm 25$ °C        |
| Strutture in acciaio protette       | $\pm 15$ °C        |

**Tabella 3.5.II –** *Valori di* ∆Tu *per gli edifici* 

# *7.3.14.6. Effetti delle azioni termiche (art. 3.5.7)*

Per la valutazione degli effetti delle azioni termiche, si può fare riferimento ai coefficienti di dilatazione termica a temperatura ambiente  $\alpha$ <sup>r</sup>iportati in Tab. 3.5.III.

**Tabella 3.5.III –** *Coefficienti di dilatazione termica a temperatura ambiente* 

| <b>Materiale</b>                     | $\alpha_{\rm T}$ [10 <sup>-6</sup> /°C] |
|--------------------------------------|-----------------------------------------|
| Alluminio                            | 24                                      |
| Acciaio da carpenteria               | 12                                      |
| Calcestruzzo strutturale             | 10                                      |
| Strutture miste acciaio-calcestruzzo | 12                                      |
| Calcestruzzo alleggerito             |                                         |
| Muratura                             | $6 \div 10$                             |
| Legno (parallelo alle fibre)         | 5                                       |
| Legno (ortogonale alle fibre)        | $30 \div 70$                            |

### *7.3.15. Azioni Eccezionali ( art. 3.6 )*

Le azioni eccezionali sono quelle che si presentano in occasione di eventi quali incendi, esplosioni ed urti.

Quando è necessario tenerne conto esplicito, si considererà la combinazione eccezionale di azioni di cui al § 2.5.3.

Quando non si effettuano verifiche specifiche nei confronti delle azioni eccezionali, quali esplosioni, urti, ecc., la concezione strutturale, i dettagli costruttivi ed i materiali usati dovranno essere tali da evitare che la struttura possa essere danneggiata in misura sproporzionata rispetto alla causa.

# *7.3.15.1. Incendio (art. 3.6.1)*

# *7.3.15.1.1. Definizioni (art. 3.6.1.1)*

Per *incendio,* si intende la combustione autoalimentata ed incontrollata di materiali combustibili presenti in un compartimento.

Ai fini della presente norma si fa riferimento ad un *incendio convenzionale di progetto* definito attraverso una *curva di incendio* che rappresenta l'andamento, in funzione del tempo, della temperatura dei gas di combustione nell'intorno della superficie degli elementi strutturali.

La curva di incendio di progetto può essere:

- *nominale*: curva adottata per la classificazione delle costruzioni e per le verifiche di resistenza al fuoco di tipo convenzionale;
- *naturale*: curva determinata in base a modelli d'incendio e a parametri fisici che definiscono le variabili di stato all'interno del compartimento.

La *resistenza al fuoco* è la capacità di una costruzione, di una parte di essa o di un elemento costruttivo di mantenere, per un tempo prefissato, la *capacità portante*, l'*isolamento termico* e la *tenuta* alle fiamme, ai fumi e ai gas caldi della combustione nonché tutte le altre prestazioni se richieste.

Per *compartimento antincendio* si intende una parte della costruzione delimitata da elementi costruttivi resistenti al fuoco.

Per *carico d'incendio specifico* si intende il potenziale termico netto che può essere prodotto nel corso della combustione completa di tutti i materiali combustibili contenuti in un *compartimento*, riferito all'unità di superficie. I valori del carico d'incendio specifico di progetto (*q*f,d) sono determinati mediante la relazione:

 $q_{f,d} = q_f \cdot \delta_{q1} \cdot \delta_{q2} \cdot \delta_n \left[ MJ/m_2\right]$ 

dove:

 $\delta_{q1} \ge 1,00$  è un fattore che tiene conto del rischio di incendio in relazione alla superficie del compartimento

 $\delta_{02} \ge 0.80$  è un fattore che tiene conto del rischio di incendio in relazione al tipo di attività svolta nel compartimento

0,20 10  $=\prod_{i=1} \delta_{_{ni}} \geq$ <sup>δ</sup> <sup>δ</sup> *ni* è un fattore che tiene conto delle differenti misure di protezione dall'incendio (sistemi

automatici di estinzione, rivelatori, rete idranti, squadre antincendio, ecc.)

qf è il valore nominale del carico d'incendio [MJ/m<sup>2</sup> ].

Qualora nel compartimento siano presenti elevate dissimmetrie nella distribuzione dei materiali combustibili il valore nominale q<sub>f</sub> del carico d'incendio è calcolato anche con riferimento all'effettiva distribuzione dello stesso. Per distribuzioni molto concentrate del materiale combustibile si può fare riferimento all'incendio localizzato, valutando, in ogni caso, se si hanno le condizioni per lo sviluppo di un incendio generalizzato. Per *incendio localizzato* deve intendersi un focolaio d'incendio che interessa una zona limitata del compartimento antincendio, con sviluppo di calore concentrato in prossimità degli elementi strutturali posti superiormente al focolaio o immediatamente adiacenti.

# *7.3.15.1.2. Richieste di prestazione (art. 3.6.1.2)*

Al fine di limitare i rischi derivanti dagli incendi, le costruzioni devono essere progettate e costruite in modo tale da garantire la resistenza e la stabilità degli elementi portanti e limitare la propagazione del fuoco e dei fumi secondo quanto previsto dalle normative antincendio.

Gli obiettivi suddetti, sono raggiunti attraverso l'adozione di misure e sistemi di protezione attiva e passiva. Tutti i sistemi di protezione dovranno essere adeguatamente mantenuti.

Le prestazioni richieste alle strutture di una costruzione, in funzione degli obiettivi sopra definiti, sono individuate in termini di livello nella tabella 3.5.IV.

**Tabella 3.5.IV –** *Livelli di prestazione in caso di incendi* 

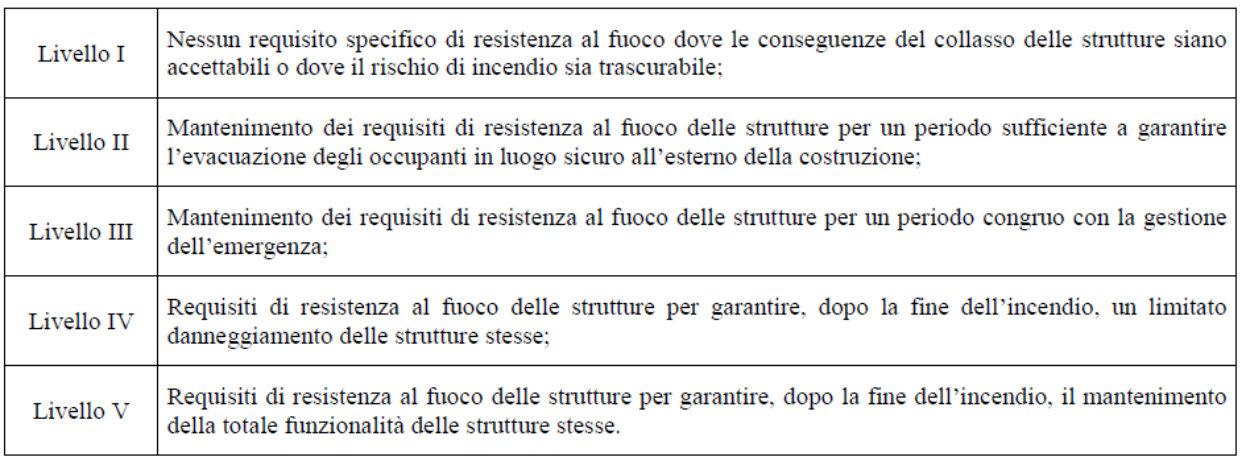

I livelli di prestazione comportano classi di resistenza al fuoco, stabilite per i diversi tipi di costruzioni. In particolare, per le costruzioni nelle quali si svolgono attività soggette al controllo del Corpo Nazionale dei Vigili del Fuoco, ovvero disciplinate da specifiche regole tecniche di prevenzione incendi, i livelli di prestazione e le connesse classi di resistenza al fuoco sono stabiliti dalle disposizioni emanate dal Ministero dell'Interno ai sensi del decreto del Presidente della Repubblica del 29 luglio 1982, n. 577 e successive modificazioni e integrazioni.

# *7.3.15.1.3. Classi di resistenza al fuoco (art. 3.6.1.3)*

Le *classi* di resistenza al fuoco sono: 15, 20, 30, 45, 60, 90, 120, 180, 240 e 360 ed esprimono il tempo, in minuti primi, durante il quale la resistenza al fuoco deve essere garantita. Le classi di resistenza al fuoco sono riferite all'incendio convenzionale rappresentato dalle curve di incendio nominali.

# *7.3.15.1.4. Criteri di Progettazione (art. 3.6.1.4)*

La progettazione delle strutture in condizioni di incendio deve garantire il raggiungimento delle prestazioni indicate al § 3.6.1.2.

La sicurezza del sistema strutturale in caso di incendio si determina sulla base della resistenza al fuoco dei singoli elementi strutturali, di porzioni di struttura o dell'intero sistema costruttivo.

# *7.3.15.1.5. Procedura di analisi della resistenza al fuoco (art. 3.6.1.5)*

L'analisi della resistenza al fuoco può essere così articolata:

- individuazione dell'incendio di progetto appropriato alla costruzione in esame;
- analisi della evoluzione della temperatura all'interno degli elementi strutturali;
- analisi del comportamento meccanico delle strutture esposte al fuoco;
- verifiche di sicurezza.

# *7.3.15.1.5.1. Incendio di progetto (art. 3.6.1.5.1)*

Secondo l'incendio convenzionale di progetto adottato, l'andamento delle temperature viene valutato con riferimento a

- una curva di incendio nominale, oppure
- una curva di incendio naturale.

Nel caso di incendio di materiali combustibili prevalentemente di natura cellulosica, la curva di incendio nominale di riferimento è la curva di incendio nominale standard definita come segue:

$$
\theta_{g} = 20 + 345 \cdot \log_{10}(8t + 1) \qquad [^{\circ}C]
$$

dove θg è la temperatura dei gas caldi e t è il tempo espresso in minuti primi.

Nel caso di incendi di quantità rilevanti di idrocarburi o altre sostanze con equivalente velocità di rilascio termico, la curva di incendio nominale standard può essere sostituita con la *curva nominale degli idrocarburi* seguente:

$$
\theta_{g} = 1080 \cdot (1 - 0.325 \cdot e^{-0.167t} - 0.675 \cdot e^{-2.5t}) + 20
$$
 [°C]

Nel caso di incendi sviluppatisi all'interno del compartimento, ma che coinvolgono strutture poste all'esterno, per queste ultime la curva di incendio nominale standard può essere sostituita con la *curva nominale esterna* seguente:

$$
\theta_{g} = 660 \cdot (1 - 0.687 \cdot e^{-0.32t} - 0.313 \cdot e^{-3.8t}) + 20
$$
 [°C]

Gli incendi convenzionali di progetto vengono generalmente applicati ad un compartimento dell'edificio alla volta.

#### *7.3.15.1.5.2. Analisi dell' evoluzione della temperatura (art. 3.6.1.5.2)*

Il campo termico all'interno dei componenti della struttura viene valutato risolvendo il corrispondente problema di propagazione del calore, tenendo conto del trasferimento di calore per irraggiamento e convezione dai gas di combustione alla superficie esterna degli elementi e considerando l'eventuale presenza di materiali protettivi.

#### *7.3.15.1.5.3. Analisi del comportamento meccanico (art. 3.6.1.5.3)*

Il comportamento meccanico della struttura viene analizzato tenendo conto della riduzione della resistenza meccanica dei componenti dovuta al danneggiamento dei materiali per effetto dell'aumento di temperatura. L'analisi del comportamento meccanico deve essere effettuata per lo stesso periodo di tempo usato nell'analisi dell'evoluzione della temperatura.

Si deve tener conto della presenza delle azioni permanenti e di quelle azioni variabili che agiscono contemporaneamente all'incendio secondo la combinazione eccezionale.

Non si prende in considerazione la possibilità di concomitanza dell'incendio con altre azioni eccezionali e con le azioni sismiche.

Si deve tener conto, ove necessario, degli effetti delle sollecitazioni iperstatiche dovute alle dilatazioni termiche contrastate, ad eccezione dei seguenti casi:

- è riconoscibile a priori che esse sono trascurabili o favorevoli;

- sono implicitamente tenute in conto nei modelli semplificati e conservativi di

comportamento strutturale in condizioni di incendio.

# *7.3.15.1.5.4. Verifiche di sicurezza (art. 3.6.1.5.4)*

La verifica della resistenza al fuoco viene eseguita controllando che la resistenza meccanica venga mantenuta per il tempo corrispondente alla classe di resistenza al fuoco della struttura con riferimento alla curva nominale di incendio.

Nel caso in cui si faccia riferimento a una curva naturale d'incendio, le analisi e le verifiche devono essere estese all'intera durata dell'incendio, inclusa la fase di raffreddamento.

# *7.4. Classi di durata del carico ( art. 4.4.4 )*

Le azioni di calcolo devono essere assegnate ad una delle classi di durata del carico elencate nella tabella 4.4.I

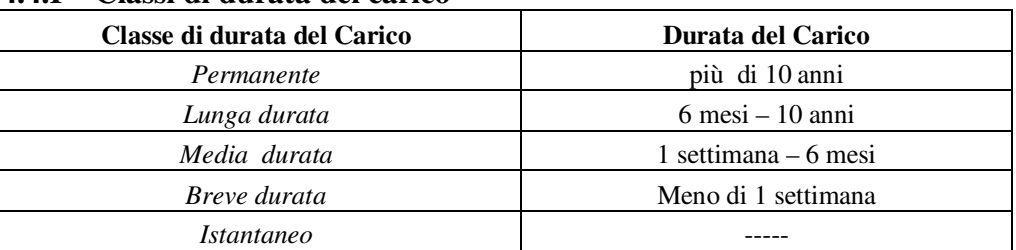

# **Tabella 4.4.I – Classi di durata del carico**

Le classi di durata del carico si riferiscono a un carico costante attivo per un certo periodo di tempo nella vita della struttura. Per un'azione variabile la classe appropriata deve essere determinata in funzione dell'interazione fra la variazione temporale tipica del carico nel tempo e le proprietà reologiche dei materiali.

Ai fini del calcolo in genere si può assumere quanto segue:

- il peso proprio e i carichi non rimovibili durante il normale esercizio della struttura**,** appartengono alla classe di durata permanente;
- i carichi permanenti suscettibili di cambiamenti durante il normale esercizio della struttura e i carichi variabili relativi a magazzini e depositi**,** appartengono alla classe di lunga durata;
- i carichi variabili degli edifici, ad eccezione di quelli relativi a magazzini e depositi, appartengono alla classe di media durata;
- il sovraccarico da neve riferito al suolo qsk, calcolato in uno specifico sito ad una certa altitudine, è da considerare in relazione alle caratteristiche del sito;
- l'azione del vento e le azioni eccezionali in genere**,** appartengono alla classe di durata istantanea.

# *7.5. Classi di servizio ( art. 4.4.5 )*

Le strutture (o parti di esse) devono essere assegnate ad una delle 3 classi di servizio elencate nella Tab.4.4.II.

**Tabella 4.4.II -***Classi di servizio* 

| Classe di servizio 1 | È caratterizzata da un'umidità del materiale in equilibrio con l'ambiente a una                                                |
|----------------------|----------------------------------------------------------------------------------------------------|
|                      | temperatura di 20°C e un'umidità relativa dell'aria circostante che non superi il<br>65%, se non per poche settimane all'anno. |
| Classe di servizio 2 | É caratterizzata da un'umidità del materiale in equilibrio con l'ambiente a una                                                |
|                      | temperatura di 20°C e un'umidità relativa dell'aria circostante che superi l'85%<br>solo per poche settimane all'anno.         |
| Classe di servizio 3 | È caratterizzata da umidità più elevata di quella della classe di servizio 2.                                                  |

# *7.6. Resistenza di Progetto (§. 4.4.6)*

La durata del carico e l'umidità del legno influiscono sulle proprietà resistenti del legno.

I valori di progetto per le proprietà del materiale a partire dai valori caratteristici si assegnano quindi con riferimento combinato alle classi di servizio e alle classi di durata del carico.

Il valore di progetto Xd di una proprietà del materiale (o della resistenza di un collegamento) viene calcolato mediante la relazione:

$$
X_{d} = \frac{k_{\text{mod}} X_{k}}{\gamma_{M}}
$$

dove:

- Xk è il valore caratteristico della proprietà del materiale, come specificato al § 11.7, o della resistenza del collegamento. Il valore caratteristico Xk può anche essere determinato mediante prove sperimentali sulla base di prove svolte in condizioni definite dalle norme europee applicabili, come riportato nel paragrafo 11.7;
- γM è il coefficiente parziale di sicurezza relativo al materiale, i cui valori sono riportati nella Tab. 4.4.III;
- kmod è un coefficiente correttivo che tiene conto dell'effetto, sui parametri di resistenza, sia della durata del carico sia dell'umidità della struttura. I valori di kmod sono forniti nella Tab. 4.4.IV.

Se una combinazione di carico comprende azioni appartenenti a differenti classi di durata del carico si dovrà scegliere un valore di kmod che corrisponde all'azione di minor durata.

Il coefficiente γM è valutato secondo la colonna A della tabella 4.4.III. Si possono assumere i valori riportati nella colonna B della stessa tabella, per produzioni continuative di elementi o strutture, soggette a controllo

continuativo del materiale dal quale risulti un coefficiente di variazione (rapporto tra scarto quadratico medio e valor medio) della resistenza non superiore al 15%. Le suddette produzioni devono essere inserite in un sistema di qualità di cui al § 11.7.

| Stati limite ultimi                                                                                                    | Colonna A | Colonna B             |  |
|----------------------------------------------------------------------------------------------------|-----------|-----------------------|--|
|                                                                                                    | Yм        | $\gamma_{{}_{\rm M}}$ |  |
| combinazioni fondamentali                                                                                                    |           |                       |  |
| legno massiccio                                                                                                    | 1,50      | 1.45                  |  |
| legno lamellare incollato                                                                                                    | 1.45      | 1,35                  |  |
| pannelli di tavole incollate a strati incrociati                                                                                                    | 1.45      | 1,35                  |  |
| pannelli di particelle o di fibre                                                                                                    | 1.50      | 1.40                  |  |
| LVL, compensato, pannelli di scaglie orientate                                                                                                    | 1.40      | 1,30                  |  |
| unioni                                                                                                    | 1,50      | 1.40                  |  |
| combinazioni eccezionali                                                                                                    | 1.00      | 1.00                  |  |
| Per i materiali non compresi nella Tabella si potrà fare riferimento ai pertinenti<br>valori riportati nei riferimenti tecnici di comprovata validità indicati nel Capitolo<br>12 nel rispetto dei livelli di sigurezza delle presenti norme |           |                       |  |

**Tabella 4.4.III** *-Coefficienti parziali* γM *per le proprietà dei materiali* 

# *7.7. Stati Limite di Esercizio (art. 4.4.7)*

Le deformazioni di una struttura, dovute agli effetti delle azioni applicate, degli stati di coazione, delle variazioni di umidità e degli scorrimenti nelle unioni, devono essere contenute entro limiti accettabili, sia in relazione ai danni che possono essere indotti ai materiali di rivestimento, ai pavimenti, alle tramezzature e, più in generale, alle finiture, sia in relazione ai requisiti estetici ed alla funzionalità dell'opera. In generale nella valutazione delle deformazioni delle strutture si deve tener conto della deformabilità dei collegamenti.

Considerando il particolare comportamento reologico del legno e dei materiali derivati dal legno, si devono valutare sia la deformazione istantanea sia la deformazione a lungo termine.

La deformazione istantanea si calcola usando i valori medi dei moduli elastici per le membrature e il valore istantaneo del modulo di scorrimento dei collegamenti.

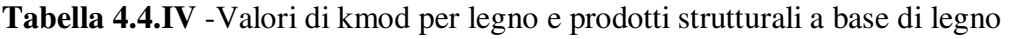

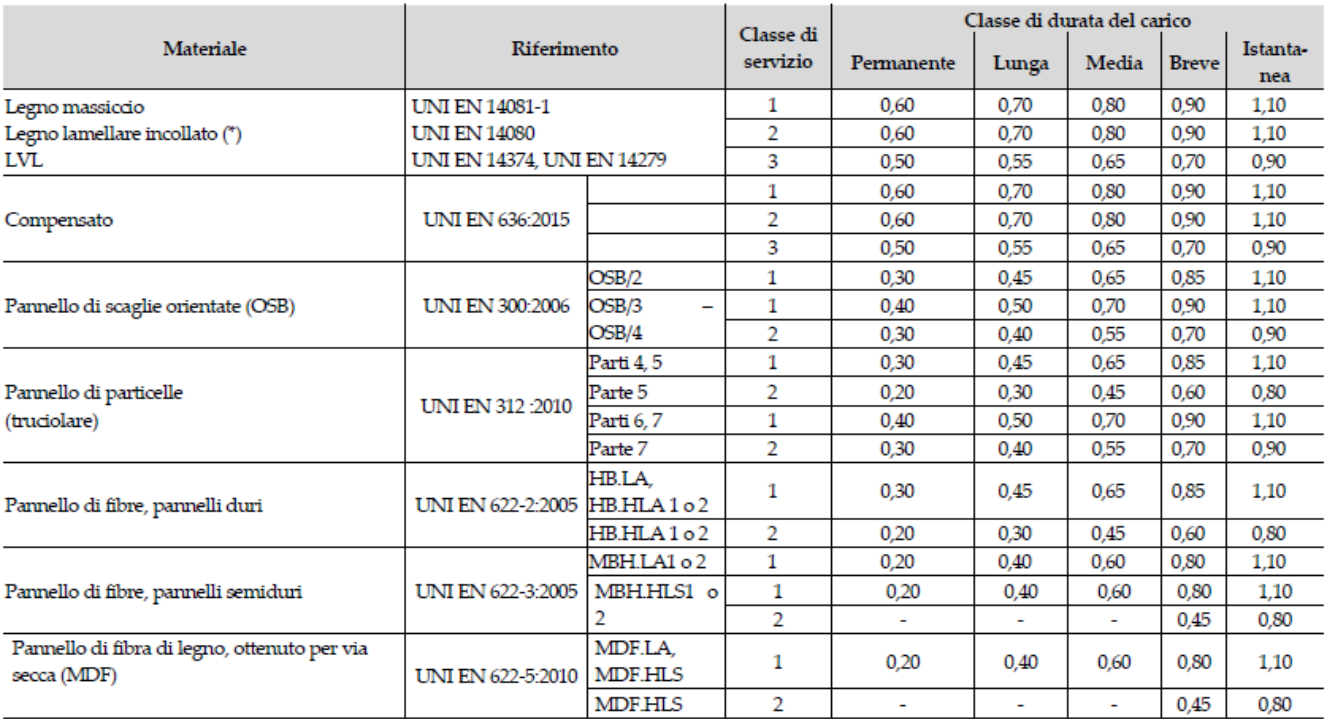

Per i materiali non compresi nella Tabella si potrà fare riferimento ai pertinenti valori riportati nei riferimenti tecnici di comprovata validità indicati nel Capitolo 12, nel rispetto dei livelli di sicurezza delle presenti norme.

(\*) I valori indicati si possono adottare anche per i parmelli di tavole incollate a strati incrociati, ma limitatamente alle classi di servizio 1 e 2.

La deformazione a lungo termine può essere calcolata utilizzando i valori medi dei moduli elastici ridotti opportunamente mediante il fattore 1/(1+ kdef), per le membrature, e utilizzando un valore ridotto nello stesso modo del modulo di scorrimento dei collegamenti.

Il coefficiente kdef tiene conto dell'aumento di deformabilità con il tempo causato dall'effetto combinato della viscosità, dell'umidità del materiale e delle sue variazioni. I valori di kdef sono riportati nella Tab. 4.4.V. La freccia (valore dello spostamento ortogonale all'asse dell'elemento) netta di un elemento inflesso è data dalla somma della freccia dovuta ai soli carichi permanenti, della freccia dovuta ai soli carichi variabili, dedotta dalla eventuale controfreccia (qualora presente).

Nei casi in cui sia opportuno limitare la freccia istantanea dovuta ai soli carichi variabili nella combinazione di carico rara, in mancanza di più precise indicazioni, si raccomanda che essa sia inferiore a L /300, essendo L la luce dell'elemento o, nel caso di mensole, il doppio dello sbalzo.

Nei casi in cui sia opportuno limitare la freccia finale, in mancanza di più precise indicazioni, si raccomanda che essa sia inferiore a L /200, essendo L la luce dell'elemento o, nel caso di mensole, il doppio dello sbalzo.

Per il calcolo della freccia finale si potrà fare utile riferimento ai documenti di comprovata validità cui al capitolo 12.

I limiti indicati per la freccia costituiscono solo requisiti minimi indicativi. Limitazioni più severe possono rivelarsi necessarie in casi particolari, ad esempio in relazione ad elementi portati non facenti parte della

struttura. In generale, nel caso di impalcati, si raccomanda la verifica della compatibilità della deformazione con la destinazione d'uso.

| Materiale                                | Riferimento                |                       | Classe di servizio |                |      |
|------------------------------------------|----------------------------|-----------------------|--------------------|----------------|------|
|                                          |                            |                       | $\mathbf{1}$       | $\overline{2}$ | 3    |
| Legno massiccio                          | <b>UNI EN 14081-1</b>      |                       | 0,60               | 0,80           | 2,00 |
| Legno lamellare incollato *              | <b>UNI EN 14080</b>        |                       | 0.60               | 0.80           | 2,00 |
| <b>LVL</b>                               | UNI EN 14374, UNI EN 14279 |                       | 0,60               | 0.80           | 2,00 |
|                                          |                            |                       | 0,80               |                |      |
| Compensato                               | <b>UNI EN 636:2015</b>     |                       | 0,80               | 1,00           |      |
|                                          |                            |                       | 0,80               | 1,00           | 2,50 |
|                                          | <b>UNI EN 300:2006</b>     | OSB/2                 | 2,25               | ٠              | ۰    |
| Pannelli di scaglie orientate (OSB)      |                            | OSB/3 OSB/4           | 1,50               | 2,25           | ۰    |
|                                          |                            | Parte 4               | 2,25               | ٠              |      |
|                                          | <b>UNI EN 312:2010</b>     | Parte 5               | 2,25               | 3.00           |      |
| Pannello di particelle (truciolare)      |                            | Parte 6               | 1,50               | ۰              |      |
|                                          |                            | Parte 7               | 1,50               | 2,25           |      |
|                                          |                            | <b>HBLA</b>           | 2,25               | ٠              |      |
| Pannello di fibre, pannelli duri         | UNI EN 622-2::2005         | HB.HLA1,<br>HB.HLA2   | 2,25               | 3,00           |      |
|                                          | <b>UNI EN 622-3:2005</b>   | MBH.LA1,<br>MBH.LA2   | 3,00               |                |      |
| Pannello di fibre, pannelli semiduri     |                            | MBH.HLS1,<br>MBH.HLS2 | 3,00               | 4.00           |      |
| Pannello di fibra di legno, ottenuto per |                            | MDF.LA                | 2,25               | ۰              |      |
| via secca (MDF)                          | <b>UNI EN 622-5:2010</b>   | <b>MDF.HLS</b>        | 2,25               | 3,00           |      |

**Tabella 4.4.V** -Valori di kdef per legno e prodotti strutturali a base di legno

Per materiale posto in opera con umidità prossima al punto di saturazione delle fibre, e che possa essere soggetto a essiccazione sotto carico, il valore di  $k_{\text{def}}$  dovrà, in assenza di idonei provvedimenti, essere aumentato a seguito di opportune valutazioni, sommando ai termini della tabella un valore comunque non inferiore a 2,0.

Per i materiali non compresi nella Tabella si potrà fare riferimento ai pertinenti valori riportati nei riferimenti tecnici di comprovata validità indicati nel Capitolo 12, nel rispetto dei livelli di sicurezza delle presenti norme.

\* I valori indicati si possono adottare anche per i pannelli di tavole incollate a strati incrociati, ma limitatamente alle classi di servizio 1 e 2.

### *7.8. Stati Limite Ultimi (§. 4.4.8)*

### *7.8.1. Verifiche di resistenza (§. 4.4.8.1)*

Le tensioni interne si possono calcolare nell'ipotesi di conservazione delle sezioni piane e di una relazione lineare tra tensioni e deformazioni fino alla rottura.

Le resistenze di calcolo dei materiali  $X_d$  sono quelle definite al § 4.4.6

Le prescrizioni del presente paragrafo si riferiscono alla verifica di resistenza di elementi strutturali in legno massiccio o di prodotti derivati dal legno aventi direzione della fibratura coincidente sostanzialmente con il proprio asse longitudinale e sezione trasversale costante, soggetti a sforzi agenti prevalentemente lungo uno o più assi principali dell'elemento stesso (Fig. 4.4.1).

A causa dell'anisotropia del materiale, le verifiche degli stati tensionali di trazione e compressione si devono eseguire tenendo conto dell'angolo tra direzione della fibratura e direzione della tensione.

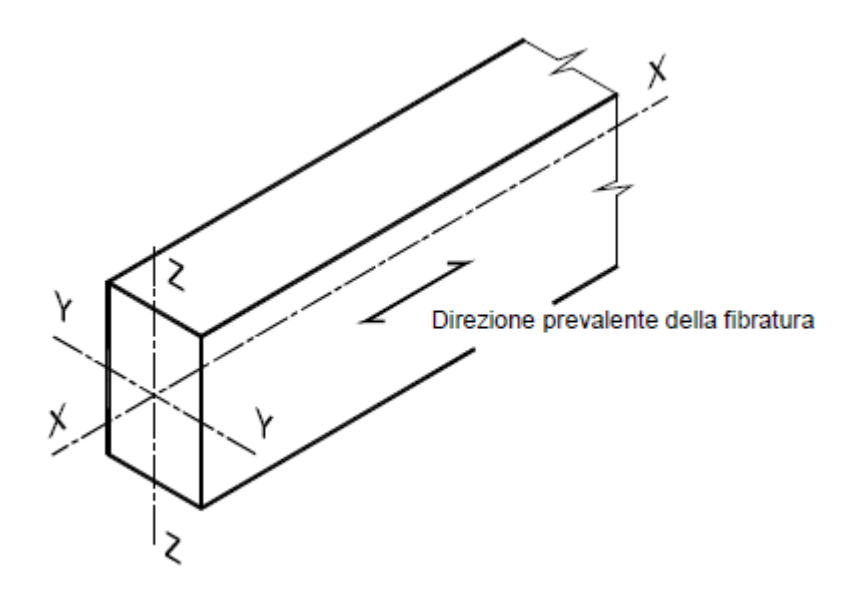

Figura 38 - Assi dell'elemento

# *7.8.1.1. Trazione parallela alla fibratura (§. 4.4.8.1.1)*

Deve essere soddisfatta la seguente condizione:

$$
\sigma_{t,0,d} \leq f_{t,0,d}
$$

dove:

σt,0,d è la tensione di calcolo a trazione parallela alla fibratura calcolata sulla sezione netta;

ft,0,d è la corrispondente resistenza di calcolo, determinata tenendo conto anche delle dimensioni della sezione trasversale mediante il coefficiente kh, come definito al § 11.7.1.1.

Nelle giunzioni di estremità si dovrà tener conto dell'eventuale azione flettente indotta dall'eccentricità dell'azione di trazione attraverso il giunto: tali azioni secondarie potranno essere computate, in via approssimata, attraverso una opportuna riduzione della resistenza di calcolo a trazione.

### *7.8.1.2. Trazione perpendicolare alla fibratura (art. 4.4.8.1.2)*

Nella verifica degli elementi si dovrà opportunamente tener conto del volume effettivamente sollecitato a trazione. Per tale verifica si dovrà far riferimento a normative di comprovata validità. Particolare attenzione dovrà essere posta nella verifica degli elementi soggetti a forze trasversali applicate in prossimità del bordo

#### *7.8.1.3. Compressione parallela alla fibratura (art. 4.4.8.1.3)*

Deve essere soddisfatta la seguente condizione:

$$
\sigma_{c,0,d} \le f_{c,0,d}
$$

dove:

σc,0,d è la tensione di calcolo a compressione parallela alla fibratura;

fc,0,d è la corrispondente resistenza di calcolo.

Deve essere inoltre effettuata la verifica di instabilità per gli elementi compressi, come definita al §4.4.8.2.2.

#### *7.8.1.4. Compressione perpendicolare alla fibratura (art. 4.4.8.1.4)*

Deve essere soddisfatta la seguente condizione:

$$
\sigma_{\rm c,90,d}\leq f_{\rm c,90,d}
$$

dove:

σc,90,d è la tensione di calcolo a compressione ortogonale alla fibratura;

fc,90,d è la corrispondente resistenza di calcolo.

Nella valutazione di σc,90,d è possibile tenere conto della ripartizione del carico nella direzione della fibratura lungo l'altezza della sezione trasversale dell'elemento. È possibile, con riferimento a normative di comprovata validità, tener conto di una larghezza efficace maggiore di quella di carico.

#### *7.8.1.5. Compressione inclinata rispetto alla fibratura (§. 4.4.8.1.5)*

Nel caso di tensioni di compressione agenti lungo una direzione inclinata rispetto alla fibratura si deve opportunamente tener conto della sua influenza sulla resistenza, con riferimento a normative di comprovata validità.

#### *7.8.1.6. Flessione (§. 4.4.8.1.6)*

Devono essere soddisfatte entrambe le condizioni seguenti:

$$
\frac{\sigma_{m,y,d}}{f_{m,y,d}} + k_m \cdot \frac{\sigma_{m,z,d}}{f_{m,z,d}} \le 1
$$
  

$$
k_m \cdot \frac{\sigma_{m,y,d}}{f_{m,y,d}} + \frac{\sigma_{m,z,d}}{f_{m,z,d}} \le 1
$$

dove:

σm,y,d e σm,z,d sono le tensioni di calcolo massime per flessione rispettivamente nei piani xz e xy determinate assumendo una distribuzione elastico lineare delle tensioni sulla sezione ;

fm,y,d e fm,z,d sono le corrispondenti resistenze di calcolo a flessione, determinate tenendo conto anche delle dimensioni della sezione trasversale mediante il coefficiente kh, come definito al §.11.7.1.1.

I valori da adottare per il coefficiente km, che tiene conto convenzionalmente della ridistribuzione delle tensioni e della disomogeneità del materiale nella sezione trasversale, sono:

- $-k<sub>m</sub> = 0.7$  per sezioni trasversali rettangolari;
- $-k_m = 1,0$  per altre sezioni trasversali.

Deve essere inoltre effettuata la verifica di instabilità allo svergolamento (flesso-torsionale) per gli elementi inflessi, come definita al § 4.4.8.2.1.

#### *7.8.1.7. Tensoflessione (§. 4.4.8.1.7)*

Nel caso di sforzo normale di trazione accompagnato da sollecitazioni di flessione attorno ai due assi principali dell'elemento strutturale, devono essere soddisfatte entrambe le seguenti condizioni:

$$
\frac{\sigma_{t,0,d}}{f_{t,0,d}} + \frac{\sigma_{m,y,d}}{f_{m,y,d}} + k_m \cdot \frac{\sigma_{m,z,d}}{f_{m,z,d}} \le 1
$$
  

$$
\frac{\sigma_{t,0,d}}{f_{t,0,d}} + k_m \cdot \frac{\sigma_{m,y,d}}{f_{m,y,d}} + \frac{\sigma_{m,z,d}}{f_{m,z,d}} \le 1
$$

I valori di km da utilizzare sono quelli riportati al § 4.4.8.1.6.

Deve essere inoltre effettuata la verifica di instabilità allo svergolamento (flesso-torsionale) per gli elementi inflessi, come definita al § 4.4.8.2.1.

# *7.8.1.8. Pressoflessione (§. 4.4.8.1.8)*

Nel caso di sforzo normale di compressione accompagnato da sollecitazioni di flessione attorno ai due assi principali dell'elemento strutturale, devono essere soddisfatte entrambe le seguenti condizioni:

$$
\left(\frac{\sigma_{c,0,d}}{f_{c,0,d}}\right)^2 + \frac{\sigma_{m,y,d}}{f_{m,y,d}} + k_m \cdot \frac{\sigma_{m,z,d}}{f_{m,z,d}} \le 1
$$
  

$$
\left(\frac{\sigma_{c,0,d}}{f_{c,0,d}}\right)^2 + k_m \cdot \frac{\sigma_{m,y,d}}{f_{m,y,d}} + \frac{\sigma_{m,z,d}}{f_{m,z,d}} \le 1
$$

I valori di km da utilizzare sono quelli riportati al precedente § 4.4.8.1.6. Devono essere inoltre effettuate le verifiche di instabilità, come definite al § 4.4.8.2.2.

### *7.8.1.9. Taglio (§. 4.4.8.1.9)*

Deve essere soddisfatta la condizione:

 $\tau_{d} \leq f_{v,d}$ 

dove:

τd è la tensione massima tangenziale di calcolo, valutata secondo la teoria di Jourawski;

fv,d è la corrispondente resistenza di calcolo a taglio.

Alle estremità della trave si potrà effettuare la verifica sopra indicata valutando in modo convenzionale τ. considerando nullo, ai fini del calcolo dello sforzo di taglio di estremità, il contributo di eventuali forze agenti all'interno del tratto di lunghezza pari all'altezza h della trave, misurato a partire dal bordo interno dell'appoggio, o all'altezza effettiva ridotta heff nel caso di travi con intagli.

Per la verifica di travi con intagli o rastremazioni di estremità si farà riferimento a normative di comprovata validità.

La resistenza a taglio per rotolamento delle fibre (rolling shear) si può assumere non maggiore di due volte la resistenza a trazione in direzione ortogonale alla fibratura.

### *7.8.1.10. Torsione (§. 4.4.8.1.10)*

Deve essere soddisfatta la condizione:

 $\tau_{\text{tor,d}} \leq k_{sh} f_{v,d}$ 

dove:

τtor,d è la tensione massima tangenziale di calcolo per torsione;

ksh è un coefficiente che tiene conto della forma della sezione trasversale

fv,d è la resistenza di calcolo a taglio.

Per il coefficiente ksh si possono assumere i valori:

 $k_{sh} = 1,2$  per sezioni circolari piene;

 $ksh = 1 + 0.15$  h/b  $\leq 2$  per sezioni rettangolari piene, di lati b e h, b  $\leq$  h;

 $ksh = 1$  per altri tipi di sezione.

# *7.8.1.11. Taglio e Torsione (§. 4.4.8.1.11)*

Nel caso di torsione accompagnata da taglio si può eseguire una verifica combinata adottando la formula di interazione:

$$
\frac{\tau_{\text{tor,d}}}{k_{\text{sh}}f_{\text{v,d}}} + \left(\frac{\tau_d}{f_{\text{v,d}}}\right)^2 \le 1
$$

ove il significato dei simboli è quello riportato nei paragrafi corrispondenti alle verifiche a taglio e a torsione.

# *7.8.2. Verifiche di stabilità (§. 4.4.8.2)*

Oltre alle verifiche di resistenza devono essere eseguite le verifiche necessarie ad accertare la sicurezza della struttura o delle singole membrature nei confronti di possibili fenomeni di instabilità, quali lo svergolamento delle travi inflesse (instabilità flesso-torsionale) e lo sbandamento laterale degli elementi compressi o pressoinflessi.

Nella valutazione della sicurezza all'instabilità occorre tener conto, per il calcolo delle tensioni per flessione, anche della curvatura iniziale dell'elemento, dell'eccentricità del carico assiale e delle eventuali deformazioni (frecce o controfrecce) imposte.

Per queste verifiche si devono utilizzare i valori caratteristici al frattile 5% per i moduli elastici dei materiali.

#### *7.8.2.1. Elementi inflessi (instabilità di trave) (§. 4.4.8.2.1)*

Nel caso di flessione semplice, con momento flettente agente attorno all'asse forte y della sezione (cioè nel piano ortogonale a quello di possibile svergolamento), con riferimento alla tensione dovuta al massimo momento agente nel tratto di trave compreso tra due successivi ritegni torsionali, deve essere soddisfatta la relazione:

$$
\frac{\sigma_{m,d}}{k_{\text{crit},m} f_{m,d}} \le 1
$$

σm,d tensione di calcolo massima per flessione;

- kcrit,m coefficiente riduttivo di tensione critica per instabilità di trave, per tener conto della riduzione di resistenza dovuta allo sbandamento laterale;
- fm,d resistenza di calcolo a flessione, determinata tenendo conto anche delle dimensioni della sezione trasversale mediante il coefficiente kh.

Per travi aventi una deviazione laterale iniziale rispetto alla rettilineità nei limiti di accettabilità del prodotto, si possono assumere i seguenti valori del coefficiente di tensione critica kcrit,m

$$
k_{crit,m} \begin{cases} 1 & per \quad \lambda_{rel,m} \leq 0.75 \\ 1.56 - 0.75\lambda_{rel,m} & per \quad 0.75 \prec \lambda_{rel,m} \leq 1.4 \\ 1/\lambda_{rel,m}^2 & per \quad 1.4 \prec \lambda_{rel,m} \end{cases}
$$

 $\lambda_{\text{rel,m}} = (f_{m,k} / \sigma_{m,\text{crit}})^{1/2}$  snellezza relativa di trave;

f<sub>m,k</sub> resistenza caratteristica a flessione;

σm,crit tensione critica per flessione calcolata secondo la teoria classica della stabilità, con i valori dei moduli elastici caratteristici (frattile 5%) E0,05.

#### *7.8.2.2. Elementi compressi (instabilità di colonna) (§. 4.4.8.2.2)*

Nel caso di asta soggetta solo a sforzo normale deve essere soddisfatta la condizione:

$$
\frac{\sigma_{c,0,d}}{k_{\text{crit},c} f_{c,0,d}} \le 1
$$

σc,o,d tensione di compressione di calcolo per sforzo normale;

fc,o,d resistenza di calcolo a compressione;

kcrit,c coefficiente riduttivo di tensione critica per instabilità di colonna valutato per il piano in cui assume il valore minimo.

Il coefficiente riduttivo kcrit,c si calcola in funzione della snellezza relativa di colonna  $\lambda_{rel,c}$ , che vale:

$$
\lambda_{rel,c} = \sqrt{\frac{f_{c,0,k}}{\sigma_{c,crit}}} = \frac{\lambda}{\pi} \sqrt{\frac{f_{c,0,k}}{E_{0,05}}}
$$

- fc,o,k resistenza caratteristica a compressione parallela alla fibratura;
- σc,crit tensione critica calcolata secondo la teoria classica della stabilità, con i valori dei moduli elastici caratteristici (frattile 5%);

λ snellezza dell'elemento strutturale valutata per il piano in cui essa assume il valore massimo. Quando λ<sub>rel,c</sub>  $\leq$  0,3 si deve porre k<sub>crit,c</sub> = 1, altrimenti

$$
k_{\text{crit},c} = \frac{1}{k + \sqrt{k^2 - \lambda_{\text{rel},c}^2}}
$$

con

$$
k = 0.5 (1 + \beta_c (\lambda_{rel,c} - 0.3) + \lambda_{rel,c}^2)
$$

- βc coefficiente di imperfezione, che, se gli elementi rientrano nei limiti di rettilineità definiti al § 4.4.15, può assumere i seguenti valori:
	- per legno massiccio  $\beta_c = 0.2$ ;
	- per legno lamellare  $β<sub>c</sub> = 0,1$ .

# *7.8.3. Collegamenti (§. 4.4.9)*

Le capacità portanti e le deformabilità dei mezzi di unione utilizzati nei collegamenti devono essere determinate sulla base di prove meccaniche, per il cui svolgimento può farsi utile riferimento alle norme UNI EN 1075:2002, UNI EN 1380:2001, UNI EN 1381:2001, UNI EN 26891: 1991, UNI EN 28970: 1991, e alle pertinenti norme europee.

La capacità portante e la deformabilità dei mezzi di unione possono essere valutate con riferimento a normative di comprovata validità.

Nel calcolo della capacità portante del collegamento realizzato con mezzi di unione del tipo a gambo cilindrico, si dovrà tener conto, tra l'altro, della tipologia e della capacità portante ultima del singolo mezzo d'unione, del tipo di unione (legno-legno, pannelli-legno, acciaio-legno), del numero di sezioni resistenti e, nel caso di collegamento organizzato con più unioni elementari, dell'allineamento dei singoli mezzi di unione.
È ammesso l'uso di sistemi di unione di tipo speciale purché il comportamento degli stessi sia chiaramente individuato su base teorica e/o sperimentale e purché sia comunque garantito un livello di sicurezza non inferiore a quanto previsto nella presente norma tecnica.

### *7.8.4. Elementi strutturali (§. 4.4.10)*

Ogni elemento strutturale, in legno massiccio o in materiali derivati dal legno, prevalentemente compresso, inflesso, teso o sottoposto a combinazioni dei precedenti stati di sollecitazione, può essere caratterizzato da un'unica sezione o da una sezione composta da più elementi, incollati o assemblati meccanicamente. Le verifiche dell'elemento composto dovranno tener conto degli scorrimenti nelle unioni. A tale scopo è ammesso adottare per le unioni un legame lineare tra sforzo e scorrimento.

Nel caso di utilizzo del legno accoppiato anche a materiali diversi tramite connessioni o incollaggi, la verifica complessiva dell'elemento composto dovrà tenere conto dell'effettivo comportamento dell'unione, definito con riferimento a normativa tecnica di comprovata validità ed eventualmente per via sperimentale. In ogni caso le sollecitazioni nei singoli elementi componenti dovranno essere confrontate con quelle specificate ai §§ 4.1, 4.2 pertinenti per ciascun singolo materiale.

### *7.8.5. Sistemi Strutturali (§. 4.4.11)*

Le strutture reticolari costituite da elementi lignei assemblati tramite collegamenti metallici, di carpenteria o adesivi dovranno essere in genere analizzate come sistemi di travi, considerando la deformabilità e le effettive eccentricità dei collegamenti.

La stabilità delle singole membrature nelle strutture intelaiate deve essere verificata, in generale, tenendo conto anche della deformabilità dei nodi e della presenza di eventuali sistemi di controventamento, oltre che delle effettive condizioni dei vincoli.

La instabilità delle strutture intelaiate deve essere verificata considerando, oltre agli effetti instabilizzanti dei carichi verticali, anche le imperfezioni geometriche e strutturali, inquadrando le corrispondenti azioni convenzionali nella stessa classe di durata dei carichi che le hanno provocate.

Nei casi in cui la stabilità laterale è assicurata dal contrasto di controventamenti adeguati, la lunghezza di libera inflessione dei piedritti, in mancanza di un'analisi rigorosa, si può assumere pari all'altezza d'interpiano.

Per gli archi, oltre alle usuali verifiche, vanno sempre eseguite le verifiche nei confronti dell'instabilità anche al di fuori del piano.

Per gli archi, come per tutte le strutture spingenti, i vincoli devono essere idonei ad assorbire le componenti orizzontali delle reazioni.

Le azioni di progetto sui controventi e/o diaframmi devono essere determinate tenendo conto anche delle imperfezioni geometriche strutturali, nonché delle deformazioni indotte dai carichi applicati, se significative.

Qualora le strutture dei tetti e dei solai svolgano anche funzioni di controventamento nel loro piano (diaframmi per tetti e solai), la capacità di esplicare tale funzione con un comportamento a lastra deve essere opportunamente verificata, tenendo conto delle modalità di realizzazione e delle caratteristiche dei mezzi di unione.

Qualora gli elementi di parete svolgano anche funzioni di controventamento nel loro piano (diaframma per pareti), la capacità di esplicare tale funzione con un comportamento a mensola verticale deve essere opportunamente verificata, tenendo conto delle modalità di realizzazione e delle caratteristiche dei mezzi di unione.

# *7.8.6. Robustezza (§. 4.4.12)*

I requisiti di robustezza strutturale di cui ai §§ 2.1 e 3.1.1 possono essere raggiunti anche mediante l'adozione di opportune scelte progettuali e di adeguati provvedimenti costruttivi che, per gli elementi lignei, devono riguardare almeno:

- la protezione della struttura e dei suoi elementi componenti nei confronti dell'umidità;
- l'utilizzazione di mezzi di collegamento intrinsecamente duttili o di sistemi di collegamento a
- comportamento duttile;
- l'utilizzazione di elementi composti a comportamento globalmente duttile;
- la limitazione delle zone di materiale legnoso sollecitate a trazione perpendicolarmente alla fibratura, soprattutto nei casi in cui tali stati di sollecitazione si accompagnino a tensioni tangenziali (come nel caso degli intagli) e, in genere, quando siano da prevedere elevati gradienti di umidità nell'elemento durante la sua vita utile.

# *7.8.7. Durabilità (§. 4.4.13)*

In relazione alla classe di servizio della struttura e alle condizioni di carico, dovrà essere predisposto in sede progettuale un programma delle operazioni di manutenzione e di controllo da effettuarsi durante l'esercizio della struttura.

## *7.8.8. Resistenza al Fuoco (§. 4.4.14)*

Le verifiche di resistenza al fuoco potranno eseguirsi con riferimento a UNI EN 1995-1-2, utilizzando i

coefficienti γM (v. § 4.4.6, Tab. 4.4.III) relativi alle combinazioni eccezionali.

#### Circolare 2 febbraio 2009 N.617 C.S.LL.PP.

#### **C4.4.14 RESISTENZA AL FUOCO**

A completamento di quanto previsto nel §3.6.1 delle NTC, e con riferimento a una prefissata resistenza al fuoco, espressa come grandezza temporale, per una generica sezione trasversale di un elemento ligneo si definisce:

- linea di carbonizzazione: il confine tra lo strato carbonizzato e la sezione trasversale residua;
- sezione trasversale residua: la sezione trasversale originaria ridotta dello strato carbonizzato;
- sezione trasversale efficace: la sezione trasversale originaria ridotta, oltre che dello strato carbonizzato, anche di un successivo strato in cui si considerano nulli i valori di resistenza e di rigidezza.

La resistenza al fuoco può essere valutata sotto l'ipotesi che le proprietà meccaniche della sezione lignea residua non risultino ridotte rispetto alle condizioni a temperatura di normale utilizzo.

Il calcolo della capacità portante allo stato limite ultimo di collasso (per rottura o per instabilità) di ogni singolo elemento strutturale deve essere effettuato con riferimento a una sezione trasversale efficace, geometricamente definita ad un determinato istante in funzione della velocità di demolizione della sezione lignea causata dalla carbonizzazione.

Generalmente il calcolo può essere effettuato nella sezione ridotta più sollecitata.

Per quanto riguarda gli effetti prodotti dalle azioni dirette applicate alla costruzione si adotta, in generale, la combinazione valida per le cosiddette combinazioni eccezionali di cui al §3.6 delle NTC.

Per quanto riguarda la velocità di carbonizzazione, nonché per i valori di resistenza e di modulo elastico di progetto della sezione efficace, si potrà fare riferimento a quanto riportato nelle pertinenti normative tecniche di comprovata validità.

La resistenza della struttura lignea non coincide, in generale, con quella delle singole membrature componenti, essendo determinanti le prestazioni dei collegamenti e degli altri componenti (come ad esempio i sistemi di stabilizzazione) che, nella pratica, sono abitualmente realizzati con elementi metallici.

Ai fini del calcolo della resistenza al fuoco della struttura lignea è necessario quindi potere valutare la resistenza al fuoco offerta dagli eventuali collegamenti presenti.

Le cosiddette unioni "non protette" (cioè unioni realizzate con elementi metallici esposti, in tutto o in parte), progettate correttamente per le combinazioni a temperatura ambiente e purché a comportamento statico globalmente simmetrico, possono essere generalmente considerate soddisfacenti alla classe di resistenza R15 o R20, secondo quanto riportato nelle pertinenti normative tecniche di comprovata validità.

Oltre tali valori sono necessari requisiti aggiuntivi da considerare attentamente in sede di progetto, in particolare sullo spessore dell'elemento ligneo collegato e sulla distanza del generico mezzo di connessione dai bordi e dalle estremità del medesimo elemento.

Una più elevata resistenza al fuoco per un collegamento può essere ottenuta, in genere, con una adeguata progettazione del medesimo o mediante protezioni da applicare in opera: anche in questo caso si potrà fare riferimento ad idonea sperimentazione o a quanto riportato nelle pertinenti normative tecniche di comprovata validità.

### *7.8.8.1.CNR-DT 206/2007*

### *7.8.8.1.1. Comportamento al fuoco*

Di seguito sono riportate alcune istruzioni riguardanti il calcolo della "resistenza al fuoco" della struttura lignea. É utile porre in evidenza, sin dall'inizio, la distinzione esistente tra i concetti di "resistenza al fuoco" e di "reazione al fuoco". Per reazione al fuoco si intende la capacità di un materiale di contribuire a un incendio e di propagarlo, mentre la resistenza al fuoco indica la capacità di un manufatto di svolgere la propria funzione dal momento in cui viene investito da un incendio. Mentre la reazione al fuoco di un materiale (o manufatto) sarà quindi espressa da un codice corrispondente ad una classificazione (UNI-EN 13501/1), la resistenza sarà espressa in termini di tempo (usualmente minuti).

La resistenza al fuoco non è una caratteristica intrinseca dei materiali ma esprime una prestazione dell'elemento strutturale, o dell'elemento non strutturale, o della struttura nei confronti dell'azione di incendio, dipendendo quindi, oltre che dalle proprietà fisiche e meccaniche del materiale, dai criteri costruttivi e realizzativi della struttura e quindi anche dalle scelte progettuali effettuate.

La resistenza della struttura lignea non coincide, in generale, con quella delle singole membrature componenti, essendo determinanti le prestazioni dei collegamenti e degli altri componenti (come ad esempio i sistemi di stabilizzazione) che, nella pratica, sono abitualmente realizzati con elementi metallici.

Si assume che le proprietà meccaniche della sezione lignea residua, ad una certa distanza dallo strato carbonizzato, non risultino ridotte rispetto alle condizioni standard.

Per quanto riguarda gli effetti prodotti dalle azioni dirette applicate alla costruzione si adotta, in generale, la regola di combinazione valida per le cosiddette **combinazioni eccezionali**, effettuando quindi una **verifica allo stato limite ultimo** utilizzando valori pertinenti dei coefficienti di sicurezza e dei coefficienti di combinazione.

I metodi di valutazione della sicurezza prevedono differenti livelli di semplificazione, potendosi in genere attuare:

• l'analisi strutturale globale, quindi verificando la disequazione:

$$
A_{d,fi}(t) \le R_{d,fi}(t) \tag{12.1}
$$

nella quale:

- Ad,fi è l'effetto (valore di progetto) delle azioni nella situazione di incendio; se gli effetti non aumentano durante l'incendio (come usualmente avviene), è accettabile ipotizzare che:

$$
Ad, fi = 0.7 \cdot Ad;
$$

- Rd,fi è la corrispondente resistenza di progetto nella medesima condizione,

- t è la durata di esposizione al fuoco;

• l'analisi di parti della struttura, considerando in modo approssimato l'interazione tra le diverse parti della struttura;

• l'analisi di singoli elementi, considerando come condizioni iniziali al contorno quelle corrispondenti alle normali condizioni di servizio.

Si definiscono i seguenti termini che nel seguito saranno utilizzati, con riferimento alla sezione trasversale di un generico elemento di legno (Figura 9):

- *linea di carbonizzazione*: confine tra strato carbonizzato e sezione trasversale residua;
- *sezione trasversale residua*: sezione trasversale originaria ridotta dello strato carbonizzato;
- *sezione trasversale efficace*: sezione trasversale originaria ridotta dello strato carbonizzato e

di un successivo strato in cui si considerano nulli i valori di resistenza e di rigidezza.

Il metodo di calcolo che può essere adottato per il singolo elemento di legno prevede quindi la preventiva valutazione della velocità di demolizione della sezione lignea causata dalla carbonizzazione, la determinazione di una sezione efficace ridotta rispetto a quella originaria in corrispondenza della resistenza (tempo) richiesta, il calcolo della capacità portante (per rottura o per instabilità) allo stato limite ultimo di collasso, calcolo che può essere effettuato nella sezione ridotta più sollecitata.

Per quanto nel seguito non esplicitamente trattato, si potrà comunque fare riferimento a quanto riportato nella normativa EN 1995-1-2.

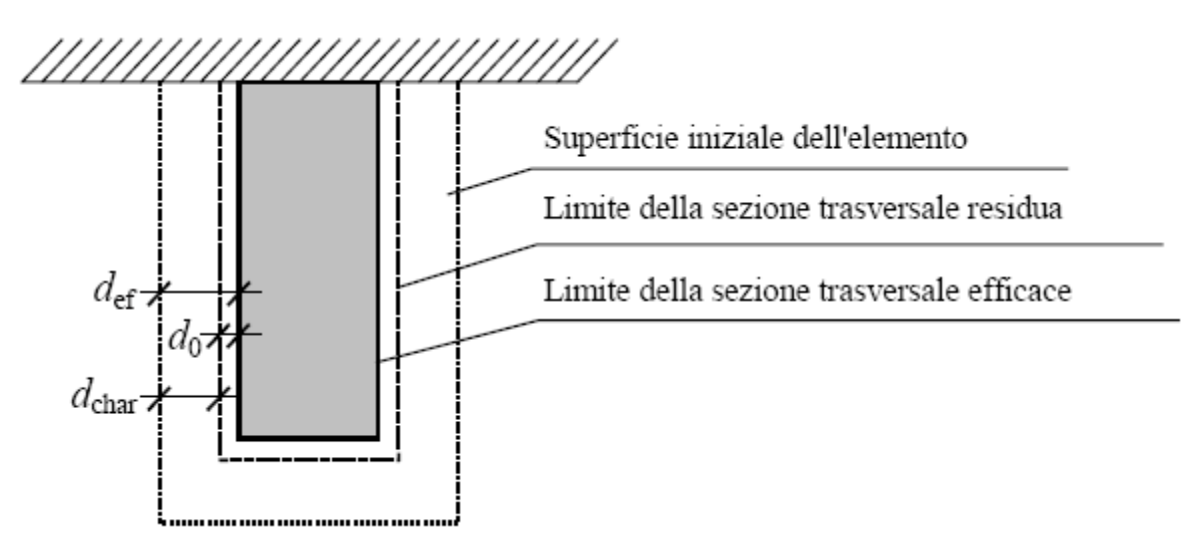

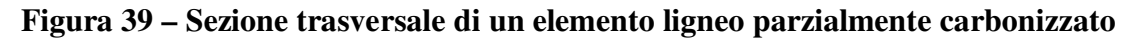

### *7.8.8.1.2. Resistenza di un elemento ligneo esposto al fuoco*

Per il singolo elemento ligneo esposto al fuoco, in assenza di valutazioni più rigorose, si può fare riferimento al calcolo della cosiddetta "sezione efficace" in corrispondenza del tempo t richiesto di resistenza al fuoco. Tale sezione si ottiene riducendo la sezione iniziale di una profondità di carbonizzazione "effettiva" calcolata come di seguito esposto:

$$
d_{ef}\!=\!\!d_{char}+\!k_o d_o
$$

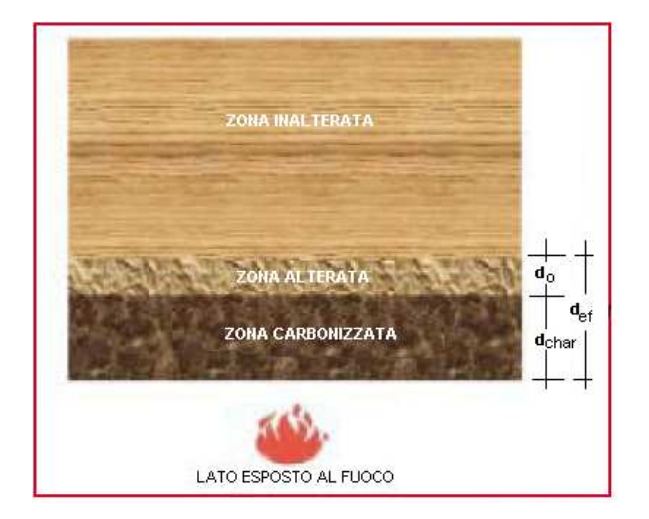

dove:

- def è la profondità di carbonizzazione;
- $-d_{char} = \beta_0 t;$
- βo è la velocità di carbonizzazione ideale, convenientemente superiore a quella effettiva, per includere gli effetti (negativi) di fessurazioni e arrotondamento degli spigoli della sezione;
- ko è il coefficiente dipendente dal tempo t, variabile linearmente tra 0 (in corrispondenza del tempo t =0) e 1 (in corrispondenza del tempo t =20 minuti), ed assunto costante e pari ad 1 per t >20 minuti;
- $d_0 = 7$ mm.

Per quanto riguarda la velocità di carbonizzazione β<sub>o</sub>, in mancanza di valutazioni sperimentali dirette effettuate in accordo alle pertinenti normative CEN, si può fare riferimento a quanto riportato nella Tabella 12.1.

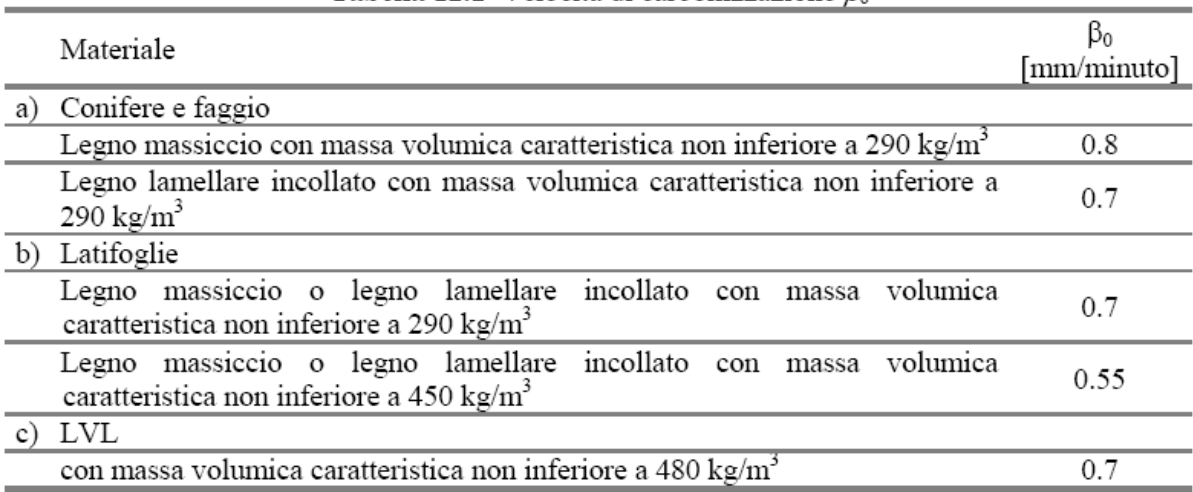

**Tabella 12.1–Velocità di carbonizzazione**  $\beta_0$ 

Per la resistenza e per i moduli elastici di progetto della sezione efficace, nella verifica della capacità portante, si adottano i seguenti valori:

$$
f_{\mathbf{d},\mathbf{\tilde{n}}} = k_{\text{mod},\mathbf{\tilde{n}}} \ k_{\mathbf{\tilde{n}}} \ \frac{f_{\mathbf{k}}}{\gamma_{\mathbf{M},\mathbf{\tilde{n}}}}
$$
(12.3)

$$
S_{\rm d,\bar{n}} = k_{\rm mod,\bar{n}} \ k_{\bar{n}} \ \frac{S_{0.5}}{\gamma_{\rm M,\bar{n}}} \tag{12.4}
$$

dove:

- $f_k$ ,  $S_{0.5}$  sono i valori di una generica proprietà di resistenza del materiale o di modulo di elasticità a temperatura normale (si vedano le tabelle riportate in Appendice 4);
- $f_{d,fi}$ ,  $S_{d,fi}$  sono i valori di progetto di una proprietà di resistenza o di modulo di elasticità del materiale:
- $k_{\rm fi}$  è il coefficiente da assumere pari a 1.25 per il legno massiccio e a 1.15 per il legno lamellare incollato e pannelli derivati dal legno;
- $-$ .  $\gamma_{M,\text{fi}}$  =1.0 è il coefficiente parziale di sicurezza in situazione di incendio;
- $k_{\text{mod},\text{fi}}$  =1.0 sostituisce il parametro  $k_{\text{mod}}$  a temperatura ambiente.

## *7.8.9. Regole per l'esecuzione (§. 4.4.15)*

In assenza di specifiche prescrizioni contenute nelle pertinenti norme di prodotto, le tolleranze di lavorazione così come quelle di esecuzione devono essere definite in fase progettuale. In assenza di specifiche prescrizioni contenute nelle pertinenti norme di prodotto, al fine di limitare la variazione dell'umidità del materiale e dei suoi effetti sul comportamento strutturale, le condizioni di stoccaggio, montaggio e le fasi di carico parziali, devono essere definite in fase progettuale. Per tutte le membrature per le quali sia significativo il problema della instabilità, lo scostamento dalla configurazione geometrica teorica non dovrà superare 1/500 della distanza tra due vincoli successivi, nel caso di elementi lamellari incollati, e 1/300 della medesima distanza, nel caso di elementi di legno massiccio.

Quanto sopra deve essere comunque verificato, anche indipendentemente dalle regole di classificazione del legname.

Il legno, i componenti derivati dal legno e gli elementi strutturali non dovranno di regola essere esposti a condizioni atmosferiche più severe di quelle previste per la struttura finita e che comunque producano effetti che ne compromettano l'efficienza strutturale.

Prima della costruzione o comunque prima della messa in carico, il legno dovrà essere portato ad una umidità il più vicino possibile a quella appropriata alle condizioni ambientali in cui si troverà nell'opera finita.

Qualora si operi con elementi lignei per i quali assumano importanza trascurabile gli effetti del ritiro, o comunque della variazione della umidità, si potrà accettare durante la posa in opera una maggiore umidità del materiale, purché sia assicurata al legno la possibilità di un successivo asciugamento, fino a raggiungere l'umidità prevista in fase progettuale senza che ne venga compromessa l'efficienza strutturale.

## **S.I.M. Società Informatica Madonita s.r.l.**

Via Libertà n.1 – 90020 Castellana Sicula (PA) Tel.-Fax 0921-642861

Dominio: http://www.madosoft.it Email: info@madosoft.it